# 16/2019 **TEXTE**

**Machbarkeitsstudie zur Nutzung von Satellitenfernerkundungsdaten (Copernicus) für Zwecke der Ableitung ökologischer Belastungsgrenzen und der Verifizierung von Indikatoren der Deutschen Anpassungsstrategie an den Klimawandel Abschlussbericht**

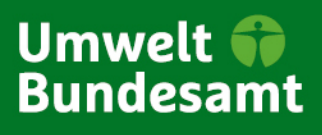

TEXTE 16/2019

Umweltforschungsplan des Bundesministeriums für Umwelt, Naturschutz und nukleare Sicherheit

Forschungskennzahl 3716 12 101 0 UBA-FB 002717

# **Machbarkeitsstudie zur Nutzung von Satellitenfernerkundungsdaten (Copernicus) für Zwecke der Ableitung ökologischer Belastungsgrenzen und der Verifizierung von Indikatoren der Deutschen Anpassungsstrategie an den Klimawandel**

Abschlussbericht

von

Gunter Zeug Terranea, Geltendorf

Markus Immitzer, Clement Atzberger Institut für Vermessung, Fernerkundung und Landinformation (IVFL), Universität für Bodenkultur Wien (BOKU)

Im Auftrag des Umweltbundesamtes

#### **Impressum**

#### **Herausgeber:**

Umweltbundesamt Wörlitzer Platz 1 06844 Dessau-Roßlau Tel: +49 340-2103-0 Fax: +49 340-2103-2285 buergerservice@uba.de In[ternet: www.umweltbundesamt.de](http://www.umweltbundesamt.de/)

/umweltbundesamt.de /umweltbundesamt

#### **Durchführung der Studie:**

Terranea UG (haftungsbeschränkt) Bahnhofstr. 120 82269 Geltendorf

Universität für Bodenkultur Wien (BOKU) Institut für Vermessung, Fernerkundung und Landinformation (IVFL) Peter-Jordan-Straße 82 AT-1190 Wien

#### **Abschlussdatum:**

Mai 2018

#### **Redaktion:**

Fachgebiet I 1.7 Umweltinformationssysteme/ -dienste, Satellitenfernerkundung, Dateninfrastruktur Dr. Christian Schweitzer

Publikationen als pdf: http://www.umweltbundesamt.de/publikationen

ISSN 1862-4804

Dessau-Roßlau, Februar 2019

Die Verantwortung für den Inhalt dieser Veröffentlichung liegt bei den Autorinnen und Autoren.

#### **Kurzbeschreibung**

Die Bewertung des Zustands von Ökosystemen und das Monitoring von Indikatoren der Deutschen Anpassungsstrategie an den Klimawandel sind wichtige Aufgaben des Umweltbundesamtes. Dafür sind detaillierte Datengrundlagen, u. a. über das Vorkommen verschiedener Baumarten notwendig. Im Rahmen der vorliegenden Machbarkeitsstudie wurden anhand repräsentativer Testgebiete die Möglichkeiten einer satellitenbasierten Erkennung von Baumarten untersucht. Die Studie hatte auch das das Ziel, die Möglichkeiten einer bundesweiten Umsetzung zu bewerten. Im Fokus stand dabei die Nutzung entgeltfreier Daten des Europäischen Copernicus Programmes.

Die Studie gibt einen Überblick über vorhandene Forstkarten unterschiedlicher Maßstäbe in Deutschland und Europa und erläutert vorhandene Ansätze zur Klassifikation von Baumarten mittels Satellitenfernerkundung. Dies beinhaltet einen Vergleich unterschiedlicher Satellitenbilddaten, Klassifizierungsalgorithmen, sowie Validierungsdaten. Anhand von fünf Fallstudien wurde untersucht, inwieweit sich die elf Hauptbaumarten erfolgreich aus den Satellitenbilddaten ableiten lassen. Die erzielten Ergebnisse zeigen, dass sich eine bundesweite Baumartenklassifikation mit dem vorgestellten Ansatz erzielen lässt. Von großer Bedeutung sind jedoch die Anzahl zur Verfügung stehender wolkenfreier Satellitenszenen und das Vorhandensein von Referenz-daten zum Training der Klassifikationsalgorithmen und zur Validierung der Ergebnisse.

#### **Abstract**

Assessing the state of ecosystems and the monitoring of indicators of the German Strategy for Adaption to Climate Change are important tasks of the German Environment Agency. This requires detailed datasets, among others about the occurrence of different tree species. The goal of the present feasibility study was to examine the possibilities and limitations of a satellite remote sensing based tree classification. Its objective was also to evaluate the feasibility of a national implementation of such an approach. The focus was on the use of freely available open data from the European Copernicus program.

The study provides an overview of existing forestry maps at different scales in Germany and Europe and explains existing approaches for the classification of tree species using satellite remote sensing. This includes comparisons of imagery from different satellite systems, classification algorithms, and available validation data. On the basis of five case studies, it was examined to what extent the eleven main tree species of Germany can successfully be derived from the satellite data.

The results show that a nationwide tree species classification can be achieved with the presented approach. However, of great importance are the number of available cloud-free satellite scenes and the availability of reference data for the training of the classification algorithms and the validation of the results.

# Inhaltsverzeichnis

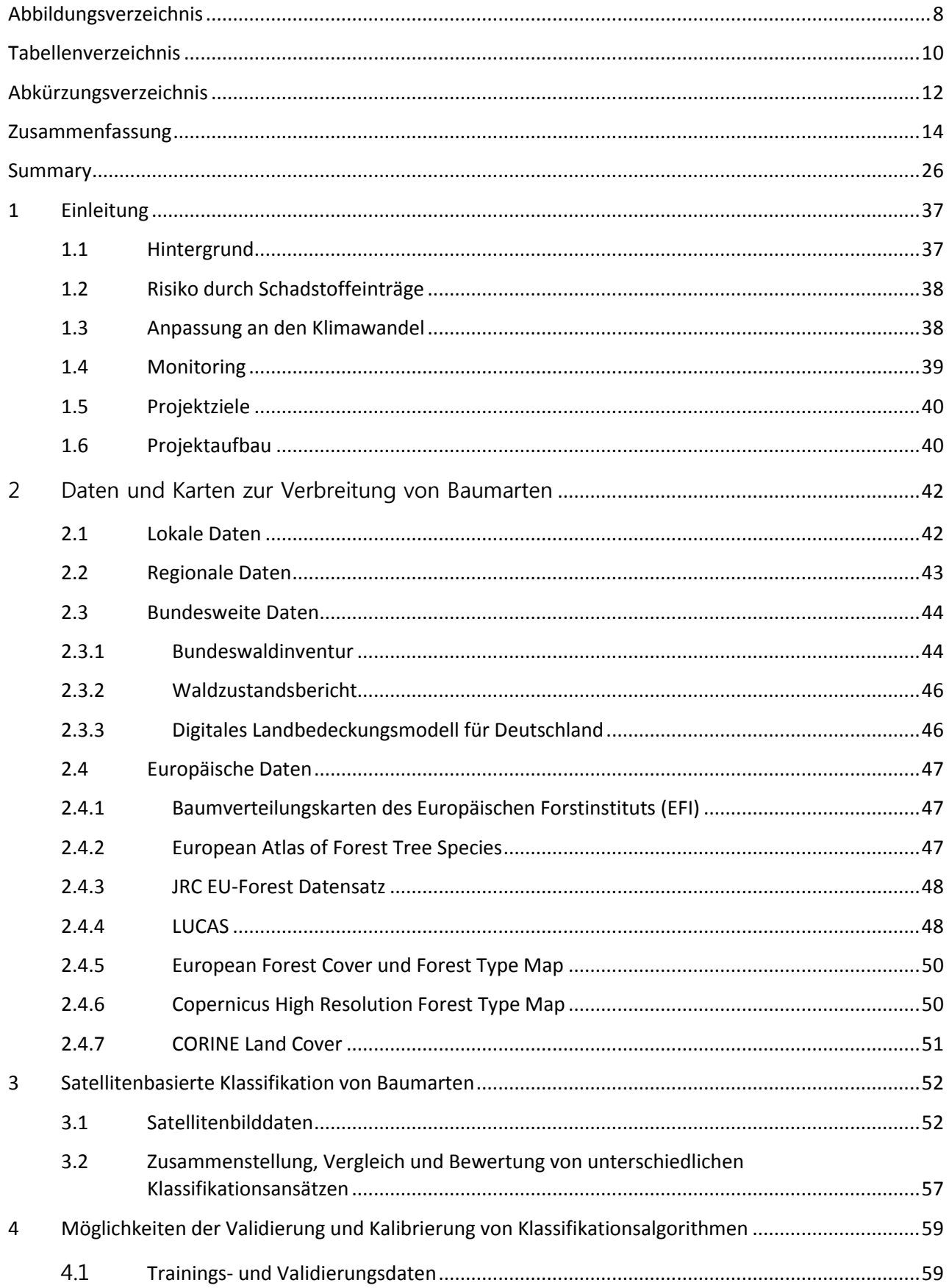

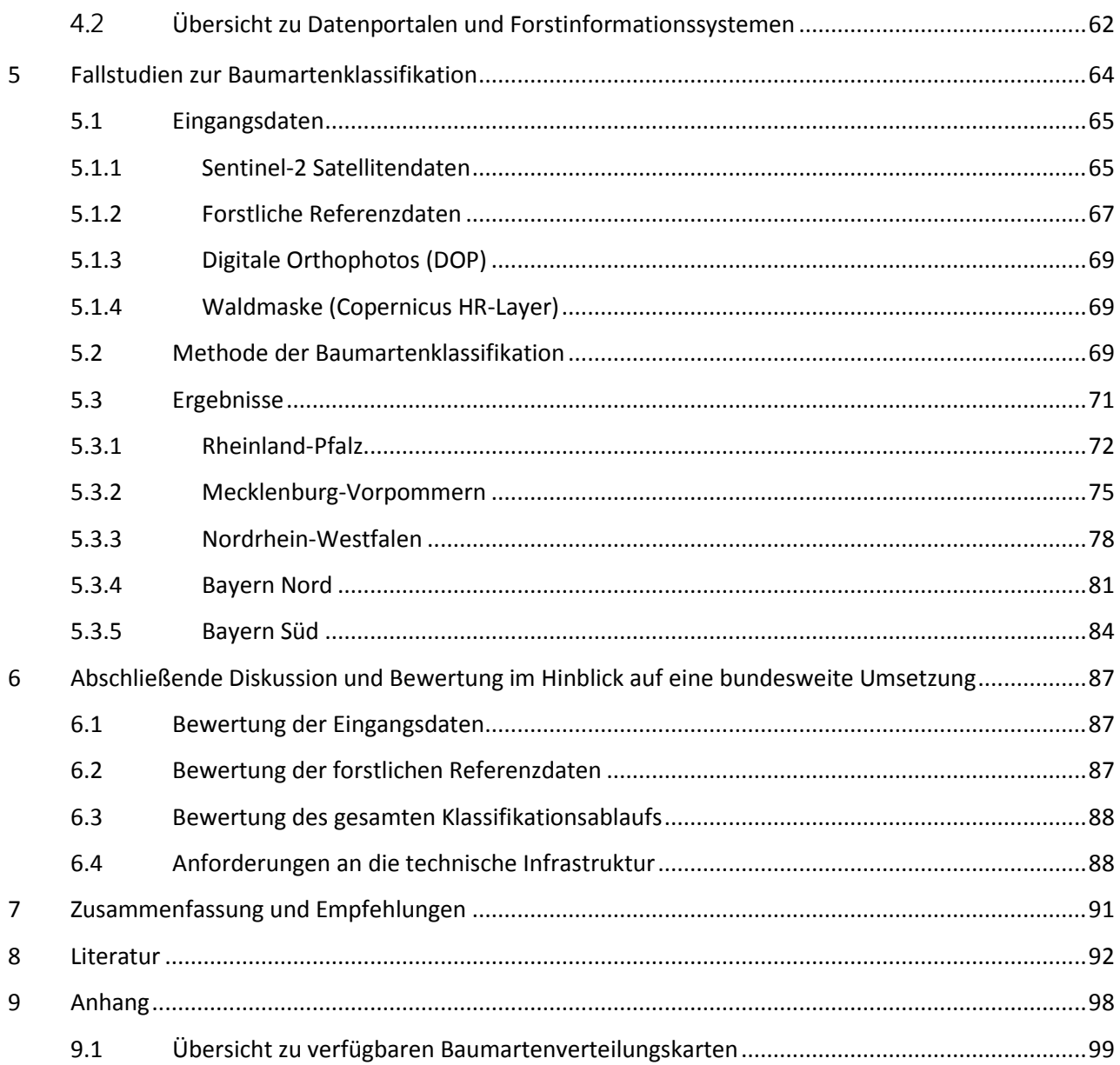

# <span id="page-8-0"></span>**Abbildungsverzeichnis**

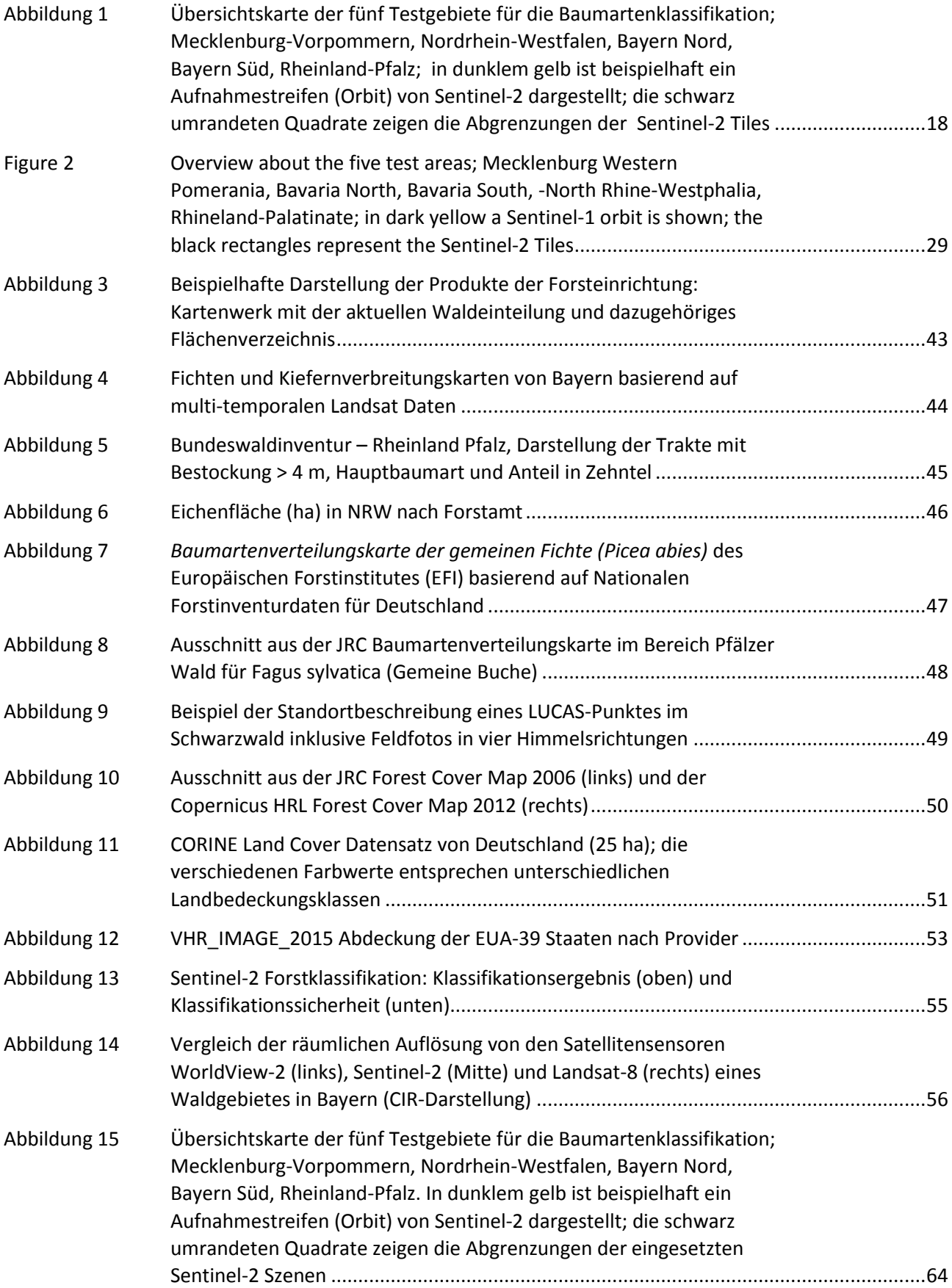

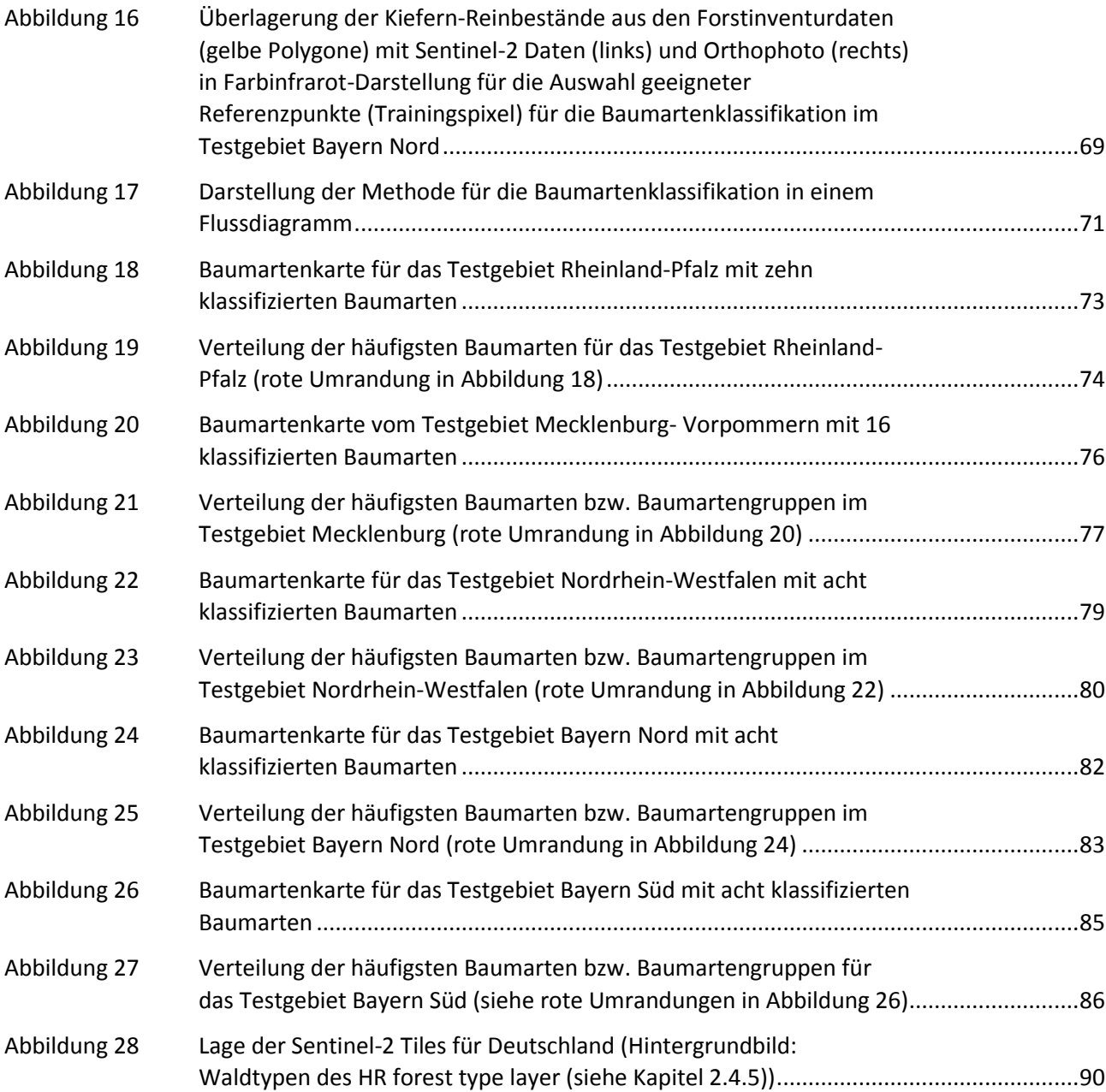

# <span id="page-10-0"></span>**Tabellenverzeichnis**

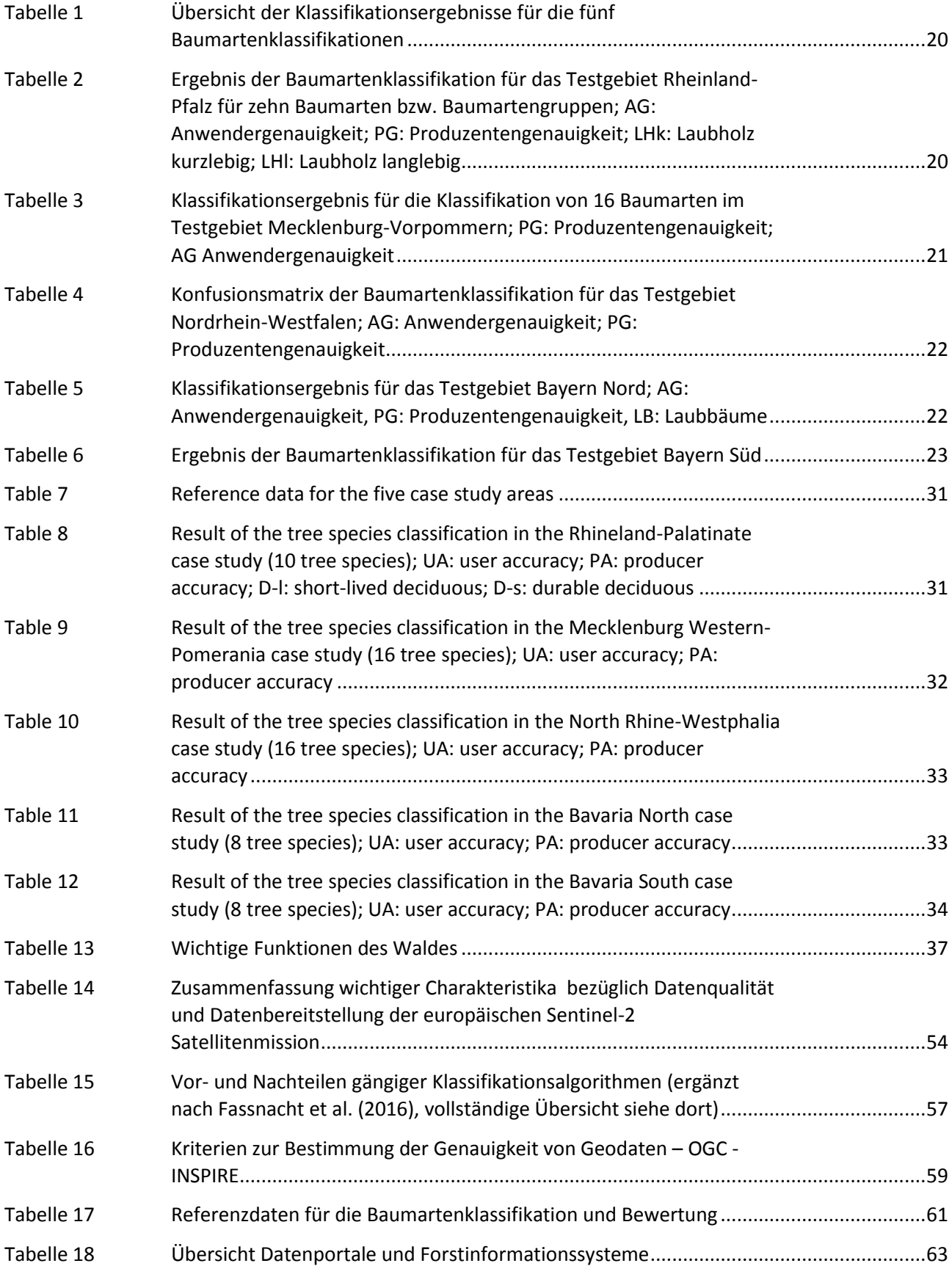

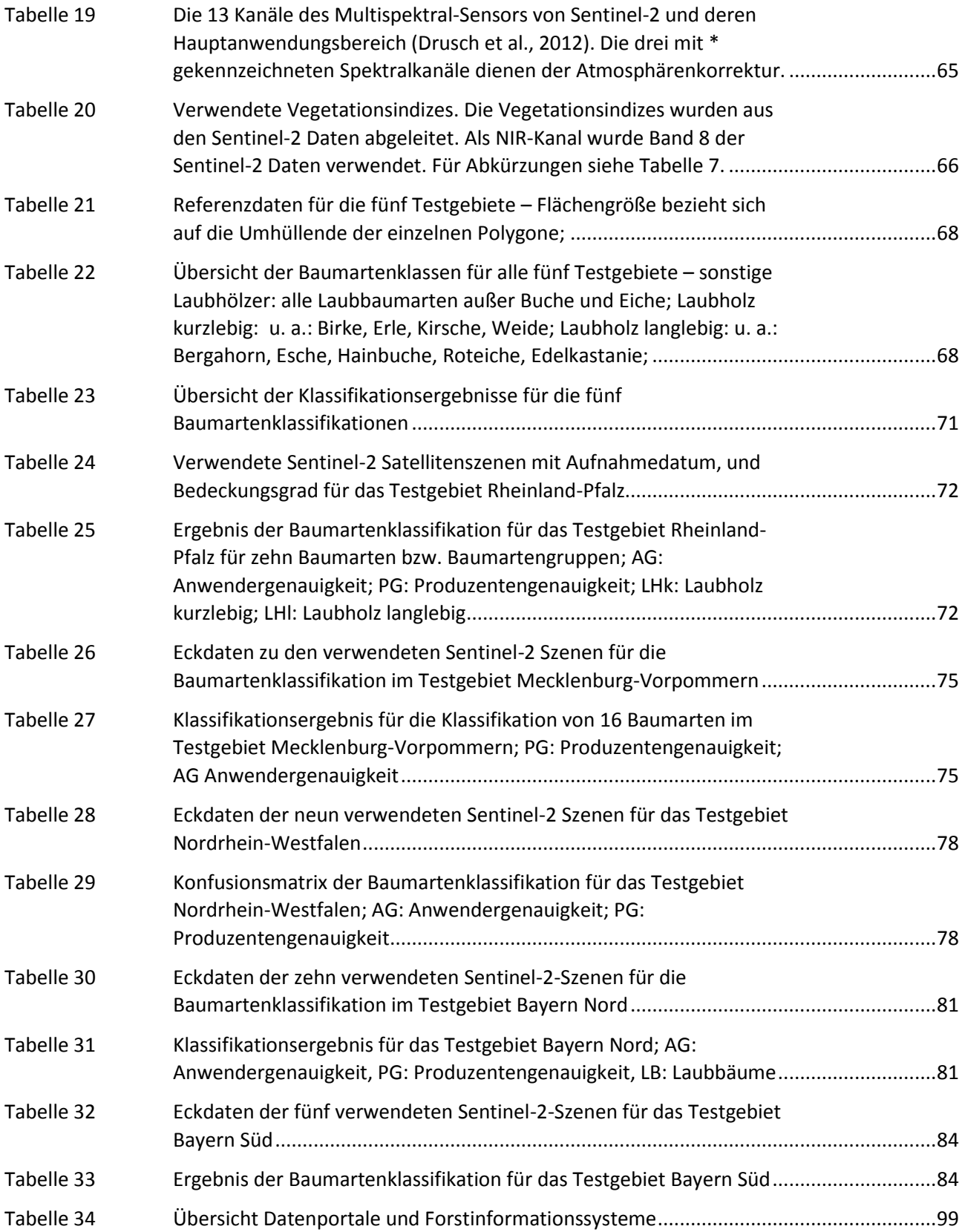

# <span id="page-12-0"></span>**Abkürzungsverzeichnis**

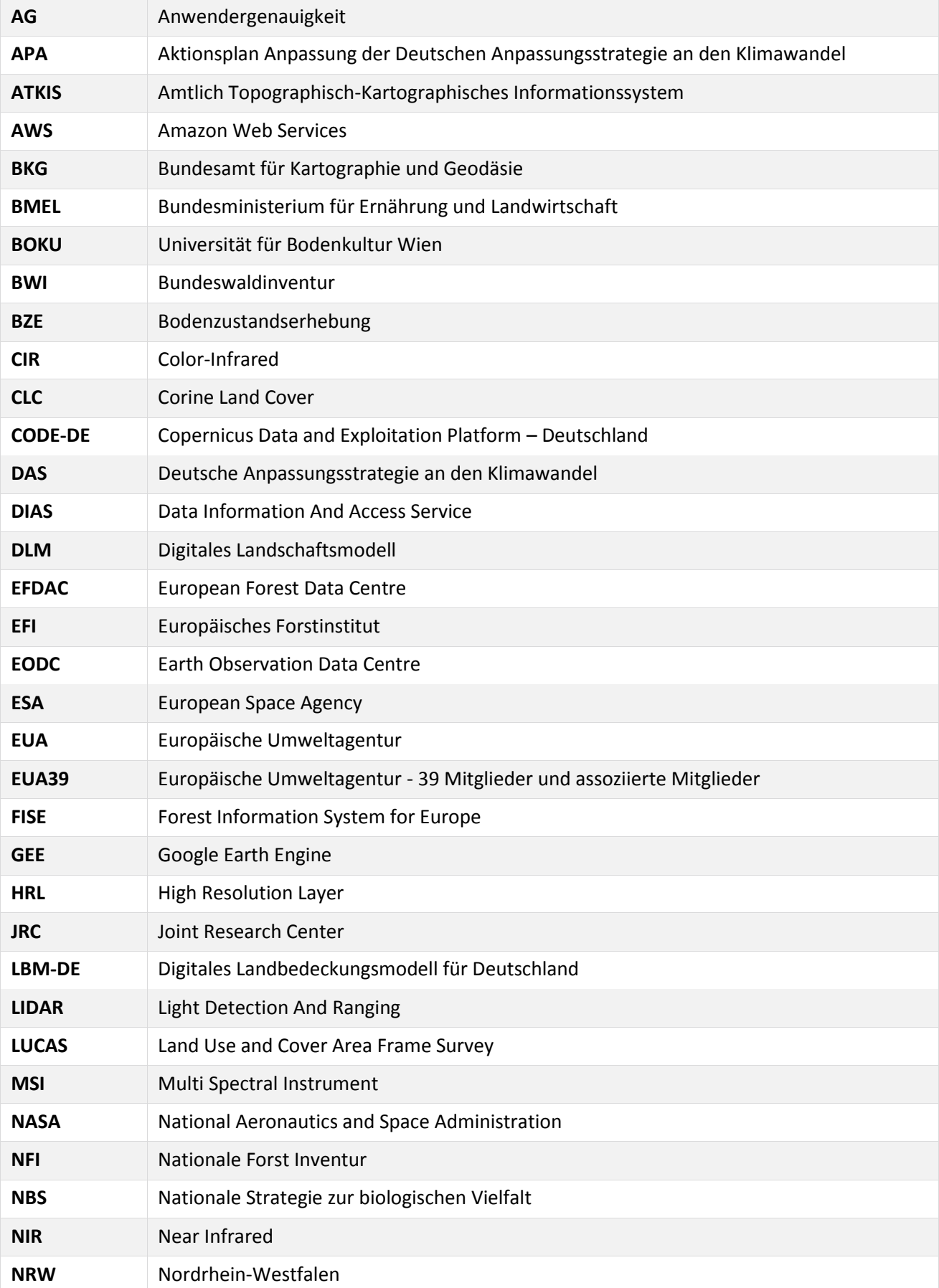

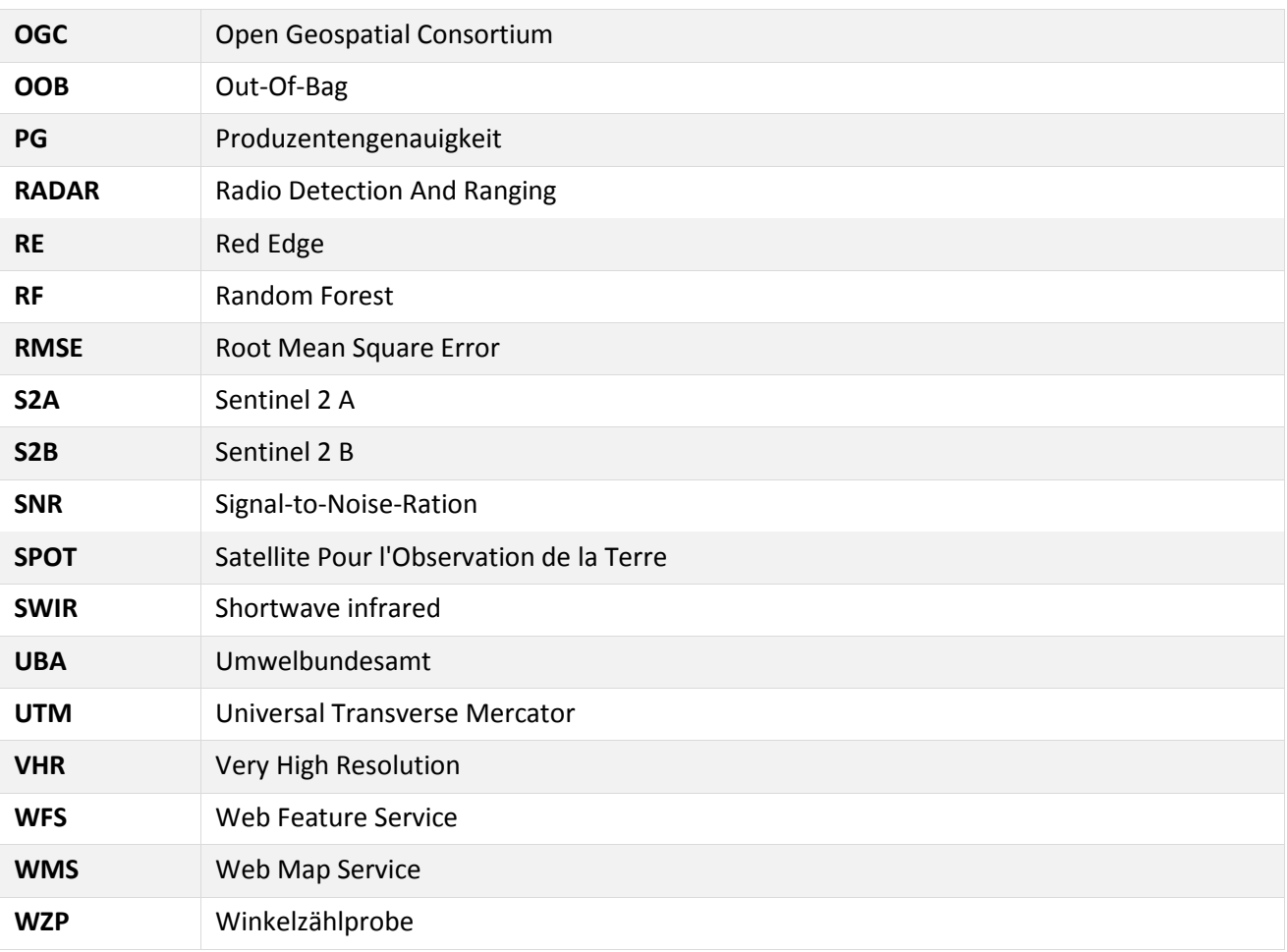

### <span id="page-14-0"></span>**Zusammenfassung**

Das Umweltbundesamt benötigt möglichst genaue räumliche Informationen über die Baumartenzusammensetzung im Bundesgebiet, insbesondere als Eingangsdaten für Stoffhaushaltsmodellierungen und die Ableitung von ökologischen Belastungsgrenzen. Die Zusammensetzung der Baumarten ist zudem ein Indikator der Deutschen Anpassungsstrategie an den Klimawandel (DAS).

#### **Risiko durch Schadstoffeinträge**

Klimawandel und Stoffeinträge können Ökosysteme nachhaltig verändern oder schädigen und die Bereitstellung von wichtigen Ökosystemfunktionen einschränken. So kann beispielsweise die übermäßige Anreicherung von Stickstoffoxiden und Ammoniak zur Versauerung und Eutrophierung oder zum Verlust an Biodiversität führen. In Deutschland galten 2009 48 % der natürlichen und naturnahen terrestrischen Ökosysteme als eutrophiert. Global ist die Tragfähigkeit in Bezug auf die Stickstoffeinträge bereits ü berschritten. Um die Folgen von Stoffeinträgen besser abschätzen und bewerten zu können, werden ökologische Belastungsgrenzen, sogenannte "critical loads", herangezogen. Critical loads geben den Schwellenwert an, bis zu dessen Erreichung nach derzeitigem Kenntnisstand, langfristig keine signifikant negativen Folgen an Ökosystemen und Teilen davon zu erwarten sind. Anhand einer Gegenü berstellung von spezifischen Belastungsgrenzen eines Ö kosystems mit den aktuellen Stoffeinträgen lassen sich somit Überschreitungen ermitteln. Der Kabinettsbeschluss zur Nationalen Strategie zur biologischen Vielfalt fordert die "kontinuierliche Reduzierung der Stickstoffeinträge unter die Belastungsgrenze".

Das UBA Vorhaben "Bewertungskonzept für die Gefährdung der Ökosystemintegrität durch die Wirkungen des Klimawandels in Kombination mit Stoffeinträgen unter Beachtung von Ö kosystemfunktionen und –dienstleistungen" (FKZ 3710 83 214) schuf die Grundlagen für ein bundesweit anwendbares Konzept zur umfassenden integrativen Bewertung von terrestrischen Ö kosystemen. Am Beispiel von Waldö kosystemen wurde ein räumlich explizites Bewertungssystem auf Basis umfangreicher Datengrundlagen entwickelt. In der Studie stehen Waldö kosysteme im Fokus, da diese eine Vielzahl an wichtigen Funktionen erfüllen (Rohstofflieferant, Klima- und Wasserregulation, Kohlestoffspeicher, Erholungs- und Freizeitfunktion, etc.) und einen vergleichsweise naturnahen Lebensraum darstellen. Trotz Beeinträchtigungen durch Managementmaßnahmen und diverser Eingriffe bieten sie zahlreichen Pflanzen und Tierarten einen geeigneten Lebensraum und tragen so dem Erhalt der Biodiversität bei. Ein zentraler Datensatz für die Bewertungsanalyse der Waldökosysteme ist eine räumlich explizite Darstellung der Hauptbaumarten.

#### **Anpassung an den Klimawandel**

Neben der Reduzierung von Treibhausgasemissionen zur Verhinderung des Klimawandels ist es notwendig, Vorbereitungen für die Anpassung an den Klimawandel zu treffen. Mit der Deutschen Anpassungsstrategie an den Klimawandel (DAS) hat die Bundesregierung im Dezember 2008 die in den verschiedenen Ressorts laufenden Arbeiten zur nationalen Anpassung an die Auswirkungen des Klimawandels in einem gemeinsamen, strategischen Rahmen gebündelt. In der Strategie ist festgelegt, dass ein Monitoringsystem auf Bundesebene entwickelt werden soll, mit dem Klimafolgen und bereits begonnene Maßnahmen zur Anpassung an die Klimafolgen abgebildet werden. Das Monitoringsystem soll langfristig eine der Grundlagen bilden, mit dem der Erfolg der Anpassungsstrategie evaluiert werden kann.

Die Entwicklung der DAS-Indikatoren startete im Dezember 2008, unmittelbar nach Veröffentlichung der DAS, und wurde im Rahmen mehrerer aufeinander folgender Vorhaben durchgeführt. Das DAS-Indikatorensystem deckt 13 Handlungsfelder und zwei Querschnittsthemen ab. Es beinhaltet 102 Indikatoren, welche auf quantitativen Daten aus dem regelmäßigen Monitoring aufbauen und regelmäßig fortschrieben werden sollen. Bis auf wenige Ausnahmen werden die Indikatoren mit bundesweiten Datensätzen bedient. Das Handlungsfeld "Wald- und Forstwirtschaft" besteht aus insgesamt 13 Indikatoren, darunter die Indikatoren "Baumartenzusammensetzung in Naturreservaten" (FW-I-1) und "Waldzustand" (FW-I-7). Die genaue Kenntnis zum Vorkommen und der räumlichen Verbreitung von Baumarten ist für eine Bewertung der Auswirkungen von Umweltveränderungen entscheidend. Baumarten die an ihren Standort derzeit noch gut angepasst sind, können z. B. unter Klimawandeleinflüssen ggf. anfälliger für Schäden und Krankheiten sein und Zuwachseinbußen erleiden. Langfristig können Veränderungen in Artzusammensetzung die Folge sein. Ein weiterer Indikator ist der Waldzustand (FW-I-7).

#### **Ziele der Studie**

Für die Zustands- und Risikobewertung von Waldökosystemen und das Monitoring von Indikatoren der Deutschen Anpassungsstrategie an den Klimawandel, benötigt das Umweltbundesamt also möglichst genaue Informationen über das Vorkommen und die Verteilung von Baumarten im Bundesgebiet. Bundesweite Informationen zur Verbreitung der Hauptbaumarten können derzeit entweder nur modellhaft abgeleitet und/oder auf der Basis der Bundeswaldinventur näherungsweise ermittelt werden. Beide Verfahren sind aufwendig und mit großen Unsicherheiten verbunden.

Die vorliegende Machbarkeitsstudie hatte zum Ziel, am Beispiel der Baumartenerkennung, das Potenzial der Satellitenfernerkundung mit Hilfe der hochauflösenden und entgeltfreien Daten des Europäischen Copernicus Programmes zu ermitteln. Ziel war auch, eine deutschlandweite Ermittlung der Baumartenzusammensetzung für die elf Hauptbaumarten zu eruieren.

Die Studie gibt einen Überblick über vorhandene Forstkarten unterschiedlicher Maßstäbe in Deutschland und Europa und erläutert vorhandene Ansätze zur Klassifikation von Baumarten mittels Satellitenfernerkundung. Dies beinhaltet einen Vergleich unterschiedlicher Satellitenbilddaten, Klassifizierungsalgorithmen, sowie Validierungsdaten. Anhand von fünf Fallstudien wird untersucht, inwieweit sich die elf Hauptbaumarten erfolgreich aus den Satellitenbilddaten ableiten lassen.

#### **Überblick über bereits existierende Forstkarten**

Für die Sicherstellung der nachhaltigen Bewirtschaftung der Wälder sind regelmäßige detaillierte Erhebungen des Ist-Zustandes notwendig. Diese Erhebungen erfolgen meist in Form von Forsteinrichtungen bzw. Inventuren die als allgemeiner Nachweis für die nachhaltige Entwicklung der Wälder dienen. Abhängig von den jeweiligen gesetzlichen Vorgaben in den einzelnen Bundesländern sind derartige Erhebungen vor allem für Wälder der öffentlichen Hand, teilweise auch für größere private Forstbetriebe, vorgeschrieben. Das Forsteinrichtungswerk liefert auf lokaler Ebene sehr detaillierte Informationen über einzelne Bestände. Neben Daten über den gesamten Betrieb, werden auch sehr detaillierte forstrevierbezogene Informationen angeführt. Dies erfolgt meist in Form eines Tabellenwerkes mit Beschreibungen der Bestände und eines zugehörigen Kartenwerks.

Auf regionaler Ebene verwenden einzelne Bundesländer Satellitendaten, um Waldkarten zu erstellen und Strukturmerkmale abzuleiten. Auf Bundesebene werden im Rahmen der Bundeswaldinventur die Waldverhältnisse und forstlichen Produktionsmöglichkeiten erhoben. Die Inventur basiert auf Stichproben anhand derer statistische Rückschlüsse auf den Gesamtbestand gezogen werden. Dieser methodische Ansatz erlaubt es allerdings nicht, den tatsächlichen Waldzustand in seiner lokalen Ausprägung zu erheben. Darüber hinaus erfolgt die Waldinventur in unregelmäßigen Abständen. Das Bundeswaldgesetz sieht eine Bundeswaldinventur alle zehn Jahre vor. Bislang wurde sie drei Mal durchgeführt (1989, 2002 und 2011).

Neben der Bundeswaldinventur wird jährlich der Waldzustand ermittelt. Dafür werden die gleichen Bäume nach derselben Methode begutachtet. Auf Grund des hohen Aufnahmeaufwandes basiert der Waldzustandsbericht allerdings nur auf relativ wenigen Stichproben.

Das Digitale Landbedeckungsmodell für Deutschland (LBM-DE) hat keinen spezifischen Forstbezug sondern beschreibt die generelle Landbedeckung und Landnutzung für Deutschland. Waldflächen werden darin in Laub-, Nadel und Mischwälder unterteilt.

Auf Europäischer Ebene werden von verschiedenen Stellen Forstkarten herausgegeben. Diese basieren oft auf den nationalen Waldinventurdaten, die aggregiert und aufbereitet werden. Beispiele sind die Baumverteilungskarten des Europäischen Forstinstituts (EFI) und der JRC EU-Forest Datensatz. Im Rahmen des Europäischen Land Use and Cover Area Frame Survey (LUCAS) erfolgt eine Europäische Flächenstichprobenerhebung zur Bodennutzung und Bodenbedeckung. An mehr als 270 000 Messpunkten werden alle drei Jahre Veränderungen in der Bodennutzung und Bodenbedeckung ermittelt.

Fernerkundungsbasierte Forstinformationen werden im Rahmen des Copernicus Landdienstes erstellt. Unter Koordination der Europäischen Umweltagentur werden unter anderem Datensätze zu Wald/ nicht-Wald und eine Waldtypenkarte (Laub-/ Nadelwald) erstellt. Ein ähnliches Produkt stellt die sogenannte European Forest Cover und Forest Type Map dar, die vom JRC angefertigt wurde. Sie basiert auf klassifizierten Satellitenbilddaten und wurde für die Bezugsjahre 1990, 2000 und 2006 hergestellt. Die Waldbedeckungskarte stellt eine Wald/ nicht-Wald Klassifikation dar. Darüber hinaus steht für das Jahr 2006 eine Waldtypen-Karte (Laub-/ Nadelwald) zur Verfügung.

Ähnlich dem digitalen Landbedeckungsmodell Deutschland existiert mit CORINE Land Cover ein Europäisches Landbedeckungs- und Landnutzungsprodukt. Die Nutzungsarten werden in 44 Hauptnutzungsklassen unterteilt. Wie beim LBM-DE werden die Waldklassen in Laub-, Nadel- und Mischwald unterteilt.

#### **Satellitenbasierte Klassifikation von Baumarten**

Für die vorgegebene Fragestellung der vorliegenden Machbarkeitsstudie sind vor allem Copernicus Daten von Interesse, insbesondere vom Satellitensystem Sentinel-2. Im Rahmen des Europäischen Copernicus Programms wird eine moderne und leistungsfähige Erdbeobachtungsinfrastruktur geschaffen. Zwischen 2014 und 2018 konnten bereits sieben Satelliten gestartet werden. Diese sind die zwei identischen Radarsatelliten Sentinel-1A und 1B, sowie zwei identische multispektrale Satelliten Sentinel-2A und 2B. Hinzu kommt Sentinel-3A und 3B zur grob aufgelösten Beobachtung von Landund Ozeanfarben und deren Temperaturen sowie Sentinel-5P zur Erfassung von Spurenstoffen in der Atmosphäre. Da Sentinel-2A und 2B als sogenannte Zwillingsmission betrieben wird, wird jeder Punkt der Erde mindestens einmal alle fünf Tage erfasst. Sentinel-2 Daten liegen je nach Spektralkanal in 10 m bzw. 20 m räumlicher Auflösung vor. Zusätzlich sind für die Atmosphärenkorrektur und Wolkenerfassung drei Spektralkanäle mit einer räumlichen Auflösung von 60 m vorhanden.

Neben Sentinel-2 steht mit Landsat-8, der US-amerikanischen Luft- und Raumfahrtbehörde NASA, ein weiteres optisches, frei zugängliches Satellitenaufnahmesystem zur Verfügung. Mit Hilfe des Landsat Programms wird die Erdoberfläche seit einigen Jahrzehnten systematisch aufgezeichnet. Dadurch lassen sich Zeitserien ableiten, die für die Klassifikation von Baumarten potentiell nutzbar sind. Für eine gemeinsame Auswertung von Landsat-8 und Sentinel-2 Daten spricht die hohe Korrelation der Spektralkanäle beider Satelliten. Neben diesen mittel-aufgelösten, jedoch global zur Verfügung stehenden Daten sind vor allem räumlich höher aufgelöste (very high resolution - VHR) Satellitendaten für die Baumartenklassifikation relevant. Diese Satelliten werden jedoch kommerziell betrieben.

Trotz qualitativ hochwertigen Multispektraldaten lassen sich erfahrungsgemäß nicht alle Baumarten zu jedem Zeitpunkt zufriedenstellend im Bild voneinander trennen. Aus diesem Grund ist neben einer ausreichenden spektralen und räumlichen Auflösung, auch die temporale Auflösung wichtig. Je nach zeitlicher Auflösung lassen sich durch multi-temporale Datensätze dynamische Prozesse abbilden und in der Klassifikation berücksichtigen. Intra-annuelle Zeitserien bieten gute Rückschlüsse auf die Dynamiken der Landbedeckung und können sogar phänologische Prozesse erfassen, wodurch detaillierte Klassenunterscheidungen möglich sind. Mit der Sentinel-2A und Sentinel-2B Zwillingmission steht

eine bislang unerreichte Informationsfülle zur Verfügung, um auch schwierig zu unterscheidende Baumarten korrekt klassifizieren zu können und die Qualität von Landbedeckungsklassifikationen wesentlich zu verbessern.

#### **Klassifikationsalgorithmen**

Zahlreiche verschiedene Klassifikationsalgorithmen wurden im Laufe der vergangenen Jahre (weiter-) entwickelt. Bei Vergleichen zeigten sich meist nur geringe Unterschiede in den erzielten Genauigkeiten. Stärkere Unterschiede traten im Hinblick auf die rechentechnische Performance sowie die Parametrisierung der Algorithmen auf. Nicht-parametrische Verfahren haben geringere statistische Ansprüche an die Eingangsdaten, im Vergleich zu klassischen parametrischen Verfahren (z. B. Maximum Likelihood). Der auf Entscheidungsbäumen basierende Random Forest (RF) Algorithmus kann sowohl metrische als auch kategoriale Variablen verarbeiten. Darüber hinaus können sehr viele Eingangsdaten sehr effizient verarbeitet werden. Die interne Reihung der Eingangsvariablen nach deren Wichtigkeit kann im RF auch für eine automatische Variablenauswahl / -reduktion herangezogen werden. Der sogenannte , classification margin' ist dabei ein Maß über die Sicherheit des Algorithmus. Dieser wird über das Ensemble an Klassifikationsbäumen berechnet und korreliert darüber hinaus sehr gut mit der punktuell zu erwartenden Klassifikationsgenauigkeit.

Durch die rasanten Entwicklungen im Hardwarebereich und die Parallelisierung der Algorithmen, können derartige ,Machine Learning'-Verfahren mittlerweile ohne größeren Zeitaufwand trainiert und angewendet werden. Das Training eines Klassifikators erfolgt mit qualitativ hochwertigen und in ausreichender Anzahl verfügbaren Referenz- bzw. Trainingsdaten, von denen die Klasse jeweils bekannt ist. In der vorliegenden Studie wird für die Klassifikation der Baumarten eine überwachte Klassifikation unter Verwendung des etablierten Random Forest Algorithmus durchgeführt. Das Verfahren zählt zur Gruppe der ,ensemble learning'-Klassifikatoren, welche die Erkennungsleistung durch die Kombination mehrerer Klassifikatoren steigern. Bei RF erfolgt dies durch eine große Anzahl an Entscheidungsbäumen.

#### **Möglichkeiten der Kalibrierung und Validierung**

Die Klassifikation von Fernerkundungsdaten basiert auf statistischen Schätzverfahren. Zur Bewertung der Genauigkeit der Klassifikationsergebnisse sind konsistente sowie statistisch und wissenschaftlich präzise Validierungsverfahren erforderlich. Anhand der Validierung sollen unabhängige und geostatistisch fundierte Bewertungen der Datenqualität, in Bezug auf die ursprünglichen Produktspezifikationen durchgeführt werden. Dies erfolgt auch vor dem Hintergrund einer möglichen Übertragbarkeit der Erkenntnisse auf das Bundesgebiet. Für die Validierung von Klassifikationsalgorithmen sind vor allem die Lage- und thematische Genauigkeit von Bedeutung. Die Lagegenauigkeit kann mittels des sogenannten Root-Mean-Square Error (RMSE) bestimmt werden. Der RMSE gibt an, wie genau die Lage klassifizierter Daten mit den Referenzdaten übereinstimmt. Der RMSE gibt einen durchschnittlichen Fehlerwert an, der eng mit dem Maßstab zusammenhängt. Mittels der thematischen Genauigkeit wird die Klassifikationsgüte ermittelt. Dafür werden die Klassifikationsergebnisse ebenfalls mit Referenzdaten verglichen und durch die drei Indikatoren, Gesamtgenauigkeit, Produzenten- und Anwendergenauigkeiten berechnet. Aufgrund der Datenmengen und Gebietsgrößen, werden die Genauigkeitsanalysen anhand von Stichproben durchgeführt.

Für die Validierung der Klassifikationsergebnisse sind Referenzdaten erforderlich. Man versteht darunter alle Daten, die nicht durch Satelliten, sondern durch andere Messverfahren erfasst werden. Referenzdaten haben in der Regel eine höhere räumliche Auflösung als die Satellitendaten. Neben der Validierung dienen sie auch zum Training von Klassifizierungsalgorithmen. Auch Referenzdaten können fehlerhaft und unpräzise sein. Die Validierung stellt daher ein Zustimmungsmaß zwischen Referenzdaten und den Klassifikationsergebnissen dar. Für eine richtige Einschätzung der Validierungsergebnisse sind daher auch Kenntnisse über die Methoden der Referenzdatenerfassung notwendig. Die

Identifikation geeigneter Referenzdatenquellen ist wichtig und stellt im Laufe von Projekten oftmals eine Herausforderung dar.

Für Baumartenklassifikationen eignen sich als Referenzdaten am besten Forstinventurdaten und Forsteinrichtungsdaten. Sie weisen den notwendigen großen Maßstab und den Informationsgehalt auf, welche detaillierte Aussagen über die am Standort vorkommenden Baumarten und deren Zustand ermöglichen. Es ist jedoch zu berücksichtigen, dass diese Daten vor allem für Wälder in Privatbesitz nicht immer verfügbar sind. Die im Verlauf der Studie eingesetzten Forstinventurdaten wurden von den zuständigen staatlichen Forstbetrieben bereitgestellt. Die damit verbundenen Kosten variierten dabei erheblich. Neben den Forstinventurdaten stellen auch hoch aufgelöste Orthophotos eine sehr gute Referenz dar. Für alle Testgebiete wurden Falschfarben (CIR) Orthophotos vom Bundesamt für Kartographie und Geodäsie (BKG) bereitgestellt.

#### **Fallstudien**

Bei der Auswahl der Testgebiete für die Fallstudien wurde auf eine möglichst gute Verteilung innerhalb Deutschlands geachtet. Nur so lassen sich regionale Unterschiede in den Waldgesellschaften abbilden. Zusätzliches Auswahlkriterium war die Verfügbarkeit an Referenzdaten. Die Analysen erfolgten in fünf Testgebieten, in den Bundesländern Mecklenburg-Vorpommern, Nordrhein-Westfalen, Rheinland-Pfalz und Bayern (zwei Gebiete) (Abbildung 1). Dabei ist die Anzahl der Testgebiete limitiert durch den Projektumfang.

<span id="page-18-0"></span>Abbildung 1 Übersichtskarte der fünf Testgebiete für die Baumartenklassifikation; Mecklenburg-Vorpommern, Nordrhein-Westfalen, Bayern Nord, Bayern Süd, Rheinland-Pfalz; in dunklem gelb ist beispielhaft ein Aufnahmestreifen (Orbit) von Sentinel-2 dargestellt; die schwarz umrandeten Quadrate zeigen die Abgrenzungen der Sentinel-2 Tiles

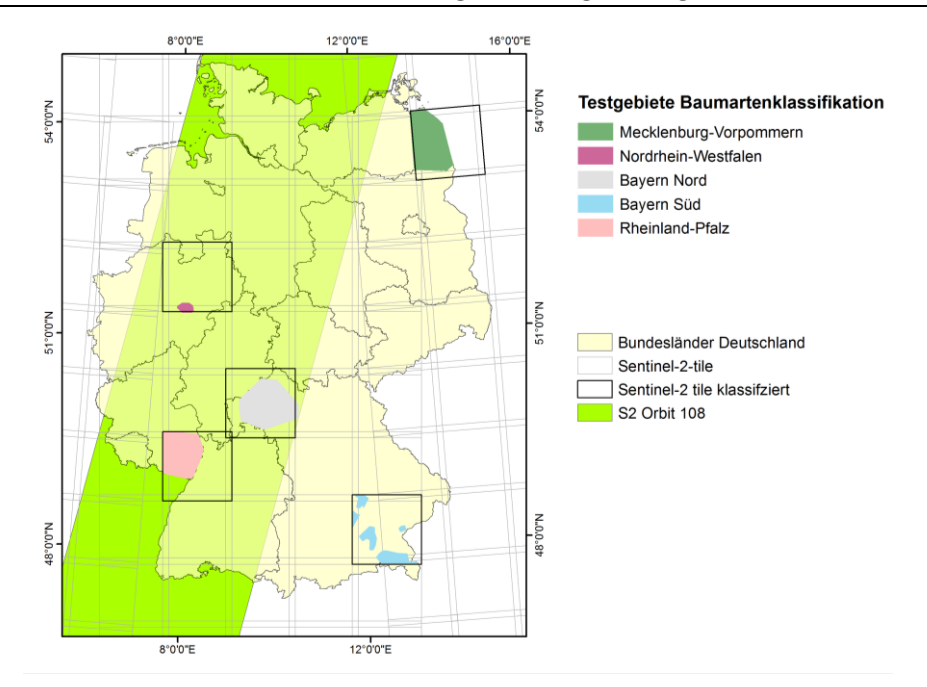

Eigene Darstellung, IVFL-BOKU Wien

Für jedes Testgebiet wurden die verfügbaren wolkenfreien Sentinel-2 Szenen abgefragt und abgerufen. Insgesamt standen für die Baumartenklassifikationen der fünf Testgebiete 45 wolkenfreie Sentinel-2 Szenen zur Verfügung. Die Atmosphären-, Terrain- und Cirruskorrektur erfolgte mit dem von der ESA bereitgestellten Sen2cor-Prozessor. Für die gesamte Datenverarbeitung wurde das Earth Observation Data Center (EODC) Datenportal, eine für die Prozessierung großer Datenmengen entwickelte

Cloud-Infrastruktur genutzt. CODE-DE stellt eine ähnliche nationale Plattform für Deutschland dar, die vergleichbare Funktionen anbietet. Darüber hinaus gibt es weitere nationale und auch kommerzielle Copernicus Datenportale, die für die Datenverarbeitung eingesetzt werden könnten. Der Einsatz von Cloud-Infrastrukturen hat den Vorteil, dass der Aufwand der Datenmanipulation deutlich verringert wird und insgesamt die Verarbeitung durch den Einsatz von Hochleistungsrechnern wesentlich schneller, effizienter und kostengünstiger erfolgen kann.

Zur Verbesserung des Klassifikationsverfahrens wurden für jedes Testgebiet 33 Vegetationsindizes aus den Spektralkanälen der Sentinel-2 Daten berechnet und als zusätzliche erklärende Variable bei der Erstellung des Klassifikationsmodells eingesetzt. Die Referenzdatensätze der einzelnen Testgebiete zeigten sowohl in der Flächenausdehnung als auch in der Anzahl der vorkommenden Baumarten große Unterschiede. Die Anzahl der Baumarten spiegelt auch die naturräumliche Ausstattung bzw. Unterschiede zwischen den Testgebieten wider.

Für die visuelle Interpretation der Trainingsdaten wurden digitale Orthophotos genutzt. Die Daten sind für die gesamte Bundesrepublik Deutschland in einer Auflösung von 20 cm bzw. 40 cm vorhanden und werden alle drei Jahre von den Vermessungsverwaltungen der Länder erhoben und aktualisiert. Zur Abgrenzung der Waldfläche wurde der Copernicus HR Layer zu Waldtypen, mit einer räumlichen Auflösung von 20 m aus dem Jahr 2012, verwendet.

Für die Gewinnung eines Referenzdatensatzes wurden die Forstinventur bzw. Forstreinrichtungsdaten mit den Orthophotos und einer Sentinel-2-Szene überlagert. Die Referenzdatensätze wurden primär auf Reinbestände der einzelnen Baumarten hin analysiert. In diesen wurden geeignete Trainingspixel für jede Baumart ausgewählt, wobei von jedem Bestand möglichst nur ein Trainingspixel ausgewählt wurde. Vor der Auswahl des Pixels erfolgte ein Plausibilitätscheck anhand des Orthophotos. Alle verfügbaren wolkenfreien Sentinel-2 Szenen wurden für jedes Testgebiet vorverarbeitet und anschließend klassifiziert.

Von den ausgewählten Trainingspixeln wurden die Reflexionswerte und Vegetationsindizes extrahiert und für die Random Forest (RF) Klassifikation eingesetzt. Diese beinhaltet die Erstellung von RF Klassifikationsmodellen, sowie eine schrittweise Variablenreduktion, basierend auf den Wichtigkeitsmaßen der RF Modelle. Die Wichtigkeitsmaße beschreiben den positiven Einfluss der einzelnen Eingangsparameter auf das Klassifikationsergebnis. Die Bewertung der Modelle erfolgte anhand der sogenannten 'out-of-bag' (OOB) Ergebnisse, welche auf dem internen 'bootstrapping' im RF basiert. Sofern die Trainingsdaten repräsentativ, d. h. gut über das Testgebiet verteilt sind, liefert das 'bootstrapping' ein unabhängiges Ergebnis und eine weitere Kreuzvalidierung ist nicht erforderlich. Für die Bewertung der Modelle wurden Konfusionsmatrizen erstellt und die damit ableitbaren Kenngrößen berechnet. Die Gesamtbewertung der Modelle erfolgte anhand der Gesamtgenauigkeit, also dem Anteil an richtig klassifizierten Datensätzen über alle Baumarten. Die klassenspezifischen Ergebnisse umfassen die Produzenten- und Anwendergenauigkeit. Erstere ist jener Anteil an Stichpunkten einer Klasse die vom Modell richtig klassifiziert wurden. Das zweite Maß gibt Aufschluss über den Anteil der Stichproben, die einer bestimmten Klasse zugewiesen wurden und auch wirklich dieser Klasse angehören. Das erstellte Modell mit der besten Performance (OOB Ergebnisse) wurde anschließend auf eine gesamte Sentinel-2 Kachel (100 x 100 km<sup>2</sup>) angewendet. Neben der Baumartenklassifikation wurde auch die Klassifikationssicherheit berechnet (classification margin). Darüber hinaus wurden die erhaltenen Ergebnisse weiter aufbereitet und Flächenstatistiken der einzelnen Baumarten berechnet.

Die folgende Tabelle zeigt die Anzahl der verfügbaren Satellitenszenen, die Testgebietsgröße (bezogen auf die verfügbaren Referenzdaten) sowie die Klassenanzahl und die erzielte Gesamtgenauigkeit der einzelnen Klassifikationen.

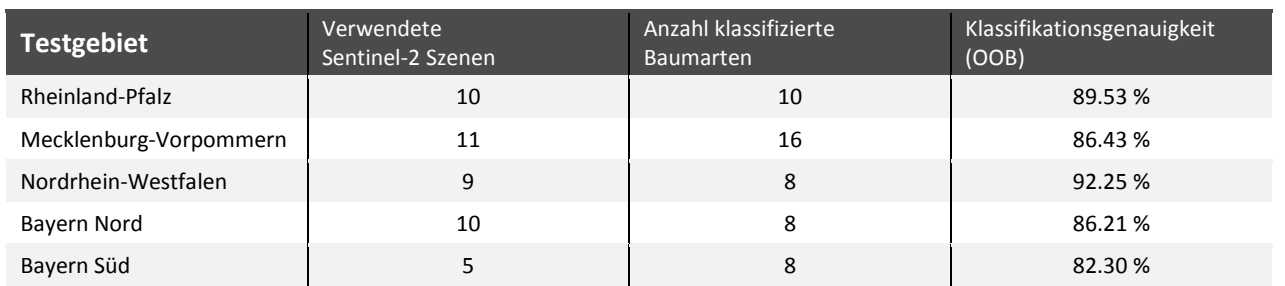

<span id="page-20-0"></span>Tabelle 1 Übersicht der Klassifikationsergebnisse für die fünf Baumartenklassifikationen

Tabelle 2 zeigt das Klassifikationsergebnis (OOB Ergebnis der RF Klassifikation) für das Testgebiet Rheinland-Pfalz. Insgesamt wurden 573 Referenzpunkte für zehn Baumarten bzw. Baumartengruppen zur Erstellung des Klassifikationsmodells verwendet. Die Gesamtgenauigkeit der Klassifikation liegt bei 89.5 %. Die besten klassenspezifischen Genauigkeiten erreichen die Klassen Kiefer, Buche und Weide mit über 90 %. Die niedrigste Produzenten- und Anwendergenauigkeit (71.4 % und 83.3 %) ist bei der Baumart Tanne beobachtbar, welche zum Teil mit den Klassen Fichte und Douglasie verwechselt wird. Für die Klasse Tanne waren insgesamt lediglich 28 Referenzpunkte für die Klassifikation verfügbar. Die Klasse Laubholz langlebig (LBl) besteht u. a. aus Baumarten wie Bergahorn, Esche, Hainbuche, Roteiche und Edelkastanie. Die Klasse Laubholz kurzlebig (LBk) beinhaltet u. a. die Baumarten Birke, Erle und Kirsche.

<span id="page-20-1"></span>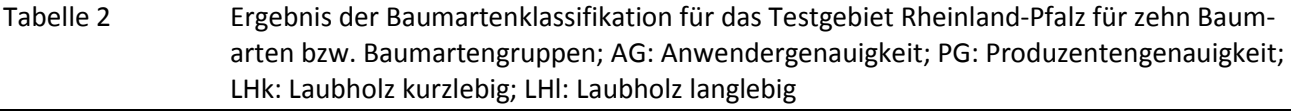

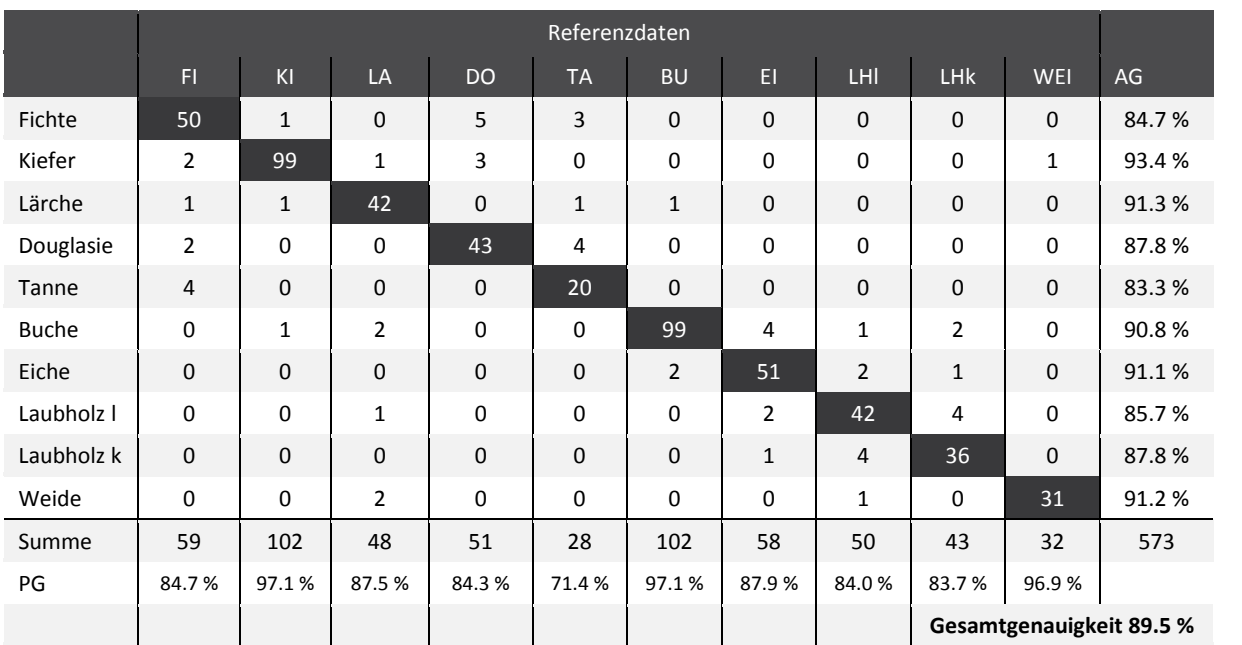

Für das Testgebiet Mecklenburg-Vorpommern konnte ein multitemporaler Sentinel-2 Datensatz mit insgesamt elf Szenen verwendet werden. Die Konfusionsmatrix in Tabelle 3 zeigt das Ergebnis der Baumartenklassifikation für das Testgebiet Mecklenburg-Vorpommern. Es konnten 16 Baumarten berücksichtigt werden.

<span id="page-21-0"></span>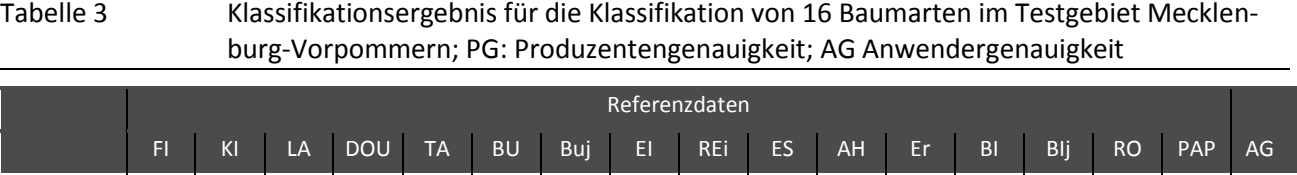

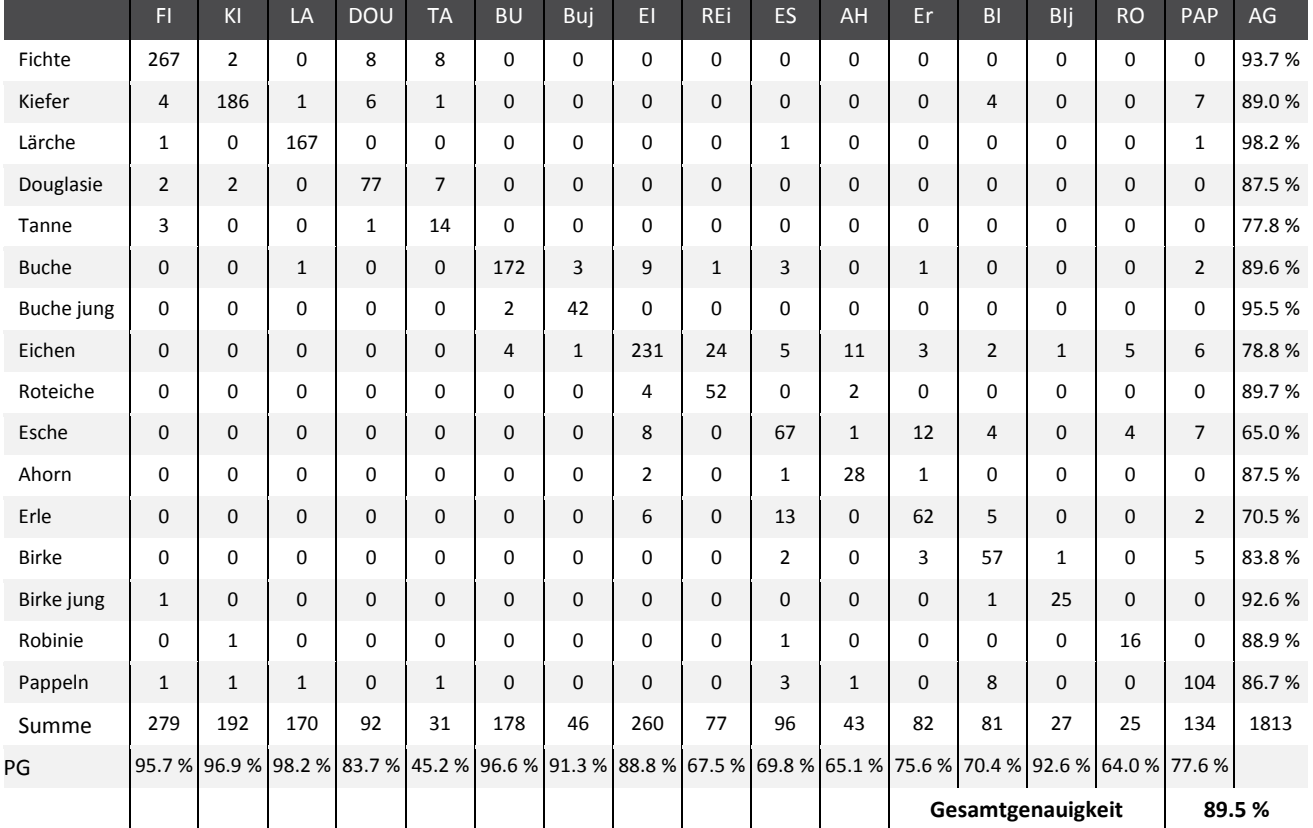

Insgesamt wurden in diesem Gebiet 1813 Referenzpunkte für 16 Baumarten bzw. Baumartengruppen visuell interpretiert und für die Modellerstellung verwendet. Die Gesamtgenauigkeit der Klassifikation beträgt 89.5 %. Die höchsten Produzentengenauigkeiten erreichen die Klassen Lärche (98 %), Kiefer (97 %) und Fichte (96 %). Auch die Trennung der Klasse Buche und Buche jung funktioniert mit nur geringfügig auftretenden Verwechselungen. Die spektrale Unterscheidung der Roteiche von den anderen Eichenarten stellt sich jedoch als schwierig heraus und führte zu 28 Verwechslungen, vor allem mit der Klasse Eichen. Die im Testgebiet weniger häufig vorkommenden Baumarten Tanne, Ahorn und Robinie zeigen etwas niedrigere klassenspezifische Klassifikationsgenauigkeiten.

Für die Baumartenklassifikation im Testgebiet Nordrhein-Westfalen konnten neun nahezu wolkenfreien Szenen verwendet werden. Die Gesamtgenauigkeit der Klassifikation von acht Baumarten bzw. Baumartengruppen beläuft sich auf 92.3 %. Sehr hohe klassenspezifische Genauigkeiten zeigen die Baumarten Fichte, Lärche, Buche und auch die Erle erzielt mit einer Produzentengenauigkeit von 97.8 % und einer Anwendergenauigkeit von 86.5 % sehr gute Ergebnisse. Die schlechteste Produzentengenauigkeit erzielt die Baumart Birke mit lediglich 54.6 %. Allerdings waren für diese Baumart auch nur wenige Referenzdaten vorhanden.

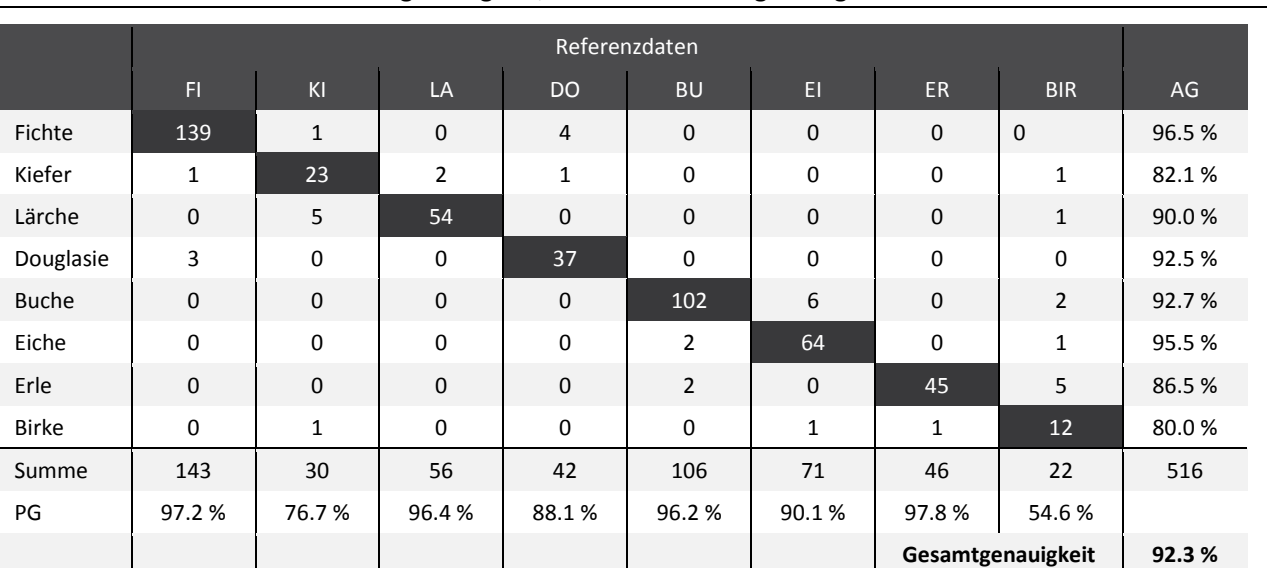

<span id="page-22-0"></span>Tabelle 4 Konfusionsmatrix der Baumartenklassifikation für das Testgebiet Nordrhein-Westfalen; AG: Anwendergenauigkeit; PG: Produzentengenauigkeit

Für das Testgebiet Bayern Nord konnten insgesamt zehn Sentinel-2 Szenen, aufgenommen zwischen 12.09.2016 und 23.08.2017, verwendet werden. In Tabelle 6 ist das Gesamtergebnis der Klassifikation von acht Baumarten bzw. Baumartengruppen für das Testgebiet Bayern Nord aufbereitet. Die Konfusionsmatrix zeigt eine Gesamtgenauigkeit von 86.2 %. Die besten klassenspezifischen Genauigkeiten erreichen die drei Nadelholzarten Fichte, Kiefer und Lärche mit einer Produzentengenauigkeit von 92.2 %, 94.0 % und 90.0 %. Eher niedrige Genauigkeiten erreichen die beiden Klassen Tanne (Produzentengenauigkeit 62.2 %) und sonstige Laubbäume (Produzentengenauigkeit 62.9 %).

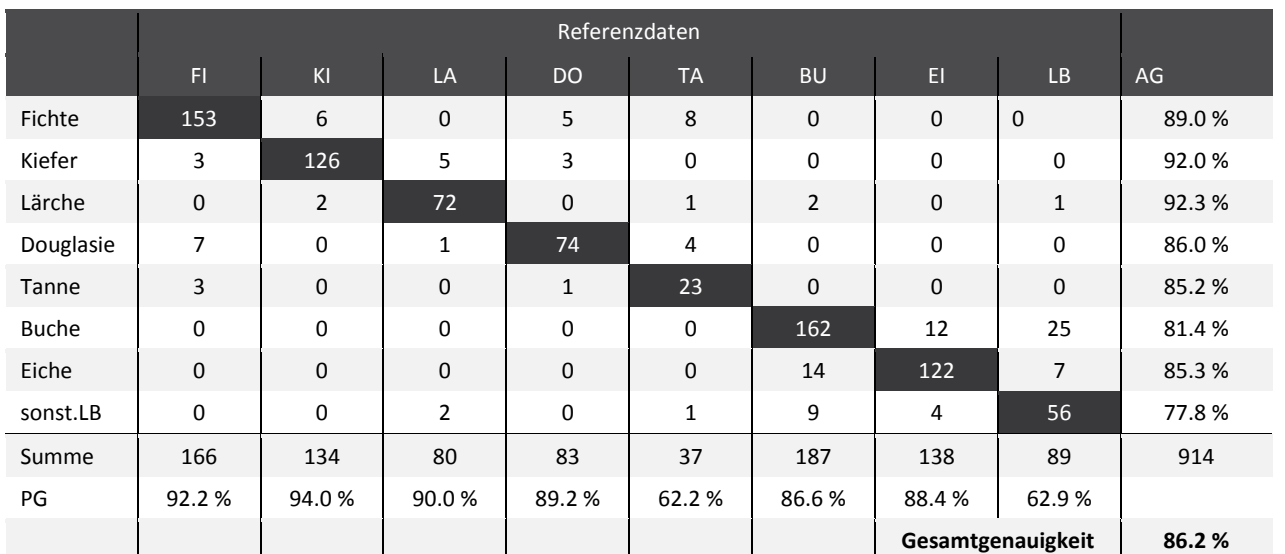

#### <span id="page-22-1"></span>Tabelle 5 Klassifikationsergebnis für das Testgebiet Bayern Nord; AG: Anwendergenauigkeit, PG: Produzentengenauigkeit, LB: Laubbäume

Für das Testgebiet Bayern Süd konnten insgesamt fünf wolkenfreie Sentinel-2 Szenen für die Baumartenklassifikation verwendet werden. Die Daten wurden in einem Zeitraum zwischen 04.07.2015 und 16.10.2017 aufgenommen. Aufgrund der Nähe zu den Alpen musste eine große Anzahl an Sentinel-2 Szenen aufgrund des zu hohen Wolkenbedeckungsgrads von den Analysen ausgeschlossen werden.

In Tabelle 7 ist das Klassifikationsergebnis für das Testgebiet Bayern Süd aufbereitet. Die Konfusionsmatrix zeigt acht klassifizierte Baumarten bzw. Baumartengruppen. Insgesamt konnten für die Klassifikation 723 Referenzpunkte zum Trainieren und Validieren verwendet werden. Die Gesamtgenauigkeit beläuft sich auf 82.3 %. Die besten klassenspezifischen Genauigkeiten erreichen die Klassen Fichte und Lärche. Die niedrigste Produzentengenauigkeit erreicht die Douglasie mit 33.3 %.

|                  | Referenzdaten |             |                |                |             |                   |              |                |        |  |
|------------------|---------------|-------------|----------------|----------------|-------------|-------------------|--------------|----------------|--------|--|
|                  | F1            | KI          | <b>LA</b>      | <b>DO</b>      | <b>TA</b>   | <b>BU</b>         | EI           | <b>LB</b>      | AG     |  |
| Fichte           | 265           | 13          | $\overline{2}$ | 8              | 12          | $\mathbf 0$       | $\mathbf{1}$ | $\mathbf{0}$   | 88.0%  |  |
| Kiefer           | 10            | 72          | 6              | 5              | $\mathbf 0$ | $\mathbf 0$       | $\mathbf 0$  | $\mathbf 0$    | 77.4%  |  |
| Lärche           | $\mathbf 0$   | 5           | 60             | $\overline{2}$ | $\mathbf 0$ | $\mathbf{1}$      | $\mathbf{1}$ | $\overline{2}$ | 84.5%  |  |
| Douglasie        | $\mathbf 0$   | $\mathbf 0$ | $\mathbf 0$    | $\overline{9}$ | $\mathbf 0$ | $\mathbf 0$       | $\mathbf 0$  | $\mathbf 0$    | 100.0% |  |
| Tanne            | 6             | $\mathbf 0$ | $\mathbf 0$    | $\mathbf{1}$   | 33          | 0                 | $\mathbf{0}$ | $\mathbf 0$    | 82.5%  |  |
| <b>Buche</b>     | $\mathbf 0$   | $\mathbf 0$ | 1              | $\mathbf 0$    | $\mathbf 0$ | 66                | 11           | 9              | 75.9%  |  |
| Eiche            | $\mathbf{1}$  | $\mathbf 0$ | $\mathbf{0}$   | $\mathbf{1}$   | $\mathbf 0$ | $\overline{7}$    | 35           | 3              | 74.5%  |  |
| sonst. Laubbäume | $\mathbf 0$   | $\mathbf 0$ | $\mathbf{1}$   | $\mathbf{1}$   | $\mathbf 0$ | 7                 | 11           | 55             | 73.3%  |  |
| Summe            | 282           | 90          | 70             | 27             | 45          | 81                | 59           | 69             | 723    |  |
| PG               | 94.0%         | 80.0%       | 85.7%          | 33.3 %         | 73.3 %      | 81.5%             | 59.3%        | 79.7%          |        |  |
|                  |               |             |                |                |             | Gesamtgenauigkeit |              |                | 82.30% |  |

<span id="page-23-0"></span>Tabelle 6 Ergebnis der Baumartenklassifikation für das Testgebiet Bayern Süd

#### **Diskussion und Bewertung im Hinblick auf eine bundesweite Umsetzung**

Mit den, durch das europäische Copernicus Programm bereitgestellten, Sentinel-2 Daten stehen Satellitendaten mit sehr guter zeitlicher, räumlicher und spektraler Auflösung zur Verfügung, welche ein hohes Potenzial für die Baumartenklassifikation haben. Es zeigt sich, dass durch die Kombination mehrerer Szenen die Klassifikationsgenauigkeit deutlich gesteigert werden kann. Vor allem die Vegetationsperiode sollte jedoch gut durch Bilddaten abgedeckt sein. Szenen aus dem Frühjahr bzw. Herbst, welche eine Charakterisierung von wesentlichen phänologischen Zeitpunkten wie Blattaustrieb bzw. Blattverfärbungen ermöglichen, sind wünschenswert. In den Testgebieten, in denen eine höhere Anzahl an wolkenfreien Szenen zur Verfügung stand, wurden in der Regel auch besser Genauigkeiten erzielt. Dabei muss beachtet werden, dass einige Testgebiete im Überlappungsbereich zweier Satellitenumlaufbahnen liegen und dort in der Regel deutlich mehr Sentinel-2 Daten verfügbar sind. Durch den seit 2017 operationell arbeitenden zweiten Sentinel-2 Satelliten, wird in Zukunft von einer verbesserten Abdeckung mit wolkenfreien Szenen ausgegangen. Nichtsdestotrotz nimmt die Wahrscheinlichkeit wolkenfreier Bereiche stark ab, je größer das betrachtete Gebiet ist. Für Analysen auf sehr großer Fläche (Bundesgebiet Deutschland bzw. Teile davon) werden sehr wahrscheinlich in den meisten Fällen nicht ausreichend wolkenfreie Szenen für eine flächige Abdeckung zur Verfügung stehen.

Die Verfügbarkeit, Qualität, Aktualität und Umfang von forstlichen Referenzdaten ist zwischen den Bundesländern sehr unterschiedlich. Bei der Datenpolitik und dem Verfahren der Datenbereitstellung von Seiten der Forstverwaltungen waren Unterschiede beobachtbar. So kann sich der Bezug von Referenzdaten als relativ unproblematisch bis zu sehr aufwändig darstellen und teilweise mit beträchtlichen Kosten verbunden sein. Für eine großflächige Umsetzung muss für die Beschaffung dieser Daten ein hoher Stellenwert eingeräumt werden.

Die Referenzdaten für das Training von Klassifikationsmodellen müssen immer repräsentativ für das gesamte Gebiet sein, d. h. die Daten sollten gut verteilt über das gesamte Bundesgebiet zur Verfügung stehen. Vor allem bei multitemporalen Analysen muss darauf geachtet werden, dass räumliche Unterschiede, bedingt z. B. durch die Höhenlage oder das Klima, nicht zu einer Verzerrung der Ergebnisse führen.

Die Datenaufbereitung, die Datenanalyse und die Datenverifizierung stellten in Zuge dieser Arbeit einen wesentlichen Teil des Arbeitsaufwandes dar. Im ersten Schritt wurden die Geodaten mit aufbereiteten Tabellen oder Datenbankinformationen verknüpft. Anschließend wurden Bestände lokalisiert, die sich für die Abgrenzung von Trainingsdaten eignen. Dabei wurden primär möglichst baumartenreine Bestände bzw. Mischformen, die eine sichere Zuordnung zuließen, verwendet. Zur Sicherstellung einer hohen Qualität der Referenzdaten wurde n die Bestände mittels Orthophotointerpretation überprüft.

Der im Vorhaben entwickelte Klassifikationsablauf, stellt einen robusten, kosteneffizienten und bundesweit skalierbaren Ansatz zur Baumartenklassifikation dar. In den Detailflächen wurden hohe Genauigkeiten erzielt. Die klassenspezifischen Genauigkeiten erreichten je nach Baumart Werte zwischen 73 % und 97 % und waren u. a. stark von der Verfügbarkeit von Referenzdaten sowie deren Qualität abhängig.

In der Fernerkundung werden seit jeher große Datenmengen verarbeitet. Die Sentinel-2 Satelliten erweitern das monatlich aufkommende Datenvolumen allerdings um ein Vielfaches. Aus diesem Grund werden heute bereits zahlreiche zentrale Dienste, sogenannte Cloud Services, angeboten. Darunter versteht man, dass Rechenkapazität und Datenspeicher nicht mehr lokal vorhanden sein müssen sondern über das Internet zur Verfügung gestellt werden. Durch Redundanzen innerhalb der Cloud werden die Datensicherheit und Backups erleichtert. Zugang und Ausführung der Datenverarbeitung erfolgen über definierte Schnittstellen und Protokolle gewöhnlich über den Browser. Für die Prozessierung der Daten der Fallstudien reichen handelsübliche PCs theoretisch aus. Für eine bundesweite Umsetzung stellen der Speicherbedarf für die Daten und der Rechenaufwand jedoch deutlich größere Herausforderungen dar. Daher wurden bereits im Rahmen der Studie Hochleistungsrechner des EODC eingesetzt. Dadurch ließen sich Rechenzeiten und die damit verbundenen Kosten reduzieren. Auch liegen in Clouds, wie dem EODC, teilweise komplette Kopien aller Copernicus Daten vor. Damit entfällt der Aufwand, der mit einer langwierigen Datenübertragung von Sentinel-2 Daten vom ESA Scientific Data Hub verbunden wäre. Darüber hinaus sind solche Lösungen insgesamt wesentlich schneller, effizienter und kostengünstiger als traditionelle Lösungen.

Die deutsche CODE-DE Umgebung stellt den nationalen Zugang zu den Daten des Copernicus Programms für Anwender in Deutschland dar. Neben aktuellen Daten aller operationellen Sentinel-Satelliten wird auch eine Prozessierungsumgebung zur Verfügung gestellt. Nutzer können dabei die Daten mit unterschiedlichen Methoden selbst verarbeiten und die generierten höherwertigen Produkte herunterladen. Die Prozessierungsumgebung ermöglicht die individuelle Auswahl von Algorithmen, sowie die zeitliche und räumliche Suche der Fernerkundungsdaten, auf welche die Verfahren angewandt werden.

#### **Empfehlungen**

Die exzellente Qualität der Sentinel-2 Szenen ermöglicht die Unterscheidbarkeit von Baumarten auf Grund der multi-temporalen spektralen Informationen bzw. der daraus abgeleiteten Vegetationsindizes. Vor allem bei Verfügbarkeit mehrerer Sentinel-2 Szenen ist eine Baumartenunterscheidung mit guten Genauigkeiten möglich. Idealerweise sollten rund 10, gut über das Jahr verteilte, Szenen für die Klassifikation zur Verfügung stehen.

In Zukunft wird die Verfügbarkeit von Satellitenszenen weiter zunehmen. So liefert beispielsweise Sentinel-2B seit Ende 2017 ebenfalls kontinuierlich Daten. Das Copernicus Programm selbst ist über einen langen Zeitraum gesichert und finanziert, weshalb sich die Nutzung von Sentinel-2 Daten anbietet. Positiv ist, dass sich für die Klassifikation von Waldgebieten auch Szenen aus mehreren Jahren

kombinieren lassen, vorausgesetzt dass Holzentnahmen und Ähnliches, vorab richtig erkannt werden. Um Flächen mit starken Veränderungen (z. B. Nutzungen) von solchen Analysen auszuschließen, sollten zusätzlich Veränderungsanalysen vorgenommen werden.

Für zufriedenstellende Klassifikationsergebnisse ist die Verfügbarkeit von Sentinel-2 Szenen nicht ausreichend. Von großer Bedeutung ist auch das Vorhandensein von verlässlichen Referenzdatensätzen. In der Regel stellen dabei die Hauptbaumarten wie Buche, Fichte, Kiefer und Lärche keine Probleme dar. Diese Baumarten kommen in ausreichender Anzahl in Reinbeständen vor, so dass die Gewinnung von klassenreinen Referenzpixeln für das Training der Klassifikationsmodelle möglich ist. Schwieriger stellt sich die Situation bei seltener vorkommenden Baumarten dar. Hier ist die Gewinnung von Referenzpixeln in ausreichender Anzahl oft nicht möglich. Diese Baumarten, wie z. B. Ahorn, Birke oder Tanne, zeigen dann auch in den Klassifikationsmodellen deutlich geringere Genauigkeiten. In solchen Fällen müssen die Anforderungen bzgl. der jeweiligen Klassifikationsgenauigkeit reduziert werden oder Gruppierungen bei der Klassenanzahl vorgenommen werden.

Forstinventurdaten stellen aufgrund ihrer Details ideale Referenzdaten dar. Sie liegen in allen staatlichen Forstbetrieben vor und können von dort bezogen werden. Im Rahmen der Studie zeigte sich aber, dass der damit verbundene Zeitaufwand groß ist und der Bezug teilweise mit Kosten verbunden ist. Nur in wenigen Fällen lassen sich detaillierte Forstkarten mit Informationen zur Baumartenzusammensetzung online abrufen. Dies sollte im Rahmen einer bundesweiten Umsetzung berücksichtigt werden. Wünschenswert wäre eine einheitliche Bereitstellung von Referenzdaten. Damit könnte die zeitaufwendige Datenaufbereitung im Hinblick auf ein kontinuierliches und langfristiges Monitoring besser operationalisiert und automatisiert werden.

Insgesamt lässt sich jedoch festhalten, dass Datengrundlage und Methoden vorhanden sind, um eine bundesweite Kartierung wichtiger Baumarten mit hoher Genauigkeit durchführen zu können. Der entwickelte Ansatz erlaubt eine gute Erfassung von spezifischen Baumarten. Die Ergebniskarten zeigen einen thematischen und räumlichen Detaillierungsgrad, der weit über das hinausgeht, was gegenwärtig an Information in den verschiedenen Verwaltungseinheiten verfügbar ist. Die gewählten Verfahren sind nicht nur transparent und objektiv, sondern lassen sich darüber hinaus auch in beliebigen Zeitabständen kosteneffizient wiederholen.

Weiterer Forschungsbedarf besteht bezüglich der Harmonisierung der Referenzdaten in Hinblick auf Mischbestände bzw. Baumartenklassen von denen, zumindest in manchen Teilgebieten, keine Referenzdaten in ausreichender Anzahl gewonnen werden können. Ebenso muss geklärt werden, wie mit nicht vollständig wolkenfreien Szenen umgegangen werden kann, um auch für größere Gebiete Satellitendaten von ausreichend vielen Zeitpunkten zur Verfügung zu haben. Auch die Hinzunahme von zusätzlichen Eingangsdaten wie z. B. räumlich höher aufgelöste Fernerkundungsdaten oder Höheninformationen haben das Potenzial die Klassifikationsgenauigkeit einzelner Klassen zu verbessern und sollten zumindest für Teile Deutschlands in Betracht gezogen werden.

Die erzielten Ergebnisse zeigen, dass sich eine bundesweite Baumartenklassifikation mit dem vorgestellten Ansatz erzielen lässt. Von großer Bedeutung sind jedoch die Anzahl zur Verfügung stehender wolkenfreier Satellitenszenen und das Vorhandensein von Referenzdaten zum Training der Klassifikationsalgorithmen und der Validierung der Ergebnisse.

#### <span id="page-26-0"></span>**Summary**

The German Environment Agency requires precise spatial information about the tree species composition in Germany, in particular as input data for mass balance modelling and the determination of ecological exposure limits. The tree species composition is also a valuable input dataset for several indicators of the German Adaptation Strategy to Climate Change (DAS).

#### **Ecosystem risks due to pollutants**

Climate change and pollutants can permanently alter or damage ecosystems and limit their provision of important ecosystem services. For example, the excessive accumulation of nitrogen oxides and ammonia can cause acidification and eutrophication and loss of biodiversity. In Germany in 2009, 48 % of natural and near-natural terrestrial ecosystems were considered eutrophic. Globally, the sustainability in terms of nitrogen input has already been exceeded. In order to better assess and evaluate the consequences of pollutant inputs, so-called 'critical loads', are used. Critical loads indicate the threshold to which, according to the current state of knowledge, no significant negative consequences for ecosystems and parts thereof are expected in the long term. Through the comparison of specific load limits of an ecosystem with the current pollutant levels, it is possible to determine exceedances. The German Government decision on the National Biodiversity Strategy calls for a "continuous reduction of nitrogen inputs below the pollution threshold".

The UBA project 'Evaluation system for the exposure of ecosystem integrity to climate change in combination with pollutant inputs and under consideration of ecosystem functions and services' (FKZ 3710 83 214) laid the foundations for a nationwide applicable concept for the comprehensive integrative assessment of terrestrial ecosystems. Based on an example of forest ecosystems, a spatially explicit rating system was developed. The project focused on forest ecosystems, as they provide several important services (supply of raw materials, climate and water regulation, carbon sequestration, and recreation, etc.). Despite being impaired by forest management procedures and various forms of intervention, they provide a habitat for numerous plants and animal species and thus contribute to the preservation of biodiversity. An important dataset for the assessment of forest ecosystems is a spatial tree species classification.

#### **Adaptation to climate change**

In addition to climate change mitigation, it is necessary to prepare for adaptation to climate change. With the German Adaptation Strategy to Climate Change (DAS), the federal government bundled the work on climate change adaptation of the different ministries in a common, strategic framework. The strategy stipulates the development of a monitoring system to measure climate impacts and adaptation measures already taken. In the long term, the monitoring system should form the basis for evaluating the adaptation strategy. The development of related DAS indicators started in December 2008, and was carried out in several successive projects. The DAS indicator system covers 13 domains and two crosscutting issues. It contains 102 indicators, which are based on quantitative data from regular monitoring and are updated on a regular basis. With a few exceptions, the indicators are produced with national data. The forestry domain consists of 13 indicators, including the indicators 'tree species composition in nature reserves' (FW-I-1) and 'forest condition' (FW-I-7). Knowledge of the occurrence and spatial distribution of tree species is crucial for assessing the effects of environmental change. For example, tree species that are still well adapted to their location may be more susceptible to damage and diseases when the climate is changing. This can lead to a change in the tree species composition in the long term. Another indicator is about the forest status (FW-I-7).

#### **Project objectives**

For the assessment of state and risk of forest ecosystems and the monitoring of indicators of the German DAS, the German Environment Agency requires precise information about the occurrence and

distribution of tree species in Germany. Nationwide information on the distribution of the main tree species is currently either modelled and / or approximated on the basis of the Federal Forest Inventory. Both methods are complex and associated with great uncertainties. The aim of the present feasibility study was to determine the potential of satellite remote sensing for the classification of tree species using the high-resolution open data of the European Copernicus program. The aim was also to determine a Germany-wide rollout of such classification for the eleven main tree species. The study provides an overview of existing forestry maps of different scales in Germany and Europe and explains existing approaches to the classification of tree species using satellite remote sensing. This includes a comparison of different satellite imagery, classification algorithms, and validation data. Five case studies are used to assess the feasibility of such classification approach.

#### **Overview of existing forestry maps**

Ensuring forest sustainability requires regular detailed assessments of their state. Such surveys are usually carried out through forest surveys or forest inventories. Depending on the respective legal requirements in the individual German federal states, such surveys are mandatory for public forests, in some cases also for larger private forest enterprises. The forest inventory provides detailed information on individual stands at local level. This includes usually a database with descriptions and an associated map.

At the regional level, individual federal states use satellite data to create forest maps and to derive structural features. At the federal level, forest conditions are collected as part of the Federal Forest Inventory. The inventory is based on random samples which are used for statistical analysis about the total stand. However, this methodology does not allow determining the actual local forest condition. Moreover, the forest inventory takes place at irregular intervals. The Federal Forest Act asks for a federal forest inventory every ten years. So far it has been carried out three times (1989, 2002 and 2011).

In addition to the Federal Forest Inventory, the forest condition is determined annually. The same trees are examined through a standard method. However, due to the high effort the report on forest conditions is only based on few samples. The Digital Land Cover Model for Germany (LBM-DE) has no specific forest reference but describes the general land cover and land use for Germany. Forest areas are divided into deciduous, coniferous and mixed forests.

At the European level, forestry maps are issued by various agencies. These are often based on national forest inventory data, which are aggregated and harmonised. Examples are the tree distribution maps of the European Forest Institute (EFI) and the JRC EU-Forest dataset. The European Land Use and Cover Area Frame Survey (LUCAS) is a European land cover and land use survey. Every three years, more than 270,000 sample points are visited and changes are determined.

Remote sensing-based forest information is provided by the Copernicus Land Monitoring Service. Under the coordination of the European Environment Agency, data sets on forest / non-forest and a forest type map (deciduous / coniferous forest) are produced. A similar product is the so-called European Forest Cover and Forest Type Map, which is provided by the JRC. It is based on classified satellite imagery and was produced for the reference years 1990, 2000 and 2006. The forest cover map represents a forest / non-forest classification. In addition, a forest type map (deciduous / coniferous forest) is available for the year 2006. Similar to LBM-DE, CORINE Land Cover is a European land cover product. The land cover is divided into 44 main usage classes. The forest classes are divided into deciduous, coniferous and mixed forest.

#### **Remote sensing-based tree species classifications**

Copernicus data are of special interest for this feasibility study, in particular data from the Sentinel-2 satellites. The European Copernicus Program builds a modern and efficient Earth observation infrastructure. Between 2014 and 2017, seven satellites have already been launched. These are the two identical radar satellites Sentinel-1A and 1B, as well as two identical multispectral satellites Sentinel-

2A and 2B. In addition, Sentinel-3A and 3B are used for the provision of medium-resolution land and ocean colour data and surface temperatures. Sentinel-5P is for the detection of trace gases in the atmosphere. Because Sentinel 2A and 2B are operated as so-called twin mission, every point on Earth is captured at least once every five days. Depending on the spectral band, Sentinel-2 data are available in 10 m and 20 m spatial resolution. Moreover, three spectral bands with a spatial resolution of 60 m are available for the atmospheric correction and cloud detection. In addition to Sentinel, Landsat-8, of the US aerospace agency NASA, is another source of freely accessible Earth observation data. For several decades, Landsat data is used for mapping the Earth surface systematically. As a result, time series can be used to improve the classification of tree species. For a common use of Landsat-8 and Sentinel-2 data speaks the high correlation of the spectral bands of both satellites. In addition to these highresolution and globally available data, very high-resolution (VHR) satellite data are relevant for tree species classification. However, these satellites are operated commercially.

Despite high-quality multispectral data, experience has shown that not all tree species can be equally well discriminated. For this reason, the temporal resolution is another important factor to consider. It can help mapping dynamic processes which can be taken into account for the classification. Intraannual time series provide good insights into the dynamics of land cover and can even map phenological processes allowing detailed forest class distinctions. Due to the Sentinel-2A and Sentinel-2B twin mission, imagery from an area under investigation is recorded at a 5-day repetition rate. This provides an unprecedented level of information for the tree species classification and can improve their quality significantly.

#### **Classification algorithms**

Different classification algorithms have been developed over the past years. In comparisons, there were usually only slight differences in the achieved accuracies. Stronger differences occurred with regard to the computational performance and the parametrization of the algorithms. Non-parametric methods have lower statistical demands on the input data compared to classical parametric methods (e.g. maximum likelihood). The decision tree-based Random Forest (RF) algorithm can handle both metric and categorical variables. In addition, a large number of input data can be processed efficiently. The internal ranking of the input variables according to their importance can also be used in the RF for automatic variable selection / reduction. The so-called classification margin is a measure of the security of the algorithm. The classification margin is calculated using the ensemble of classification trees and correlates very well with the expected classification accuracy. Due to the rapid developments in hardware and the parallelization of algorithms such machine learning methods can be implemented in short time.

The training of a classifier requires sufficient reference data of high quality. In the present study, a supervised classification is performed using the established Random Forest classification algorithm. The method belongs to the group of ensemble learning classifiers which increase the recognition performance by combining several classifiers. In RF this is done by a large number of decision trees.

#### **Possibilities of calibration and validation**

The classification of remote sensing data is based on statistics. To assess the accuracy of the classification results, consistent and accurate validation measures are needed. The purpose of validation is to provide an independent data quality assessment compared to the original product specifications. For the validation of classification algorithms, the positional and thematic accuracies are of importance. The positional accuracy can be determined through the 'root mean square error' (RMSE). The RMSE indicates how well the location of classified data matches the reference data. The RMSE represents an average error value that is closely related to scale. The thematic accuracy measures the classification quality. For this, the classification results are again compared with reference data. Three different indicators (total accuracy, producer and user accuracies) are used for the expression of the thematic accuracy.

Validation requires independent reference data. This includes all data that is not collected by satellites but through other means. Reference data has typically a higher spatial resolution than the satellite data used for the map production. In addition to validation, the reference data is also used to train classification algorithms. However, even reference data can be erroneous and imprecise. The validation therefore represents an agreement between reference data and the classification results. For a correct assessment of the validation results, knowledge of the reference data acquisition methods is necessary. The identification of suitable reference data sources is important and often challenging in the course of remote sensing projects.

For forest classifications, forest inventory data is best suited as reference data. They are available at large scale and contain detailed information about the occurring tree species and their condition. However, it should be noted that these data are not always available, especially for privately owned forests. The forest inventory data used for the present study were provided by the responsible state forestry services. In addition to the forest inventory data, high-resolution orthophotos are a very good reference. For all test areas, colour-infrared Orthophotos were provided by the Federal Agency for Cartography and Geodesy (BKG).

#### **Case studies**

Due to regional differences, the case study areas were selected considering an even distribution across Germany. An additional selection criterion was the availability of reference data. The analysis was carried out in five test areas in the federal states of Mecklenburg-Western Pomerania, North Rhine-Westphalia, Rhineland-Palatinate and Bavaria (two areas). For each test area, the available cloud-free Sentinel-2 images were downloaded. A total of 45 cloud-free Sentinel-2 scenes were available for the five test areas.

<span id="page-29-0"></span>Figure 2 Overview about the five test areas; Mecklenburg Western Pomerania, Bavaria North, Bavaria South, -North Rhine-Westphalia, Rhineland-Palatinate; in dark yellow a Sentinel-1 orbit is shown; the black rectangles represent the Sentinel-2 Tiles

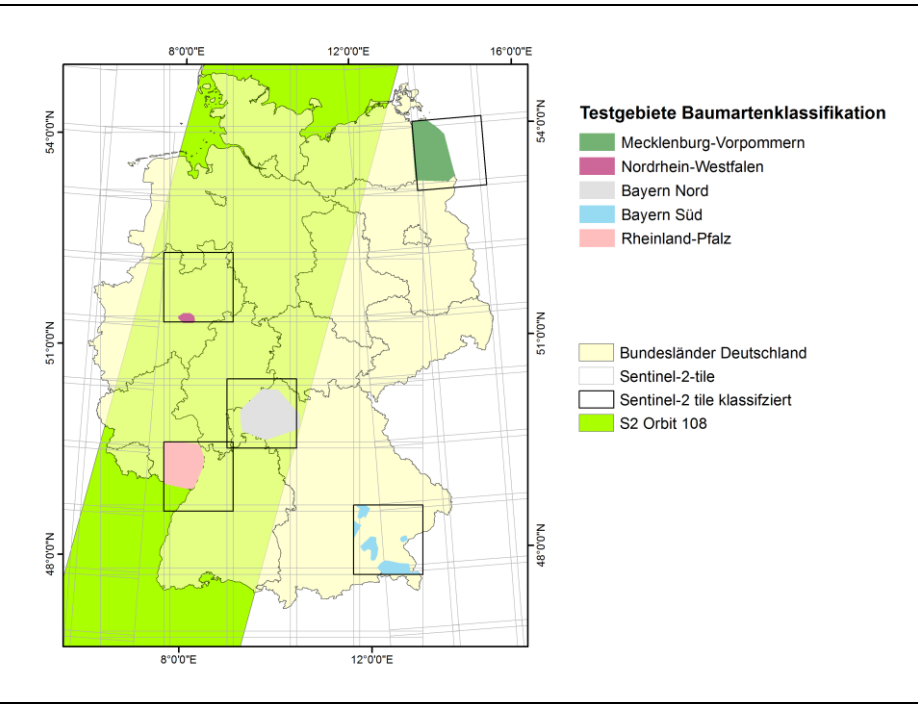

Own presentation, IVFL-BOKU Wien

Atmospheric, terrain, and cirrus corrections were made using the Sen2cor processor provided by ESA. All data processing was performed in the Earth Observation Data Center (EODC) portal. This is a cloud infrastructure dedicated to the processing of large amounts of Earth observation data. CODE-DE is a similar national platform for Germany, offering similar functionalities. Other national and also commercial Copernicus data services exist that could be used for data processing. The use of a cloud environment reduces the data processing costs significantly not only in terms of budget but also processing performance and speed. To improve the classification method, 33 vegetation indices were calculated for each test area and used as an additional explanatory variable in the classification model. The reference datasets of the individual test areas showed great differences both in the areal extent and in the number of occurring tree species which also reflects the differences of the natural environment.

For the visual interpretation of the training data digital orthophotos were used. The data are available for entire Germany in a resolution of 20 cm to 40 cm and are collected and updated every three years by the surveying authorities of the federal states. To delineate the forest area, the Copernicus HR Layer on forest types from 2012 was used, with a spatial resolution of 20 m.

To obtain a reference dataset, the forest inventory data were superimposed with the orthophotos and a Sentinel-2 scene. The reference data sets were analysed for pure stands of the individual tree species. In these stands, suitable training pixels were selected for each tree species. Before a pixel was selected, a plausibility check was made using the orthophoto. All available cloud-free Sentinel-2 scenes were pre-processed for each test area and then classified.

From the selected training pixels, the reflectance values and vegetation indices were extracted and used as input for the Random Forest (RF) classification. The classification includes the design of RF classification models, as well as a step-by-step reduction of variables, based on the importance measures of the RF models. The importance measures describe the positive influence of the individual input parameters on the classification result. The evaluation of the models was based on the so-called 'out-of-bag' (OOB) errors, which are based on the internal bootstrapping in the RF. When the training data is representative, i.e. well distributed over the entire test area, the bootstrapping provides an independent result and further cross validation is not required.

For the evaluation of the classification models, confusion matrices were created. The overall assessment of the models was based on the overall accuracy, i.e. the proportion of correctly classified pixels across all tree species. The class specific results include also the producer and user accuracies. The former means the proportion of samples of a class that were correctly classified by the model. The second measure gives an indication of the proportion of samples that have been assigned to a particular class and that really belong to that class. The model with the best performance (according to OOB results) was then applied to an entire Sentinel-2 tile  $(100 \times 100 \text{ km}^2)$ . In addition to the tree species classification, the classification margin was calculated. The obtained results were further processed and statistics of the individual tree species were calculated.

The following table shows the number of available satellite scenes, the sizes of the test areas (based on the available reference data), the number of classes and the overall accuracy of the different classifications.

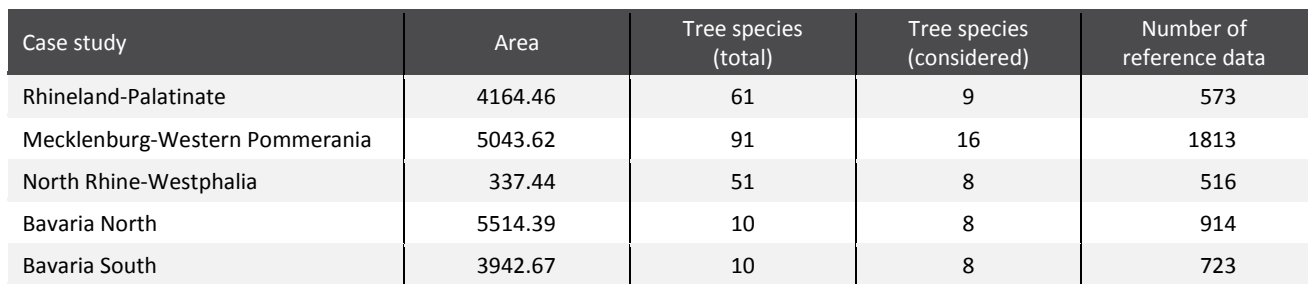

#### <span id="page-31-0"></span>Table 7 Reference data for the five case study areas

Table 8 shows the classification result (OOB result of the RF classification) for the test area in Rhineland-Palatinate. To create the classification model a total of 573 reference points were used for ten tree species or tree species groups. The overall accuracy of the classification is 89.5 %. The best classspecific accuracies reach the classes pine, beech and willow with over 90 %. The lowest producer and user accuracy (71.4 % and 83.3 %) is observable in the fir class, which is partly confused with the classes spruce and Douglas fir. For the class fir, a total of only 28 reference points were available for the classification. The class of durable deciduous (LBl) includes species such as sycamore, ash, hornbeam, red oak and European chestnut. The class short-lived deciduous (LBk) includes birch, alder and cherry.

<span id="page-31-1"></span>Table 8 Result of the tree species classification in the Rhineland-Palatinate case study (10 tree species); UA: user accuracy; PA: producer accuracy; D-l: short-lived deciduous; D-s: durable deciduous

|             | Reference data |              |                |              |              |                |                |                |                         |              |           |  |
|-------------|----------------|--------------|----------------|--------------|--------------|----------------|----------------|----------------|-------------------------|--------------|-----------|--|
|             | <b>SP</b>      | PI           | <b>LA</b>      | <b>DF</b>    | FI.          | BE             | OK             | $D-I$          | $D-S$                   | WI           | <b>UA</b> |  |
| Spruce      | 50             | 1            | $\mathbf{0}$   | 5            | 3            | $\Omega$       | $\Omega$       | $\mathbf{0}$   | $\mathbf{0}$            | $\mathbf{0}$ | 84.7%     |  |
| Pine        | 2              | 99           | 1              | 3            | $\mathbf 0$  | $\Omega$       | $\Omega$       | $\Omega$       | $\mathbf 0$             | $\mathbf{1}$ | 93.4%     |  |
| Larch       | $\mathbf{1}$   | $\mathbf{1}$ | 42             | 0            | $\mathbf{1}$ | $\mathbf{1}$   | $\mathbf{0}$   | $\mathbf{0}$   | $\mathbf{0}$            | $\mathbf{0}$ | 91.3%     |  |
| Douglas fir | $\overline{2}$ | $\mathbf 0$  | $\mathbf 0$    | 43           | 4            | $\mathbf 0$    | $\mathbf 0$    | $\mathbf 0$    | $\mathbf 0$             | $\mathbf 0$  | 87.8%     |  |
| Fir         | 4              | $\mathbf 0$  | $\mathbf{0}$   | $\mathbf{0}$ | 20           | $\mathbf{0}$   | $\mathbf{0}$   | $\mathbf{0}$   | $\mathbf{0}$            | $\mathbf{0}$ | 83.3%     |  |
| Beech       | $\mathbf 0$    | 1            | $\overline{2}$ | $\mathbf 0$  | $\mathbf 0$  | 99             | 4              | $\mathbf 1$    | $\overline{2}$          | $\mathbf 0$  | 90.8%     |  |
| Oak         | $\mathbf{0}$   | $\mathbf 0$  | $\mathbf{0}$   | $\mathbf{0}$ | $\mathbf{0}$ | $\overline{2}$ | 51             | $\overline{2}$ | $\mathbf{1}$            | $\mathbf{0}$ | 91.1%     |  |
| Deciduous I | $\mathbf 0$    | $\mathbf 0$  | 1              | $\mathbf 0$  | $\mathbf 0$  | $\mathbf 0$    | $\overline{2}$ | 42             | 4                       | $\mathbf 0$  | 85.7%     |  |
| Deciduous s | $\mathbf{0}$   | $\mathbf 0$  | $\mathbf{0}$   | $\mathbf{0}$ | $\mathbf{0}$ | $\mathbf{0}$   | $\mathbf{1}$   | $\overline{4}$ | 36                      | $\mathbf{0}$ | 87.8%     |  |
| Willow      | $\mathbf 0$    | $\mathbf 0$  | $\overline{2}$ | $\mathbf 0$  | $\mathbf 0$  | $\mathbf 0$    | $\mathbf 0$    | $\mathbf{1}$   | $\mathbf{0}$            | 31           | 91.2%     |  |
| Sum         | 59             | 102          | 48             | 51           | 28           | 102            | 58             | 50             | 43                      | 32           | 573       |  |
| PA          | 84.7%          | 97.1%        | 87.5%          | 84.3%        | 71.4%        | 97.1%          | 87.9%          | 84.0%          | 83.7%                   | 96.9%        |           |  |
|             |                |              |                |              |              |                |                |                | Overall accuracy 89.5 % |              |           |  |

For the test area Mecklenburg Western-Pomerania a multi-temporal Sentinel-2 dataset with a total of eleven scenes could be used. The confusion matrix in Table 9 shows the related result of the tree species classification. 16 tree species were considered.

In total, 1813 reference points for 16 tree species or tree species groups were visually interpreted in this area and used for modelling. The overall accuracy of the classification is 89.5 %. The highest producer accuracies are reached by the classes larch (98 %), pine (97 %) and spruce (96 %). Also, the separation of the class beech and young beech works well. The spectral differentiation of the red oak from the other oak species turns out to be difficult and led to 28 confusions, especially with the class

oaks. The less common tree species fir, maple and robinia in that test area show slightly lower classspecific classification accuracies.

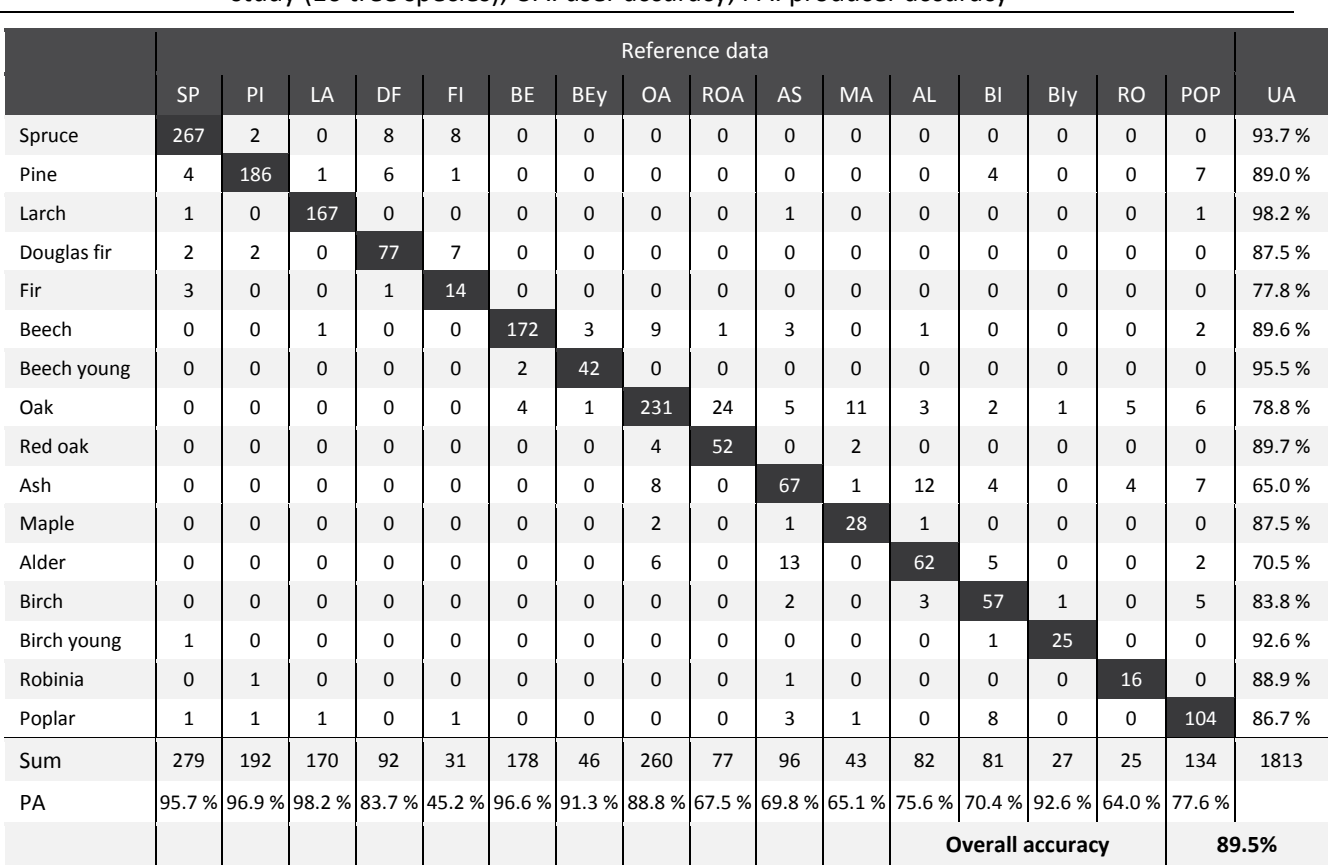

<span id="page-32-0"></span>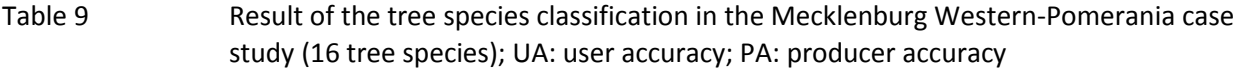

Nine almost cloud-free scenes could be used for the tree species classification in the test area North Rhine-Westphalia. The overall accuracy of the classification of eight tree species or tree species groups is 92.3 %. Very high class-specific accuracies show spruce, larch, beech and alder species with a producer accuracy of 97.8 % and a user accuracy of 86.5 %. The worst producer accuracy achieved birch with only 54.6 %. However, only a few reference data were available for this species.

<span id="page-33-0"></span>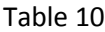

Result of the tree species classification in the North Rhine-Westphalia case study (16 tree species); UA: user accuracy; PA: producer accuracy

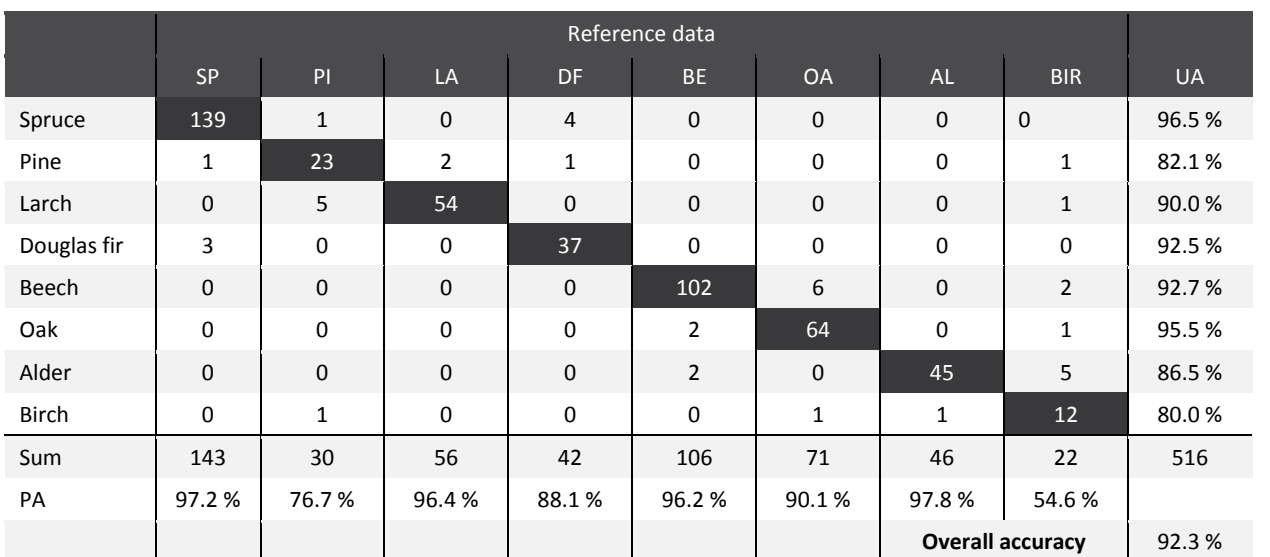

A total of ten Sentinel-2 scenes recorded between 12.09.2016 and 23.08.2017 could be used for the test area Bavaria North. Table 11 shows the overall result of the classification of eight tree species or tree species groups for the test area Bavaria North. The confusion matrix shows an overall accuracy of 86.2 %. The best class-specific accuracies are achieved by the three coniferous species spruce, pine and larch with a producer accuracy of 92.2 %, 94.0 % and 90.0 %. The two classes fir (producer accuracy 62.2 %) and other deciduous trees (producer accuracy 62.9 %) achieve rather low accuracies.

|                  | Reference data |                |                 |              |              |                |                         |                |           |  |  |
|------------------|----------------|----------------|-----------------|--------------|--------------|----------------|-------------------------|----------------|-----------|--|--|
|                  | <b>SP</b>      | PI             | LA              | <b>DF</b>    | F1           | <b>BE</b>      | <b>OA</b>               | DE.            | <b>UA</b> |  |  |
| Spruce           | 153            | 6              | $\mathbf 0$     | 5            | 8            | $\mathbf 0$    | $\mathbf{0}$            | $\mathbf{0}$   | 89.0%     |  |  |
| Pine             | 3              | 126            | $5\phantom{.0}$ | 3            | 0            | $\mathbf 0$    | $\mathbf 0$             | $\mathbf 0$    | 92.0%     |  |  |
| Larch            | $\mathbf 0$    | $\overline{2}$ | 72              | $\mathbf{0}$ | $\mathbf{1}$ | $\overline{2}$ | $\mathbf{0}$            | $\mathbf{1}$   | 92.3%     |  |  |
| Douglas fir      | $\overline{7}$ | $\mathbf 0$    | $\mathbf{1}$    | 74           | 4            | $\mathbf 0$    | $\mathbf 0$             | $\mathbf 0$    | 86.0%     |  |  |
| Fir              | 3              | $\mathbf{0}$   | $\mathbf{0}$    | $\mathbf{1}$ | 23           | $\mathbf 0$    | $\mathbf{0}$            | $\mathbf{0}$   | 85.2%     |  |  |
| Beech            | $\mathbf 0$    | $\mathbf 0$    | $\mathbf 0$     | $\mathbf 0$  | 0            | 162            | 12                      | 25             | 81.4%     |  |  |
| Oak              | $\mathbf{0}$   | $\mathbf{0}$   | $\mathbf{0}$    | $\mathbf 0$  | $\mathbf 0$  | 14             | 122                     | $\overline{7}$ | 85.3%     |  |  |
| <b>Deciduous</b> | $\mathbf 0$    | $\mathbf 0$    | $\overline{2}$  | $\mathbf 0$  | $\mathbf{1}$ | 9              | $\overline{4}$          | 56             | 77.8%     |  |  |
| Sum              | 166            | 134            | 80              | 83           | 37           | 187            | 138                     | 89             | 914       |  |  |
| PA               | 92.2%          | 94.0%          | 90.0%           | 89.2%        | 62.2 %       | 86.6%          | 88.4%                   | 62.9%          |           |  |  |
|                  |                |                |                 |              |              |                | <b>Overall accuracy</b> |                | 86.2%     |  |  |

<span id="page-33-1"></span>Table 11 Result of the tree species classification in the Bavaria North case study (8 tree species); UA: user accuracy; PA: producer accuracy

For the test area Bavaria South a total of five cloud-free Sentinel-2 scenes could be used for the tree species classification. The data were taken in a period between 04.07.2015 and 16.10.2017. Because of the proximity to the Alps, a large number of Sentinel-2 scenes had to be excluded from the analysis due to the high cloud coverage. Table 12 shows the classification result for the test area Bavaria South. The confusion matrix shows eight classified tree species or tree species groups. In total, 723 reference points for training and validation could be used for the classification. The overall accuracy is 82.3 %.

The best class-specific accuracies reach the classes spruce and larch. The lowest producer accuracy reaches the Douglas fir with 33.3 %.

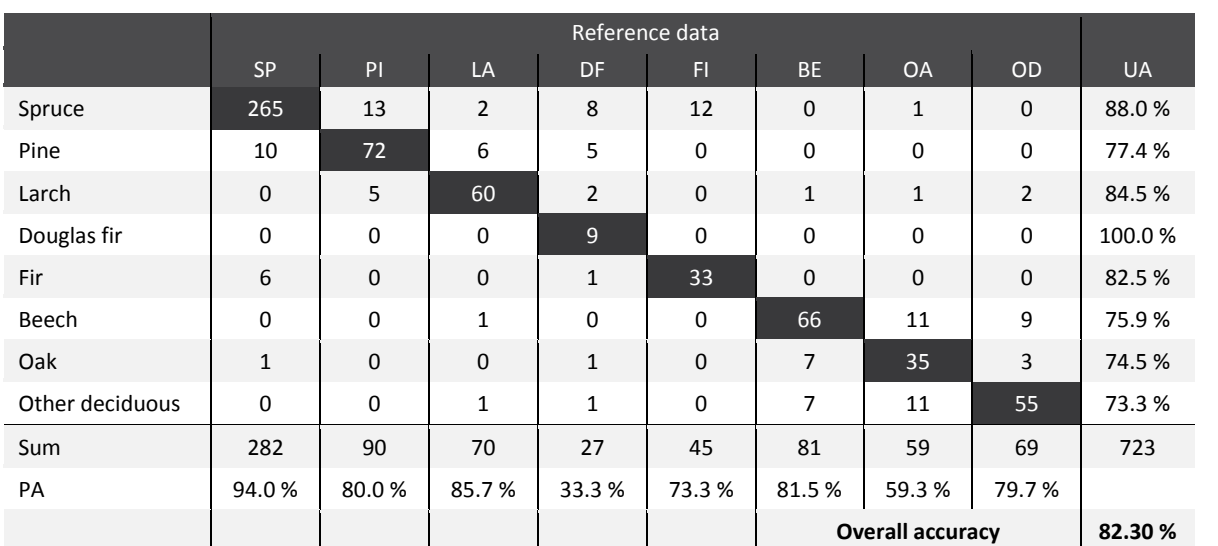

<span id="page-34-0"></span>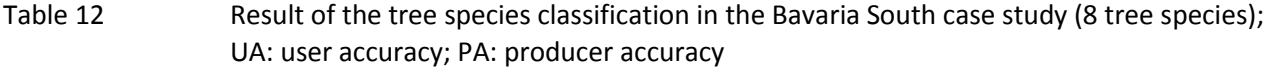

#### **Discussion**

The Sentinel-2 data of the European Copernicus program, provides satellite imagery with very good temporal, spatial and spectral resolution having a high potential for tree species classifications. Through the combination of several scenes, the classification accuracy can be significantly increased. Above all, the vegetation period should be well covered by the image data. Scenes from spring and autumn which allow a characterization of significant phenological stages like first leaf or leaf off are desirable. In the test areas where a higher number of scenes were available, higher accuracies could be achieved. It should be noted that some of the test areas were in the overlap area of two satellite orbits. In such areas significantly more (almost twice as much) Sentinel-2 data are available compared to other areas. Due to the second Sentinel-2 satellite, which has been operational since 2017, the number of available scenes will further increase in the future, increasing also the likelihood of cloud-free scenes. Nevertheless, the greater the area under consideration is, the greater the likelihood of clouds. This means that for the analysis of a large area like Germany there won't be enough cloud-free scenes available for the entire area.

The availability, quality, and up-to-datedness of forest reference data varies considerably between the federal states. Differences were also observed with regard to data policies and cooperation with the different forest services. Obtaining reference data can be time consuming and also involve considerable costs. Thus, in case of a large-scale implementation the procurement of reference data must be given a priority. The reference data for the training of classification models must always be representative for the entire area. I.e. the data should be well distributed throughout the German territory. Especially in case of multi-temporal analysis, care must be taken to ensure that differences due to the environmental conditions do not lead to a distortion of the results.

The data preparation, analysis and validation represented an essential part of the work effort. In the first step, the spatial data were linked to alphanumerical information. Subsequently, forest stands suitable for the delineation of training data were selected. Primarily pure tree stands or mixed stands that allowed a secure allocation were used. To ensure a high quality of the reference data, the stands were checked using an orthophoto. The developed classification procedures represent a robust, cost-

efficient and scalable approach to classify tree species on a national level. Depending on the tree species, the class-specific accuracies reached values between 73 % and 97 %.

Remote sensing has always dealt with large amounts of data. However, the Sentinel-2 satellites multiply the monthly volume of data. For that reason, cloud services are offered by different providers. This means that computing capacity and data storage no longer have to be available locally, but rather through the Internet. Redundancies make data security and backups easier. Access and execution of the processing usually takes place via defined interfaces through the browser. For the processing of the case studies available desktop computers are theoretically sufficient. However, for a nationwide implementation, the storage requirements for the data and the processing effort are challenging. Therefore, high-performance computers from the EODC were already used for the present study. As a result, computing times and the associated processing costs could be reduced. Moreover, cloud environments such as the EODC often hold complete copies of all Copernicus data. This reduces data transfer efforts from ESA's Scientific Data Hub. The German CODE-DE platform is the national mirror and access point to Copernicus data for German users. In addition to the image data from all operational Sentinel satellites, a processing environment is provided. Users can process the data themselves using different tools and download the generated products.

#### **Recommendations**

The excellent quality of the Sentinel-2 data enables the successful classification of tree species benefitting from the multi-temporal spectral information and the derived vegetation indices. Especially with the availability of several Sentinel-2 scenes, the delineation of tree species achieves good accuracies. Ideally, around ten satellite scenes should be available for classification.

The Copernicus program is funded over a long period supporting the use of Sentinel-2 data. An advantage is that data from several years can be combined for the classification of forest areas, assuming that forest management practices become visible in the data. To exclude areas with large changes from such analysis, additional change detection has to be carried out.

The availability of sufficient Sentinel-2 imagery is not enough for successful classifications. Of great importance is the availability of reliable reference data. For tree species such as beech, spruce, pine and larch, which are available in large stands this is less problematic and the extraction of reference pixels for training the classification models is possible. It is more difficult, though, for less frequently occurring tree species. For those it is often not possible to obtain reference pixels in sufficient numbers. The consequence is that tree species, such as maple, birch or fir, can only classified with lower accuracy. In such cases, the initial requirements regarding the classification accuracy should be reduced and / or different tree types grouped together.

Due to the level of detail, forest inventory data are ideal reference data. They are available from all state forestry agencies. However, the study showed that the effort to get access to data is high and partly associated with costs. Only in few cases detailed forest maps with information about the tree species composition can be accessed online. This should be considered for a nationwide implementation. It would be desirable to have a coordinated supply of reference data. Thus, the time-consuming preparation of data could be better operationalized and, as far as possible, automated.

However, it can be stated that the data basis and methods are available to successfully carry out a nationwide mapping of important tree species. The resulting maps show a thematic and spatial level of detail that goes far beyond what is currently available in the various government agencies. The developed approach is transparent and can be repeated at any time.

Further research is recommended regarding the harmonization of reference data of mixed forest stands and species classes for which, at least in some areas, no reference data can be obtained. It also needs to be investigated how to best deal with satellite scenes that are not completely cloud-free in order to have sufficient data available for larger areas and over a longer period of time. Moreover, very
high-resolution imagery and elevation information have the potential to improve the classification accuracy of individual classes and should be considered as input, at least for parts of Germany.

The results obtained show that a nationwide tree species classification can be achieved with the presented approach. Of great importance is the availability of cloud-free satellite imagery and the availability of reference data for training the classification algorithms and the validation of the results.

# **1 Einleitung**

# **1.1 Hintergrund**

Europa ist eine der waldreichsten Regionen der Erde. Etwa 40 % der Fläche ist mit Wäldern bedeckt. Durch Aufforstung und natürliche Ausdehnung, meist auf brach liegendem Ackerland, nahm die Waldfläche während der letzten 25 Jahre um ungefähr 19 Millionen Hektar zu. Mit etwa 11,4 Millionen Hektar, was ungefähr einem Drittel der Gesamtfläche des Landes entspricht, gehört die Bundesrepublik zu den flächenmäßig waldreichsten Ländern (nach Skandinavien, Spanien und Frankreich) in der Europäischen Union (EEA, 2016).

Wälder erfüllen vielfältige ökologische, ökonomische, soziale und kulturelle Funktionen [\(Tabelle 13\)](#page-37-0). Zu den ökologischen Funktionen gehören die Speicherung von Kohlenstoff, die Regulierung des Klimas, der Nährstoffkreislauf, die Speicherung von Wasser sowie die Reinigung von Wasser und Luft. Darüber hinaus bieten Wälder Lebensraum für zahlreiche Tier- und Pflanzenarten. Wälder sind auch wichtiger Rohstofflieferant. Holz und Pflanzenmaterial werden als Brennstoff, zur Papierherstellung und für Baumaßnahmen verwendet. Daneben liefern Wälder Nahrungsmittel, und spielen eine wichtige Rolle in Bezug auf die ästhetische Wahrnehmung einer Landschaft. Sie verbessern die Lebensqualität indem sie u. a. Raum für Erholung, Tourismus, Bildung und Spiritualität bieten (Chiabai et al., 2011)

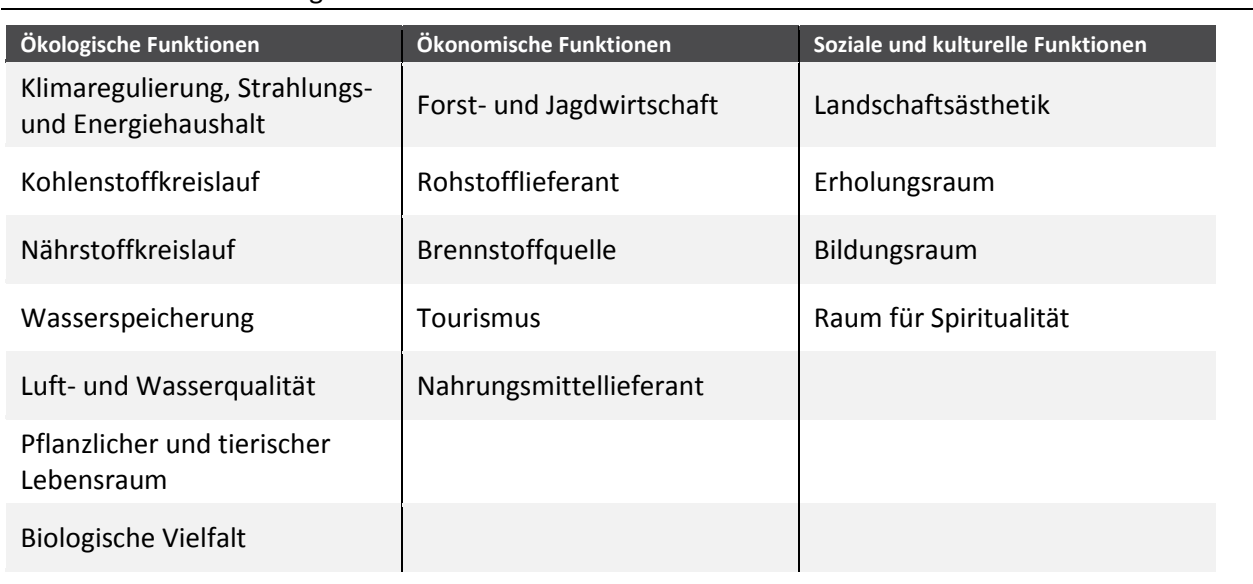

<span id="page-37-0"></span>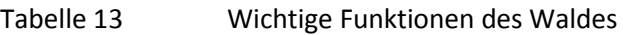

(Deutscher Forstwirtschaftsrat e.V. - DFWR, 2018a)

Intakte Wälder fördern die biologische Vielfalt für eine Vielzahl von Pflanzen und Tierarten. In Deutschland sind etwa 17 % des Waldes als Schutzgebiete ausgewiesen und Teil des Natura 2000 Netzwerks (BMEL, 2016a). Dennoch schätzt man, dass sich im Europäischen Maßstab etwa 80 % der Wälder in einem ungünstigen Erhaltungszustand befinden (EEA, 2016). Seit Beginn der Waldzustandserhebungen in Deutschland im Jahr 1984 sind beispielsweise die Anteile geschädigter Bäume kontinuierlich angestiegen. Im Jahr 2016 weist der Bericht mit 28 % deutlicher Kronenverlichtung für alle Baumarten einen hohen Anteil der höchsten Schadstufe aus (BMEL, 2016b). Die Schädigungen werden vor allem durch Landnutzungsänderungen, wie dem Bau von Verkehrswegen, die zunehmende Verstädterung aber auch durch die Intensivierung der Landwirtschaft und die wirtschaftliche Nutzung der Wälder verursacht. Darüber hinaus wirken sich Naturereignisse wie Stürme und Waldbrände, Insektenbefall und Krankheiten, Nährstoffeinträge und der Klimawandel negativ auf die Waldökosysteme aus.

# **1.2 Risiko durch Schadstoffeinträge**

Trotz Emissionsminderungen ist der Eintrag von Schad- und Nährstoffen (v .a. Stickstoff) in Waldökosysteme durch Luftverunreinigungen nach wie vor sehr hoch und überschreitet oftmals das natürliche Aufnahme- beziehungsweise Puffervermögen von Waldstandorten. Beispielsweise liegen auf mehr als 80 % der Fläche natürlicher und halb-natürlicher Ökosysteme, inklusive der Wälder, die atmosphärischen Säureeinträge noch immer über den kritischen Belastungsschwellen (UBA, 2010). Diese Belastung führt zu Schädigungen an Holz und Blättern und zu Beeinträchtigungen an der Dichte und Stabilität des Holzes, wodurch die Bäume anfälliger für Windwurf, Austrocknung oder Frostschäden werden. Gleichzeitig erhöht sich das Risiko für Schädlingsbefall. Der globale Klimawandel wird diese Risiken vor allem in belasteten Ökosystemen weiter verstärken (Seidl et al., 2011).

Um die Folgen von Stoffeinträgen besser abschätzen und bewerten zu können, werden ökologische Belastungsgrenzen, sogenannte "critical loads", herangezogen. Critical loads geben den Schwellenwert für den Eintrag von Luftschadstoffen an, bis zu dessen Erreichung nach derzeitigem Kenntnisstand langfristig keine signifikant negativen Folgen an Ökosystemen und Teilen davon zu erwarten sind. Anhand einer Gegenüberstellung von spezifischen Belastungsgrenzen eines Ökosystems mit den aktuellen Stoffeinträgen lassen sich somit Überschreitungen ermitteln. Der Kabinettsbeschluss zur Nationalen Strategie zur biologischen Vielfalt (NBS) fordert die "kontinuierliche Reduzierung der Stickstoffeinträge unter die Belastungsgrenze" (BMUB, 2007). Das Umweltbundesamt hat in einer Studie die Grundlagen für ein bundesweit anwendbares Konzept zur umfassenden integrativen Bewertung von terrestrischen Ökosystemen entwickelt (Jensen et al., 2013). Am Beispiel von Waldökosystemen wurde ein räumlich explizites Bewertungssystem auf Basis umfangreicher Datengrundlagen erstellt. Neben einer Typisierung naturnaher Waldökosysteme, der Regionalisierung und der Ermittlung von Referenzzuständen, erfolgte im Rahmen der Studie die Simulation und Quantifizierung von zukünftigen ökologischen Ausprägungen. Ein zentraler Datensatz für diese Bewertungsanalyse ist eine räumlich explizite Darstellung der Hauptbaumarten.

# **1.3 Anpassung an den Klimawandel**

Der Klimawandel bedeutet eine große Herausforderung für Forstwirtschaft sowie Umwelt- und Naturschutz, und erfordert unter anderem eine kontinuierliche Standortanpassung. Eine Nichtanpassung kann zu einer Schwächung des gesamten Waldökosystems führen. Für das Monitoring von Folgen des Klimawandels, sowie von Maßnahmen zur Anpassung an die Klimafolgen, wurde in Deutschland ein Monitoringsystem entwickelt, welches die Erfolge der Anpassungsmaßnahmen langfristig erfassen und evaluieren soll. Das Monitoringsystem ist Teil der Weiterentwicklung der Deutschen Anpassungsstrategie an den Klimawandel (DAS), beschlossen von der Bundesregierung. Der sogenannte Aktionsplan Anpassung der Deutschen Anpassungsstrategie an den Klimawandel (APA I) (Bundesregierung, 2011) sieht die Entwicklung von Indikatoren und eine regelmäßige Berichterstattung zu den Fortschritten im Anpassungsprozess vor. Der zuletzt veröffentliche Monitoringbericht informiert auf Grundlage von gemessenen Daten, welche Veränderungen und Folgen des Klimawandels in den unterschiedlichsten Bereichen bisher festgestellt wurden (UBA, 2015). Das DAS-Indikatorensystem deckt 13 Handlungsfelder und zwei Querschnittsthemen ab. Es beinhaltet 102 Indikatoren, welche auf quantitativen Daten aus dem regelmäßigen Monitoring aufbauen und regelmäßig fortgeschrieben werden sollen. Bis auf wenige Ausnahmen werden die Indikatoren mit bundesweiten Datensätzen bedient.

Die genaue Kenntnis zum Vorkommen und der räumlichen Verbreitung von Baumarten ist für eine Bewertung der Auswirkungen von Umweltveränderungen entscheidend. Baumarten die an ihren Standort derzeit noch gut angepasst sind, können unter Klimawandeleinflüssen gegebenenfalls anfälliger für Schäden und Krankheiten sein und Zuwachseinbußen erleiden. Langfristig können Veränderungen in Artzusammensetzung die Folge sein. Das Handlungsfeld "Wald- und Forstwirtschaft" besteht aus insgesamt 13 Indikatoren, darunter die im Kontext der Baumartenklassifikation relevanten Indikatoren "Baumartenzusammensetzung in Naturreservaten" (FW-I-1) und "Waldzustand" (FW-I-7).

## **1.4 Monitoring**

Um den Waldzustand und mögliche Gefährdungen und Trends erkennen zu können ist es notwendig, die Wälder kontinuierlich zu beobachten und deren Zustand zu erfassen. Das forstliche Umweltmonitoring ist gesetzlich geregelt und dient dazu, Grunddaten zur Vitalität der Wälder und zu Wirkungszusammenhängen in Waldökosystemen regelmäßig zu erheben (ForUmV, 2013). Der in diesem Zusammenhang jährlich vom Bundesministerium für Ernährung und Landwirtschaft (BMEL) herausgegebene Waldzustandsbericht fasst die Ergebnisse des forstlichen Umweltmonitorings der Waldbäume in Deutschland zusammen (BMEL, 2016b). Für den Waldzustandsbericht werden die gleichen Bäume nach derselben Methode begutachtet. Aufgrund des arbeitsintensiven Beprobungsaufwandes basiert der Waldzustandsbericht allerdings auf relativ wenigen Stichproben.

Die Bundeswaldinventur ist ein weiteres Instrument, mittels dessen die Waldverhältnisse und forstlichen Produktionsmöglichkeiten in Deutschland erhoben werden. Anhand der Stichproben werden statistische Rückschlüsse auf den Gesamtbestand gezogen. Dieser methodische Ansatz erlaubt es allerdings nicht, den tatsächlichen Waldzustand zu erheben. Darüber hinaus erfolgt die Waldinventur in unregelmäßigen Abständen. Bislang wurde sie nur drei Mal durchgeführt (1989, 2002 und 2011).

Der zunehmende forstkundliche Informationsbedarf bezüglich Struktur, Biomasse und Vitalität von Waldgebieten hat in den letzten Jahren bereits zu einem verstärkten Einsatz von Fernerkundungsdaten geführt (Immitzer et al., 2012; Wulder et al., 2004). Die Erdbeobachtung stellt dabei ein geeignetes Werkzeug dar, um großflächig synoptische Informationen zu vertretbaren Kosten zu liefern. Diese können teilweise auch einen sehr hohen Detaillierungsgrad aufweisen wie z. B. die Beschreibung der Baumartenzusammensetzung. Diese ist sowohl für die Bewirtschaftung als auch zur ökologischen Bewertung der Wälder unumgänglich. Neben der räumlichen Differenzierung verschiedener Klassen und der Beschreibung der aktuellen Situation, steigt aber auch das Interesse an der Erkennung von Veränderungen. Eine hohe zeitliche Wiederholrate, im Idealfall unter vergleichbaren Aufnahmegegebenheiten (Blickrichtung, Uhrzeit, usw.), bietet die Möglichkeit rasche Veränderungen wie z. B. Windwürfe zu detektieren (Bauer et al., 2015; Einzmann et al., 2015; Ermert et al., 2012). Aber auch langsamere Vitalitätsveränderungen (Immitzer et al., 2013; Immitzer & Atzberger, 2014) sowie Wechsel der Baumartenzusammensetzung sind erfassbar. Bedingt durch sich ändernde Umweltbedingungen wird prognostiziert, dass das Interesse an diesen Informationen in den nächsten Jahren noch deutlich zunehmen wird (Asner, 2013).

Im Rahmen des Europäischen Copernicus Programmes wird eine moderne und leistungsfähige Erdbeobachtungsinfrastruktur geschaffen. Zwischen 2014 und 2018 konnten bereits sieben Satelliten gestartet werden. Diese sind die zwei identischen Radarsatelliten Sentinel-1A und 1B, sowie zwei identische multispektrale Satelliten Sentinel-2A und 2B. Hinzu kommt Sentinel-3A und 3B zur grob aufgelösten Beobachtung von Land- und Ozeanfarben und deren Temperaturen sowie Sentinel-5P zur Erfassung von Spurenstoffen in der Atmosphäre.

Da Sentinel-2A und 2B als sogenannte Zwillingsmission betrieben wird, wird jeder Punkt der Erde mindestens einmal alle fünf Tage erfasst. Die für die vorgesehene Studie besonders geeigneten Sentinel-2 Daten liegen je nach Spektralkanal in 10 m bzw. 20 m räumlicher Auflösung vor. Zusätzlich sind für die Atmosphärenkorrektur und Wolkenerfassung drei Spektralkanäle mit einer räumlicher Auflösung von 60 m vorhanden (ESA, 2018).

# **1.5 Projektziele**

Bundesweite Informationen zur Verbreitung der Hauptbaumarten können derzeit entweder nur modellhaft abgeleitet oder auf der Basis der Inventare näherungsweise ermittelt werden. Beide Verfahren sind teils sehr aufwendig und kostenintensiv. Aufgrund der erforderlichen hohen Auflösung zum Zwecke des Waldmanagements bezieht die forstliche Fernerkundung ihre Informationen zu Baumarten unter anderem aus flugzeuggetragenen Sensoren und Orthophotos oder sehr hoch aufgelösten und kostenpflichtigen Satellitenbilddaten. Mit der neuen Generation an optischen Sensoren und der zunehmenden Verfügbarkeit kostenloser Daten, ergeben sich jedoch neue Potentiale für ein bundesweites und kontinuierliches Monitoring von Wäldern, deren Zusammensetzung und Eigenschaften.

Das Umweltbundesamt benötigt möglichst genaue räumliche Informationen über die Baumartenzusammensetzung im Bundesgebiet, insbesondere als Eingangsdaten für Stoffhaushaltsmodellierungen und die Ableitung von ökologischen Belastungsgrenzen. Die Zusammensetzung der Arten ist, wie in Kapitel 1.3 erläutert, ein Indikator der Deutschen Anpassungsstrategie an den Klimawandel.

Für die Bundesrepublik liegt bislang keine eigene bundesweite, hochauflösende Forstkarte zur Baumartenverteilung vor. Aus diesem Grund verwendete das UBA für die Bewertungsanalyse der ökologischen Belastungsgrenzen bisher, die vom Joint Research Center (JRC) der Europäischen Kommission erstellte European Forest Map (JRC, 2015a) mit einer räumlichen Auflösung von 1 x 1 km<sup>2</sup>.

Das übergeordnete Ziel der gegenständlichen Machbarkeitsstudie war es daher, die Eignung frei verfügbarer satellitengestützter Fernerkundungsdaten (insbesondere von Sentinel-2) zur Erkennung und Kartierung der Hauptbaumarten im Bundesgebiet in dekametrischer Auflösung (10 x 10 m2) wissenschaftlich zu untersuchen, um damit dem UBA eine belastbare Entscheidungsgrundlage für eine bundesweite Kartierung in die Hand zu geben. In Deutschland nehmen elf Baumarten etwa 90% der Waldfläche ein (BMEL, 2016b)). Diese elf Baumarten werden in der Machbarkeitsstudie näher betrachtet:

- ► Fichte
- ► Kiefer
- ► Rotbuche
- ► Traubeneiche
- ► Stieleiche
- ► Birke
- ► Esche
- ► Schwarzerle
- ► Lärche
- ► Douglasie
- ► Bergahorn

# **1.6 Projektaufbau**

Die Bearbeitung der Fragestellungen erfolgte in folgenden Schritten:

- ► Systematische Analyse geeigneter Daten und Methoden zur satellitengestützten Ableitung von Baumarten und die Entwicklung eines methodischen Konzepts für die Ableitung einer bundesweiten Karte der Hauptbaumarten.
- ► Fallstudienanalysen anhand fünf repräsentativer Testgebiete.
- ► Systematische Darstellung der Datengrundlagen für eine bundesweite Validierung.

Der vorliegende Abschlussbericht fasst die wesentlichen inhaltlichen Ergebnisse des Vorhabens zusammen, stellt die verwendeten Methoden und entwickelten Datenverarbeitungsschritte vor und bewertet diese hinsichtlich ihrer Wirksamkeit im Hinblick auf eine bundesweite Anwendung. Der Bericht gliedert sich in 9 Kapitel.

Nach der vorliegenden Einleitung (Kapitel 1) erfolgt in Kapitel 2 eine Zusammenstellung verfügbarer Forstkarten zur Verbreitung von Baumarten. Dabei wird auf lokale, regionale, bundesweite und auch europäische Datensätze eingegangen.

Kapitel 3 bietet einen Überblick über Satellitenbilddaten, die prinzipiell zur Baumartenklassifikation geeignet sind und vergleicht und bewertet verschiedene Klassifikationsansätze von Satellitendaten.

Kapitel 4 fasst die eigentliche Datenverarbeitung im Rahmen der Fallstudien zusammen. Dies beinhaltet zunächst eine Darstellung der verwendeten Eingangsdaten. Darauf folgt eine Beschreibung der Methoden für die Baumartenklassifikation gefolgt von den Ergebnissen.

Kapitel 5 beschreibt die Möglichkeiten der Validierung und Kalibrierung von Klassifikationsalgorithmen durch Referenzdaten. Neben der Bewertung von geeigneten Daten erfolgt eine Übersicht über vorhanden Datenportale und Forstinformationssysteme in den Bundesländern.

Kapitel 6 beinhaltet die Diskussion der Ergebnisse in Bezug auf Eingangs- und Referenzdaten, Klassifizierungsmethodik und Validierung. Darüber hinaus erfolgen eine Darstellung der technischen Anforderungen zur Umsetzung und eine Einschätzung zum Arbeits- und Rechenaufwand. Daneben wird das Potenzial von Cloud Computing erläutert.

Kapitel 7 fasst den Bericht zusammen und enthält sowohl Fazit als auch Empfehlungen.

Kapitel 8 beinhaltet das Quellenverzeichnis.

Kapitel 9 enthält den Anhang.

# **2 Daten und Karten zur Verbreitung von Baumarten**

# **2.1 Lokale Daten**

Für die Sicherstellung der nachhaltigen Bewirtschaftung der Wälder sind regelmäßige detaillierte Erhebungen des Ist-Zustandes notwendig. In Europa erfolgen diese Erhebungen meist in Form von Forsteinrichtungen bzw. Inventuren, die als allgemeiner Nachweis für die nachhaltige Entwicklung der Wälder dienen (LWF, 2016).

Abhängig von den jeweiligen gesetzlichen Vorgaben in den einzelnen deutschen Bundesländern sind derartige Erhebungen vor allem für Wälder der öffentlichen Hand, teilweise auch für größere private Forstbetriebe vorgeschrieben. In Sachsen beispielsweise schreibt das sächsische Waldgesetz (§ 22 SächsWaldG) die verpflichtende Aufstellung von 10-jährigen Betriebsplänen für Staats- und Körperschaftswälder vor. Im Privatwald sind Forsteinrichtungen nicht verpflichtend, können aber freiwillig erfolgen (Staatsbetrieb Sachsenforst, 2016).

Das Forsteinrichtungswerk umfasst in der Regel mehrere Teile, welche durch aufwändige Feldarbeiten erhoben werden. Neben Daten über den gesamten Betrieb, werden auch sehr detaillierte forstrevierbezogene Informationen angeführt. Dies erfolgt meist in Form eines Tabellenwerkes mit Beschreibungen der Bestände und des dazugehörigen Kartenwerks, welches die Waldgebiete zum Beispiel in Waldteile, Abteilungen und Teilflächen (Bestände) unterteilt. In [Abbildung 3 s](#page-43-0)ind beispielhaft ein Karten- und Tabellenausschnitt dargestellt. Die Codierung der Fläche dient als Adresse, zu der im Tabellenwerk weitere Informationen wie zum Zustand, Schichtart, Baumart und Alter vorgehalten werden. Grundsätzlich liefern Forsteinrichtungsdaten auf lokaler Ebene sehr detaillierte Informationen über einzelne Bestände.

<span id="page-43-0"></span>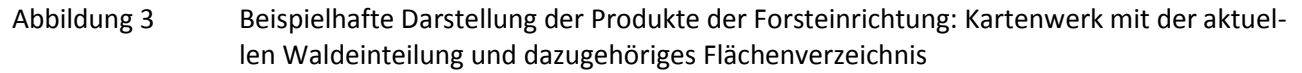

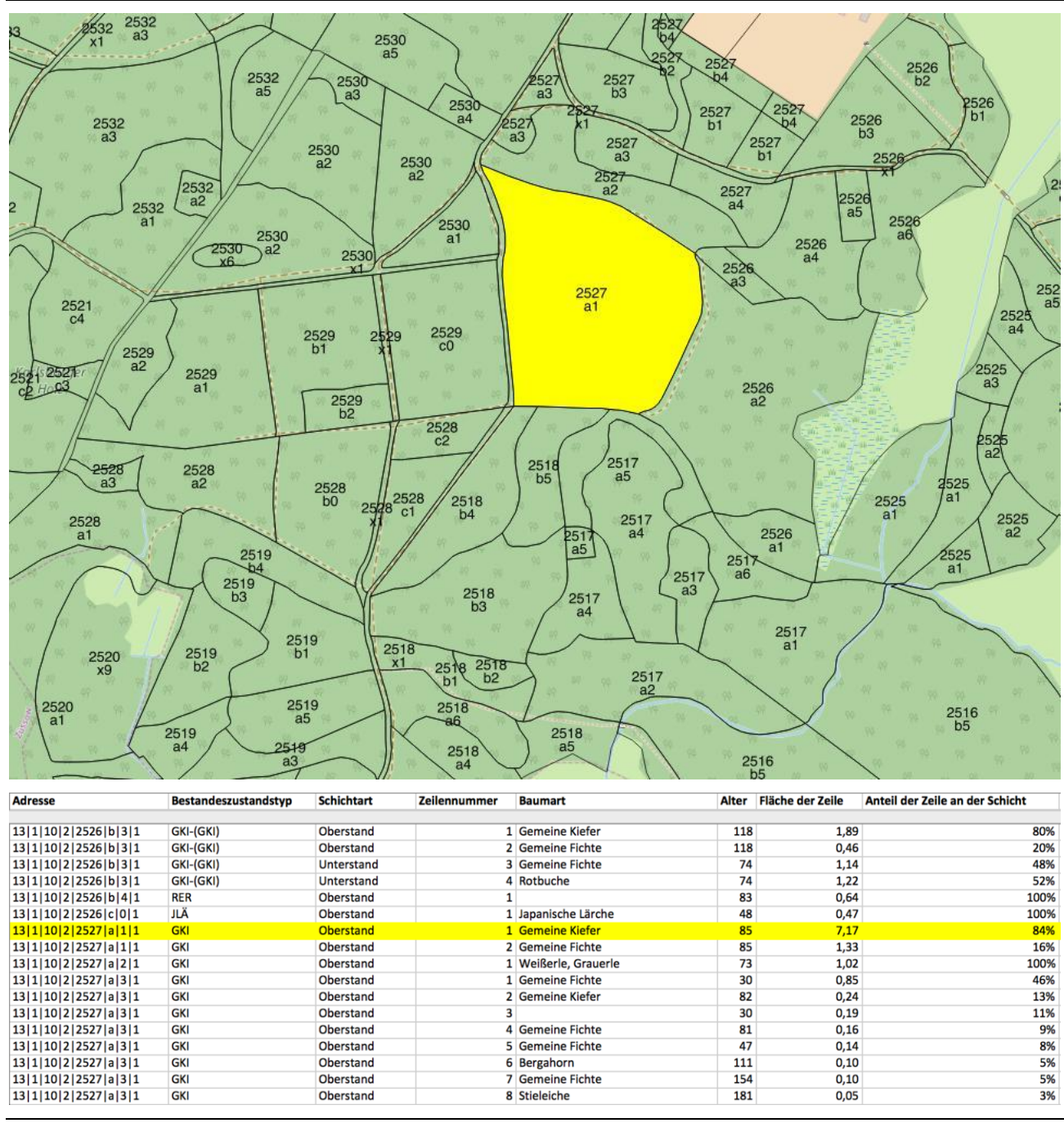

Eigene Darstellung auf Grundlage von Daten der Landesforst Mecklenburg-Vorpommern, 2017, Terranea

# **2.2 Regionale Daten**

Für die Bundesrepublik liegt derzeit keine zusammenhängende Waldkarte auf Baumartenniveau vor. Einzelne Bundesländer verwenden jedoch Satellitendaten um Waldkarten zu erstellen. In Bayern, Rheinland-Pfalz und Thüringen wurde beispielsweise die Fernerkundung zur Regionalisierung von Betriebs- und Bundeswaldinventuren herangezogen und entsprechende Strukturmerkmale abgeleitet (Immitzer et al., 2016a; Stelmaszczuk-Górska et al., 2017; Stepper et al., 2017, 2015; Stoffels et al., 2015).

Darüber hinaus wurden für Bayern landesweit semi-automatisch die Hauptbaumarten Fichte und Kiefer [\(Abbildung 4\)](#page-44-0) basierend auf über Bayern verteilten WorldView-2 Satellitenszenen sowie flächendeckend und multi-temporal zur Verfügung stehenden Landsat (Multispektral-Satellit der NASA) Satellitendaten zurückgegriffen. Damit wurden erstmals lagegenaue Informationen mit hohem Detaillierungsgrad (Baumartenniveau) auf größerer Ebene umgesetzt. Die zweistufige Methode umfasst eine objektbasierte Klassifikation der WorldView-2 Szenen und darauf aufbauend die Erstellung von Schätzmodellen für den Fichten und Kiefernanteil in 1 ha-Zellen. Diese Schätzmodelle konnten anschließend flächendeckend auf ganz Bayern angewendet werden und erzielten dabei sehr gute Ergebnisse. Die Methode kann bei Bedarf jederzeit wiederholt und auf weitere Klassen ausgeweitet werden (Immitzer et al., 2018, 2015).

<span id="page-44-0"></span>Abbildung 4 Fichten und Kiefernverbreitungskarten von Bayern basierend auf multi-temporalen Landsat Daten

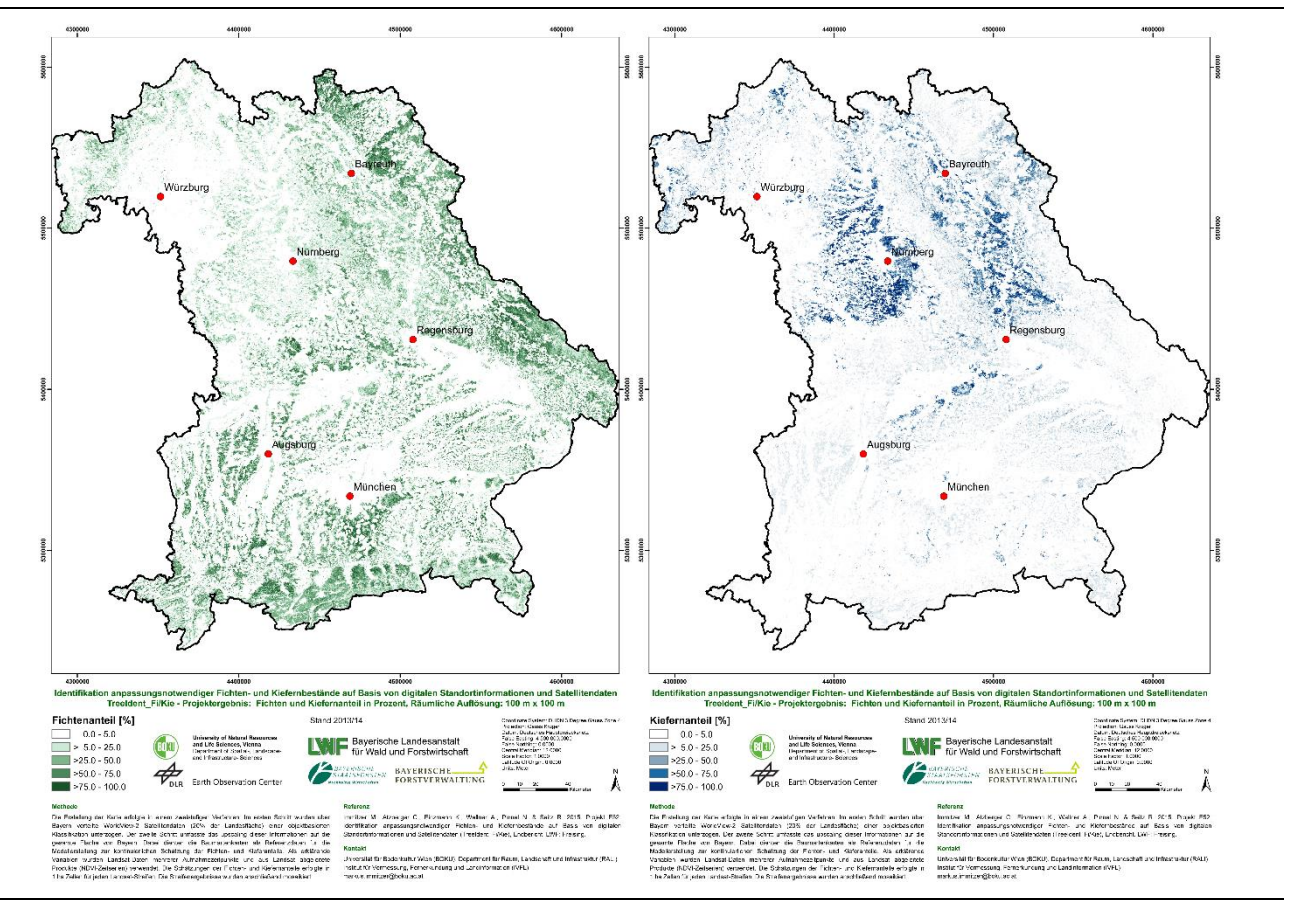

Immitzer et al., 2015

## **2.3 Bundesweite Daten**

### **2.3.1 Bundeswaldinventur**

Im Rahmen der Bundeswaldinventur werden die Waldverhältnisse und forstlichen Produktionsmöglichkeiten erhoben. Nach dem Bundeswaldgesetz (§ 41a Walderhebungen) ist die Bundeswaldinventur alle zehn Jahre durchzuführen. Hierbei erheben die Länder die notwendigen Grunddaten; die Auswertung erfolgt durch das BMEL. Für die Inventur werden Stichproben mittels Winkelzählproben im gleichmäßigen Gitternetz im 4 x 4 km² Quadratverband durchgeführt. In einigen Bundesländern oder Landesteilen wurde das Gitter auf einen 2,83 x 2,83 km² oder 2 x 2 km² Quadratverband verdichtet. Ausgehend von den Schnittpunkten werden sogenannte Inventurtrakte von 150 m x 150 m gebildet, an deren Ecken die Datenerhebung durchgeführt werden (BMEL, 2016a). Anhand der Stichproben

werden statistische Rückschlüsse auf den Gesamtbestand gezogen, um Aussagen auf überregionaler Ebene zu tätigen. Dieser methodische Ansatz erlaubt es allerdings nicht, den tatsächlichen Waldzustand in seiner lokalen Ausprägung zu erheben. Darüber hinaus erfolgt die Waldinventur in unregelmäßigen Abständen. Bislang wurde sie drei Mal durchgeführt (1989, 2002 und 2011)[. Abbildung 5](#page-45-0) zeigt einen Kartenausschnitt der Bundeswaldinventur 2012 aus Rheinland-Pfalz. Dargestellt sind die Trakte mit Bestockung ab 4 m, die jeweilige Hauptbaumart und ihr Anteil in Zehntel. [Abbildung 6](#page-46-0) ist eine Choroplethendarstellung über die Eichenfläche (ha) in NRW gegliedert nach Forstamt. Beide Abbildungen zeigen, dass die Daten der Bundeswaldinventur ideal für statistische Auswertungen sind.

Die Bundeswaldinventur wird bislang rein terrestrisch durchgeführt. Das Potenzial von Satellitenfernerkundungsdaten zur Kartierung von Waldflächen für die Bundeswaldinventur wurden von Oehmichen (2007) im Rahmen einer Dissertation untersucht.

<span id="page-45-0"></span>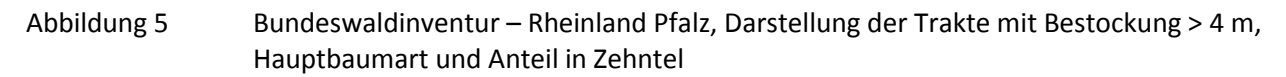

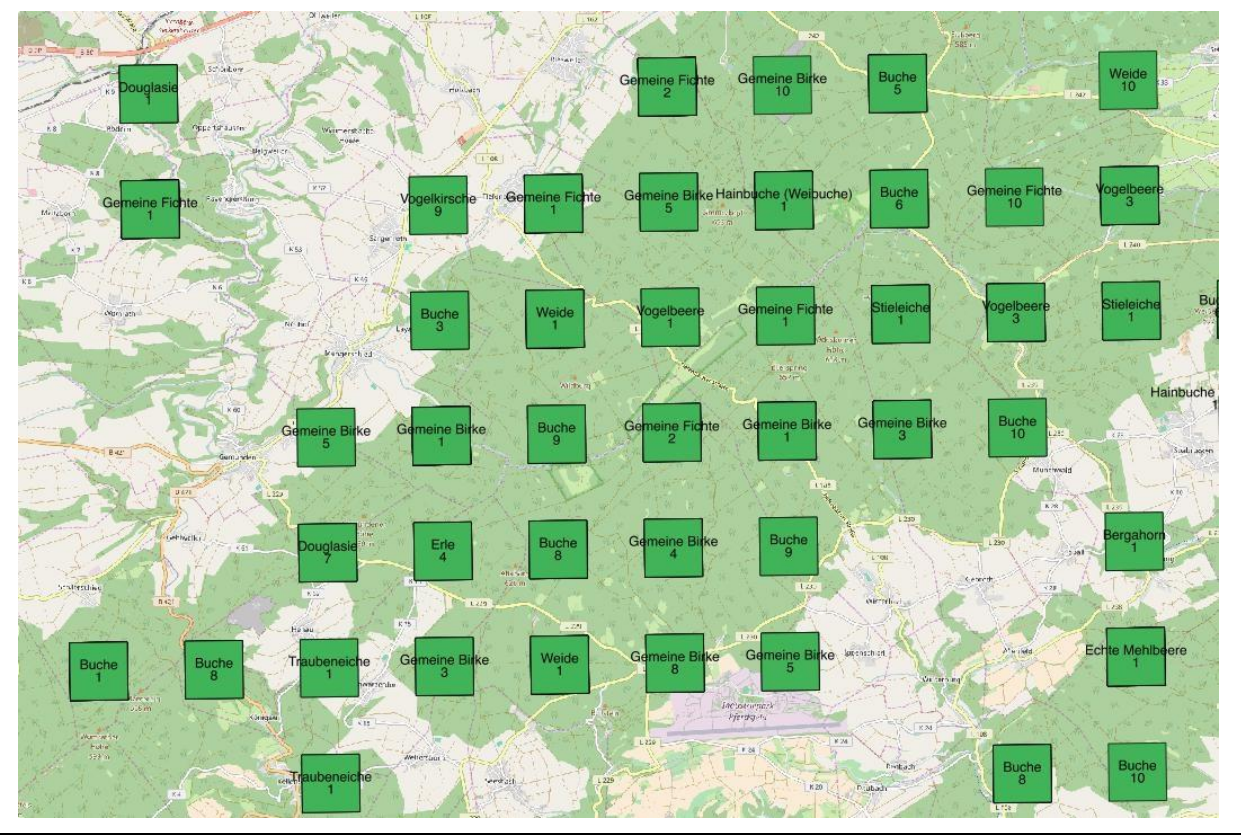

Eigene Darstellung auf Grundlage von Daten des Thünen-Instituts, Dritte Bundeswaldinventur - Basisdaten (Stand 20.03.2015)

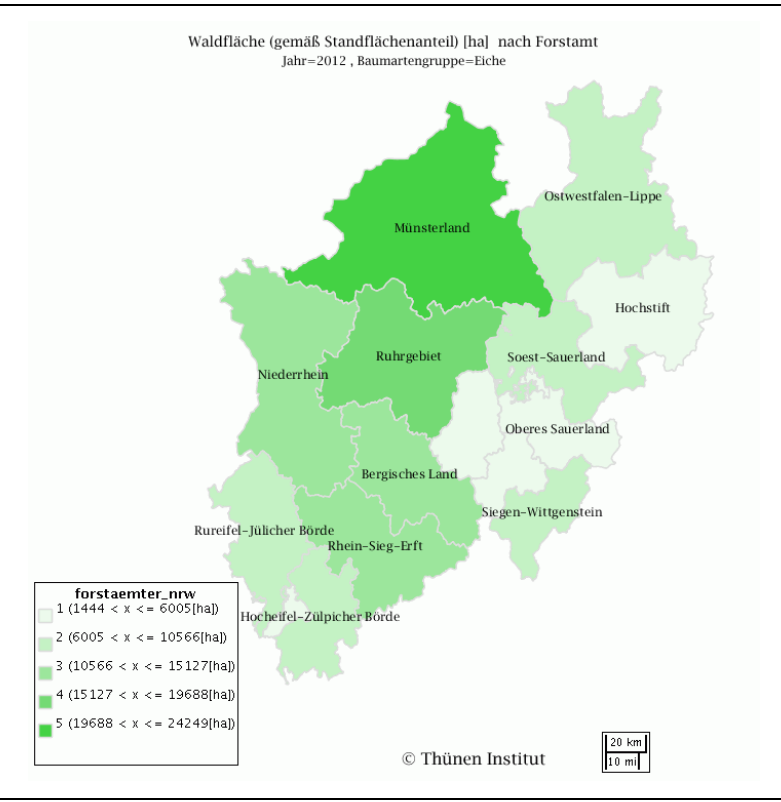

#### <span id="page-46-0"></span>Abbildung 6 Eichenfläche (ha) in NRW nach Forstamt

Landeswaldinventur NRW 2012-2014

### **2.3.2 Waldzustandsbericht**

Um den Waldzustand fachgerecht bewerten zu können, z. B. hinsichtlich möglicher Gefährdungen und Veränderungen, ist es notwendig die Wälder kontinuierlich zu beobachten und deren Zustand zu erfassen. Der jährlich vom Bundesministerium für Ernährung und Landwirtschaft (BMEL) herausgegebene Waldzustandsbericht fasst die Ergebnisse des forstlichen Umweltmonitorings der Waldbäume in Deutschland zusammen. Für den Waldzustandsbericht werden jährlich die gleichen Bäume nach derselben Methode begutachtet. Auf Grund des hohen Aufnahmeaufwandes basiert der Waldzustandsbericht auf relativ wenigen Stichproben. Für die Erhebung 2015 wurden 10209 Probebäume auf 424 Probepunkten untersucht. Dabei wurden 38 Baumarten erfasst, von denen etwa 80 % auf die vier Hauptbaumarten Fichte, Kiefer, Buche und Eiche entfallen. Alle übrigen Baumarten werden für die statistische Auswertung zu den Gruppen "andere Nadelbäume" und "andere Laubbäume" zusammengefasst (BMEL, 2015).

## **2.3.3 Digitales Landbedeckungsmodell für Deutschland**

Das Digitale Landbedeckungsmodell für Deutschland (LBM-DE; ehemals DML-DE) beschreibt die Landbedeckung und Landnutzung für Deutschland. Das LBM-DE dient als Grundlage für die nationale Ableitung des Datensatzes CORINE Land Cover (CLC). Der Datenbestand des LBM-DE basiert auf 99 ausgewählten Objektarten des Amtlichen Topographisch-Kartographischen Informationssystems (ATKIS) Basis-DLM aus den Bereichen Siedlung, Verkehr, Vegetation und Gewässer, die für die Modellierung von Landbedeckungs- und Landnutzungsinformationen relevant sind. Durch semantische Transformation der ATKIS Objekte erfolgt die CLC-Klassenzuweisung. Entsprechend der CLC-Nomenklatur werden Waldflächen in Laub-, Nadel und Mischwälder unterteilt. Die Aktualisierung des LBM-DE erfolgt mittels multi-temporaler Satellitenbildauswertung. Die Mindestkartierfläche beträgt einen Hektar. Die Ersterfassung des LBM\_DE erfolgte für das Referenzjahr 2009.

# <span id="page-47-1"></span>**2.4 Europäische Daten**

## **2.4.1 Baumverteilungskarten des Europäischen Forstinstituts (EFI)**

Basierend auf den jährlich erhobenen Waldzustandsdaten sowie nationalen Inventurdaten erstellte das Europäische Forstinstitut (EFI) mittels räumlicher statistischer Modellierung (Kriging) Baumverteilungskarten. In Gegenden für die keine Inventurdaten vorlagen, wurden die Baumartenanteile mittels eines Regressionsmodells ermittelt, wobei Boden, biogeographische Faktoren/Gegebenheiten sowie Bioindikatoren als Wirkungsvariable eingesetzt wurden (Brus et al., 2012). Beispiele für Deutschland sind in [Abbildung 7](#page-47-0) mit einer räumlichen Auflösung von 1 x 1 km<sup>2</sup> dargestellt.

<span id="page-47-0"></span>Abbildung 7 *Baumartenverteilungskarte der gemeinen Fichte (Picea abies)* des Europäischen Forstinstitutes (EFI) basierend auf Nationalen Forstinventurdaten für Deutschland

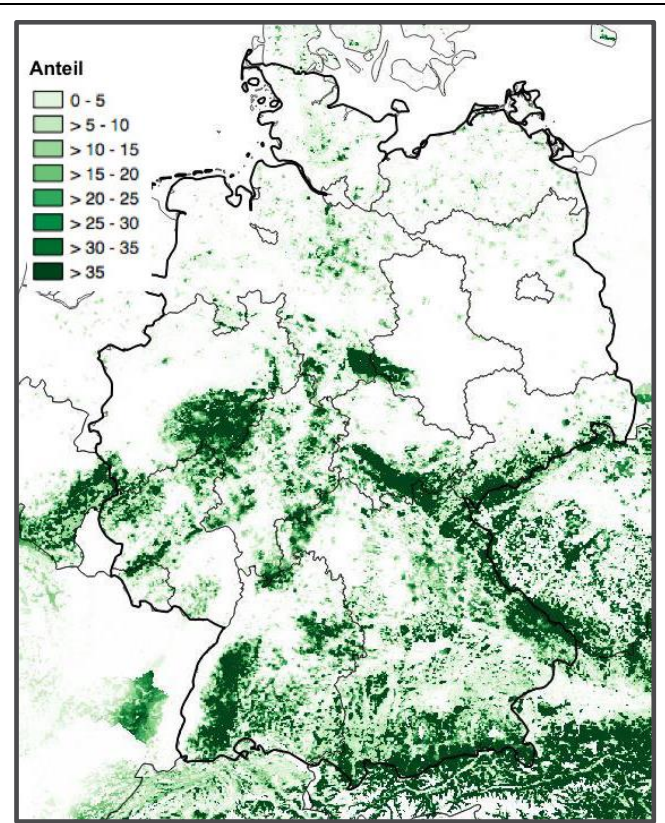

Brus et al., 2012

## **2.4.2 European Atlas of Forest Tree Species**

Der Europäische Atlas der Waldbaumarten ist die erste umfassende Veröffentlichung zum Thema auf Europäischem Maßstab (De Rigo et al., 2016). Unter Führung und Herausgabe des Joint Research Center (JRC) der Europäischen Kommission haben Wissenschaftler und Forstexperten durch die Sammlung von Standortdaten, die Ausarbeitung der Verteilungs- und Eignungskarten, die Anfertigung von Fotos und die Zusammenstellung der verschiedenen Kapitel zur Erstellung beigetragen. Teil des Atlas sind Europäische Baumartenverteilungskarten. Deren Erstellung basiert auf Daten der Forest Focus Datenbank (2003), verschiedener statistischer Interpolationsverfahren und der pan-europäischen Wald-/Nicht-Wald Karte (Pekkarinen et al., 2009). Die räumliche Auflösung beträgt 1 km<sup>2</sup>; das Bezugsjahr ist 2006. Die Karten schätzen die prozentuale Fläche der Baumbedeckung pro Art innerhalb jeder Rasterzelle. Die Genauigkeit und mögliche Interpolationsfehler sind bei den vorliegenden Daten zu berücksichtigen. Die Qualität der Baumartenverteilungskarten könnte signifikant verbessert werden, wenn Stichproben mit einer höheren Punktdichte verwendet würden, sowie durch verbesserte Interpolationsalgorithmen [\(Abbildung 8\)](#page-48-0). Der Atlas der Waldbaumarten ist auch Teil des Forest Information System for Europe (*FISE)* (JRC, 2015b).

<span id="page-48-0"></span>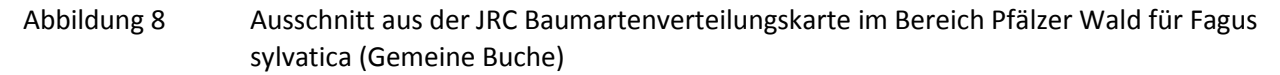

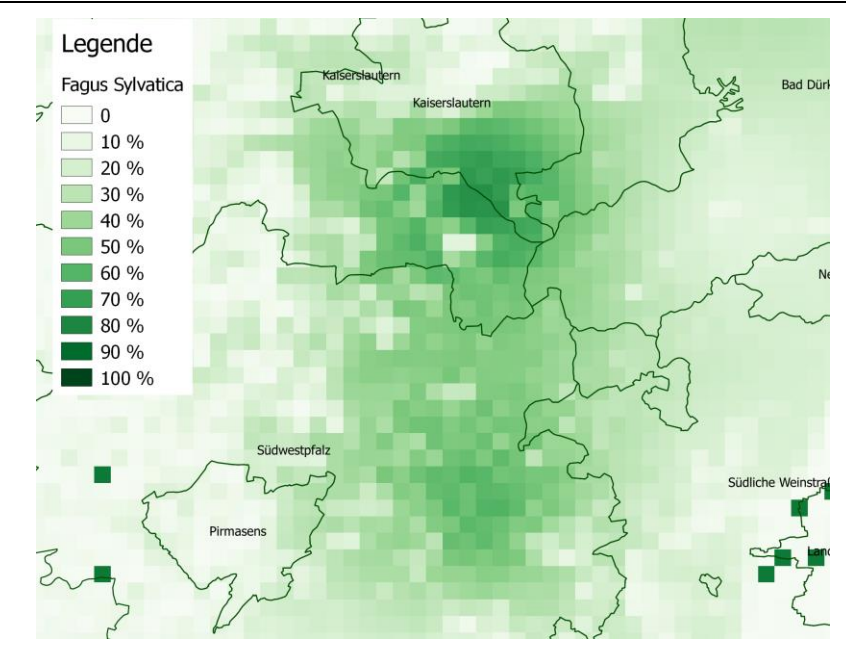

Houston Durrant et al., 2016

### **2.4.3 JRC EU-Forest Datensatz**

Im Jahr 2016 veröffentlichte das JRC mit EU-Forest eine europäische Baumverteilungskarte. Grundlage ist eine unveröffentlichte Datenbank nationaler Forstinventurdaten, die im Rahmen des European Forest Data Centres (EFDAC) gesammelt wurden. Diese Daten wurden aufbereitet und harmonisiert und mit Ergebnissen eines Projektes zu Waldböden und Forstbiodiversität erweitert. Der resultierende Datensatz wurde als 1 km x 1 km Raster veröffentlicht und enthält Informationen zu mehr als 200 Baumarten an mehr als einer halben Millionen Standorten. Er ist nach Aussage des JRC der umfangreichste Datensatz zur Europäischen Baumartenverteilung (Mauri et al., 2017).

## **2.4.4 LUCAS**

Der Land Use and Cover Area Frame Survey (LUCAS) ist eine Europäische Flächenstichprobenerhebung zur Bodennutzung und Bodenbedeckung. Die Europäische Agentur für Statistik - Eurostat nimmt diese Erhebung seit 2006 alle drei Jahre vor, um die Veränderungen in der Bodennutzung und Bodenbedeckung in der Europäischen Union zu ermitteln. Die zuletzt veröffentlichte LUCAS-Erhebung stammt aus dem Jahr 2015. Sie deckt alle 28 EU-Länder ab und umfasst Beobachtungen an mehr als 270000 Punkten. Zusammen mit Informationen zur Bodenbedeckung und Bodennutzung werden an jedem Samplepunkt fünf Feldfotos erfasst (Foto vom Punkt sowie in die vier Himmelsrichtungen). Diese können unter Umständen zu Aussagen über die Baumarten des Standorts beitragen. Da Waldveränderungen gewöhnlich in langen Zeiträumen erfolgen, können auch ältere Daten ergänzend herangezogen werden. [Abbildung 9](#page-49-0) zeigt beispielhaft die verfügbaren LUCAS Feldfotos eines Stichprobenpunktes im Schwarzwald. Die LUCAS-Daten sind kostenfrei direkt über EUROSTAT und den Copernicus Landdienst abrufbar.

<span id="page-49-0"></span>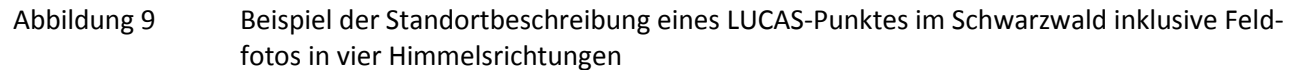

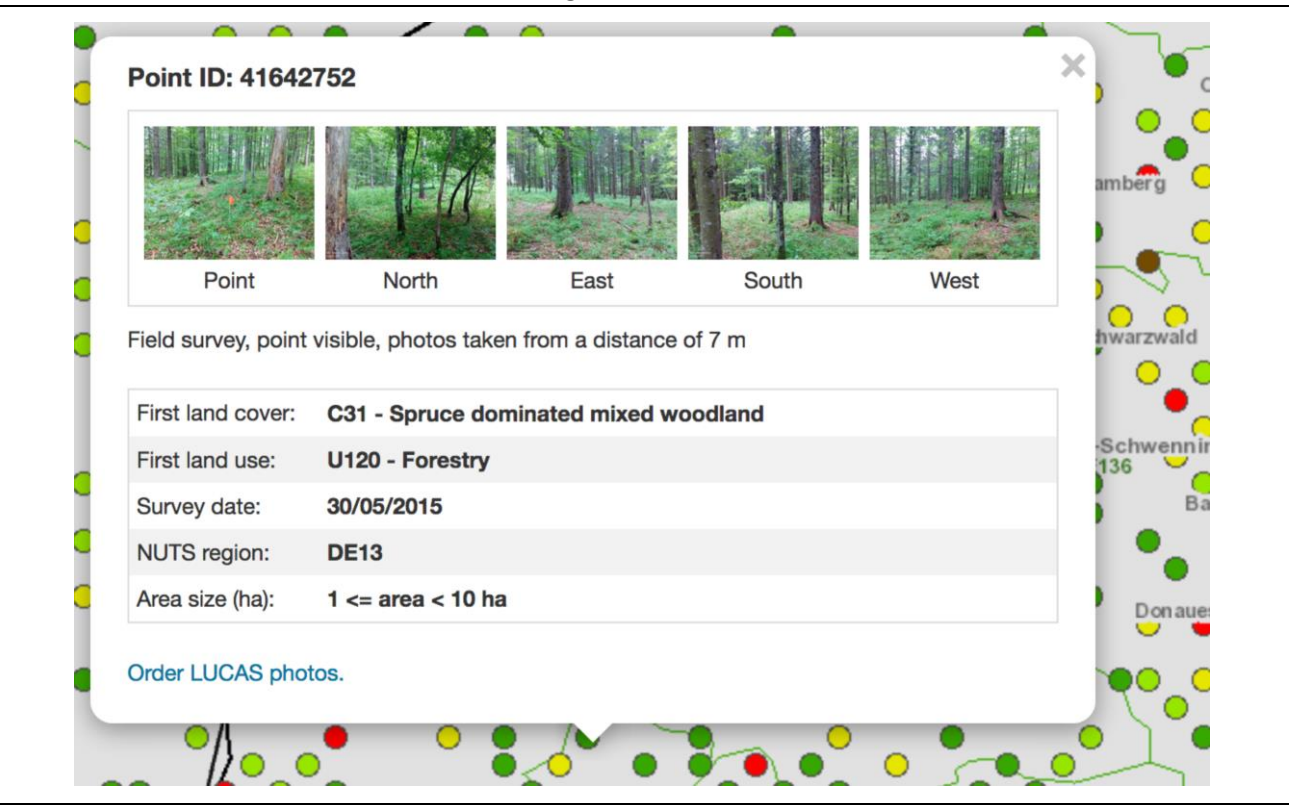

Lucas Foto Viewer, 2018

## **2.4.5 European Forest Cover und Forest Type Map**

Um das Verständnis von europäischen Waldflächen zu verbessern, wurde vom JRC die sogenannte JRC Forest Map erstellt (Kempeneers et al., 2011). Sie basiert auf klassifizierten Satellitenbilddaten mit einer räumlichen Auflösung von 25 m und wurde für die Bezugsjahre 1990, 2000 und 2006 hergestellt. Die Waldbedeckungskarte stellt eine Wald/ nicht-Wald Klassifikation dar. Darüber hinaus steht für das Jahr 2006 eine Waldtypen-Karte (Laub-/ Nadelwald) zur Verfügung. Information über einzelne Baumarten sind jedoch nicht enthalten. Die abgedeckte Fläche entspricht den EUA39 Staaten. [Abbil](#page-50-0)[dung 10](#page-50-0) zeigt einen Ausschnitt der JRC Karte im Vergleich zur Copernicus HRL 2012 Karte (s. 2.4.6).

## **2.4.6 Copernicus High Resolution Forest Type Map**

Im Rahmen des Copernicus Landdienstes wurden erstmals für das Bezugsjahr 2012 fünf sogenannte High-Resolution Layers (HRL) erstellt. Eine Aktualisierung wird alle drei Jahre erfolgen. Unter Koordination der Europäischen Umweltagentur (EUA) in Kopenhagen, wurden die thematischen Produkte Wasser, Feuchtgebiete, natürliches Grünland, Versiegelung und Waldflächen als eigene Datensätze klassifiziert. Die HRL Datensätze sollen für ausgewählte CORINE Land Cover Bedeckungsklassen eine verbesserte Darstellung liefern. Ähnlich der JRC Forest Map, liegen für Waldgebiete die Produkte Wald/ nicht-Wald sowie eine Waldtypenkarte (Laub-/ Nadelwald) vor (Copernicus Programme, 2016). Die HRL Daten verfügen über eine räumliche Auflösung von 20 m und 100 m. Die abgedeckte Landfläche entspricht den EUA39 Staaten. Die Copernicus HRL Daten setzen somit die Zeitreihe der JRC Forest Map fort. [Abbildung 10](#page-50-0) zeigt die JRC Forest Cover Map 2006 im Vergleich zur Copernicus HRL Forest Cover Map 2012.

<span id="page-50-0"></span>Abbildung 10 Ausschnitt aus der JRC Forest Cover Map 2006 (links) und der Copernicus HRL Forest Cover Map 2012 (rechts)

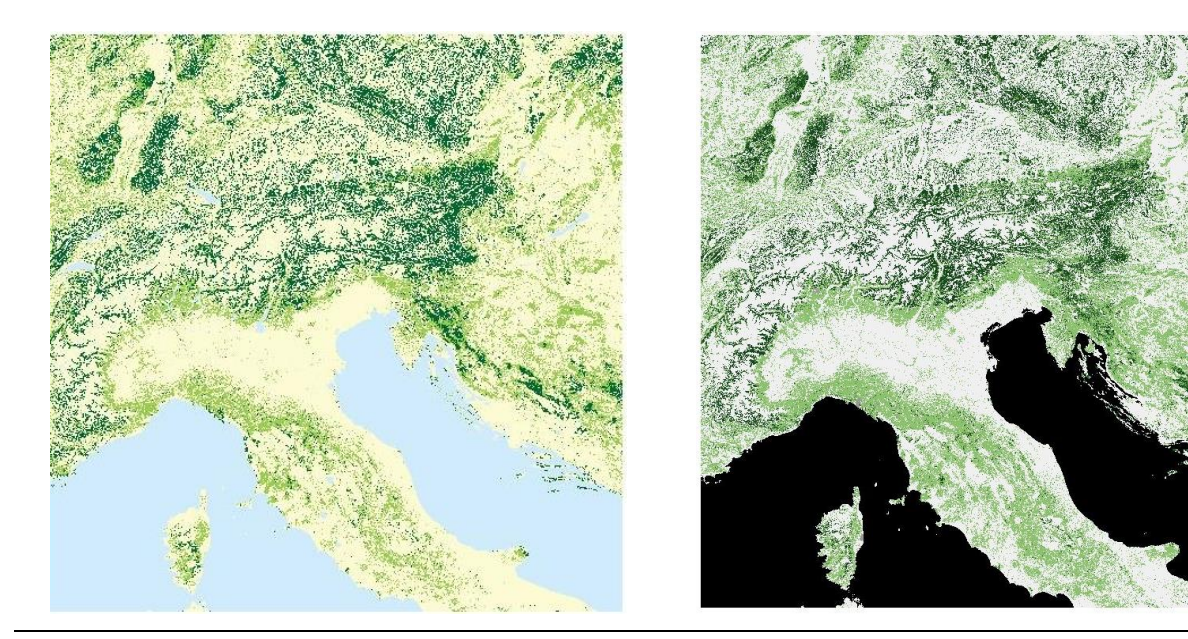

Copernicus Service information [2012] & Forest Information System for Europe

## **2.4.7 CORINE Land Cover**

Der CORINE Land Cover (CLC) Datensatz ist ein pan-Europäisches Landbedeckungs- und Landnutzungsprodukt. Mit dem Ziel Umweltinformationen für ganz Europa nach einheitlichen Regeln und Nomenklatur zu erfassen, wurde CLC zum ersten Mal für das Referenzjahr 1990 erstellt. Eine zweite und dritte Aktualisierung erfolgte 2000 und 2006. Seit 2012 wird CLC als Copernicus Produkt weitergeführt. Die Koordination liegt dabei in Händen der EUA. Die eigentliche Datenerfassung, basierend auf Fernerkundungsdaten hoher räumlicher Auflösung, erfolgt in den Mitgliedsstaaten. Die Nutzungsarten werden in 44 Hauptnutzungsklassen unterteilt. Wie beim LBM-DE bereits erwähnt, werden die Waldklassen in Laub-, Nadel- und Mischwald unterteilt. Die kleinste zu erfassende Flächeneinheit beträgt 25 ha. Für Deutschland wird der Datensatz durch das Bundesamt für Kartographie und Geodäsie in einer Auflösung von 10 ha kostenfrei angeboten. Für Bundesbehörden steht der 1 ha Datensatz zur Verfügung. [Abbildung 11](#page-51-0) zeigt den deutschen Ausschnitt von CLC.

<span id="page-51-0"></span>Abbildung 11 CORINE Land Cover Datensatz von Deutschland (25 ha); die verschiedenen Farbwerte entsprechen unterschiedlichen Landbedeckungsklassen

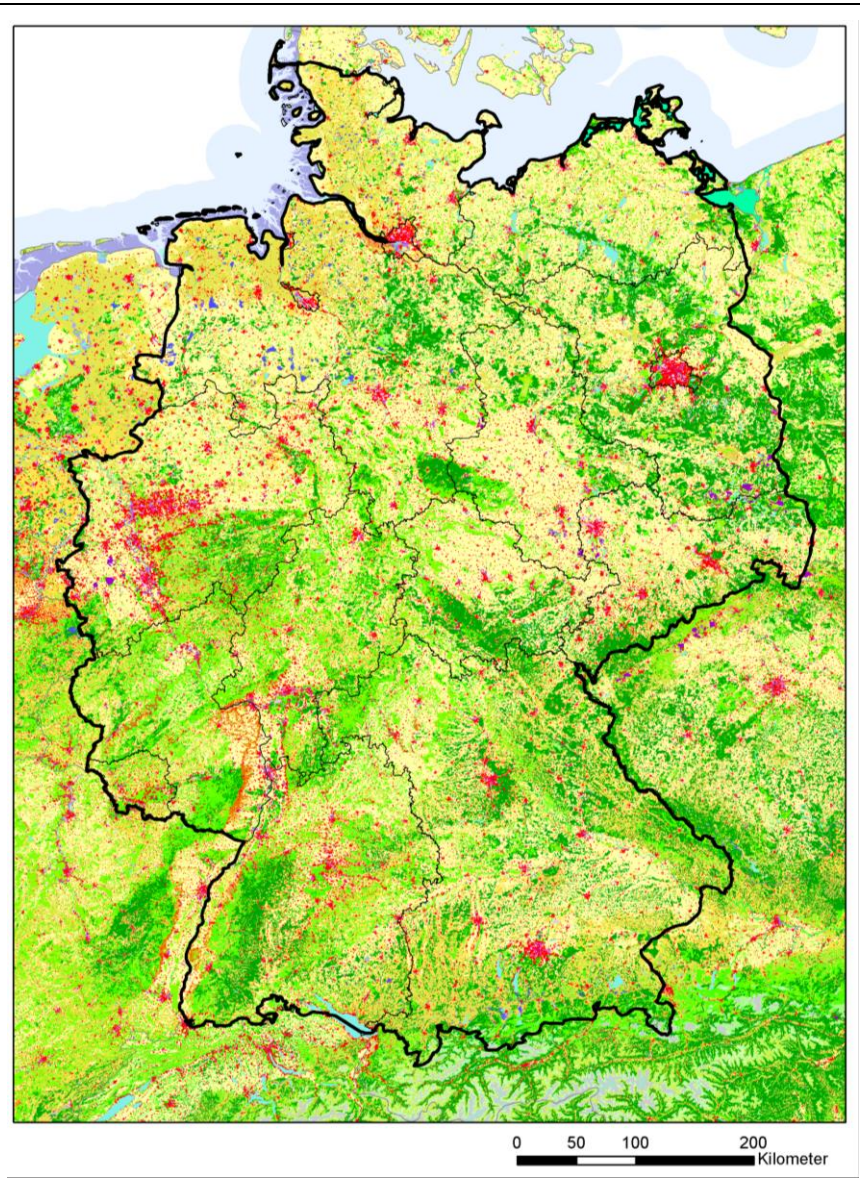

Copernicus Service information [2012]

# **3 Satellitenbasierte Klassifikation von Baumarten**

# **3.1 Satellitenbilddaten**

Ein aktueller Überblick zur Baumartenklassifikation unter Berücksichtigung unterschiedlichster Sensortypen (LiDAR, RADAR, optische Sensoren) findet sich in Fassnacht et al. (2016). Zwei wesentliche Schlussfolgerungen der Autoren sind: (i) passive optische Daten haben höheres Potential als aktive Sensoren, und (ii) der Großteil der Baumartenklassifikationsstudien sind auf kleine Gebiete fokussiert. Damit ist eine großflächige Anwendbarkeit (noch) nicht sichergestellt.

Für die vorgegebene Fragestellung dieser Machbarkeitsstudie sind vor allem Copernicus Daten von Interesse, insbesondere Sentinel-2. Daneben stehen noch weitere frei zugängliche Satellitendatensysteme zur Verfügung, wie zum Beispiel von Landsat-8. Mit Hilfe von Landsat Daten wird die Erdoberfläche seit einigen Jahrzehnten systematisch aufgezeichnet. Dadurch lassen sich Zeitserien ableiten, die für die Klassifikation von Baumarten potentiell hilfreich sind (Immitzer et al., 2018). Für eine gemeinsame Auswertung von Landsat-8 und Sentinel-2 Daten spricht die hohe Korrelation der Spektralkanäle (nach erfolgter Atmosphärenkorrektur) beider Satelliten (Vuolo et al., 2016).

Neben diesen mittel aufgelösten, jedoch global zur Verfügung stehenden Daten sind vor allem räumlich höher aufgelöste (very high resolution - VHR) Satellitendaten für die Baumartenklassifikation relevant. Diese Satelliten werden jedoch kommerziell betrieben. Daher sind z. T. beträchtliche Datenkosten zu berücksichtigen. Die Eignung von z. B. IKONOS (Carleer and Wolff, 2004; Kim et al., 2011), RapidEye (Elatawneh et al., 2013; Stoffels et al., 2015) oder WorldView-2 (Fassnacht et al., 2017; Immitzer et al., 2018, 2012; Waser et al., 2014) wurde in kleinräumigen Studien bewiesen. Eine Übersicht unterschiedlicher Studien zur Baumartenklassifikation basierend auf flugzeug- und satellitengetragenen Systemen findet sich in Immitzer et al. (2012).

Neben Sentinel Daten stehen Nutzern im Rahmen von Copernicus zusätzliche Daten sogenannter beitragender Missionen (contributing missions) zur Verfügung. Für den Zeitraum 2014 – 2016 wurden in diesem Zusammenhang auch VHR Satellitendaten für das Gebiet der 39 EUA-Mitgliedsstaaten erfasst. Dieser monotemporale Datensatz mit der Bezeichnung VHR\_IMAGE\_2015 (Optical VHR multispectral and panchromatic coverage over Europe) (Hoersch and Amans, 2015) verfügt über eine räumliche Auflösung von 1,2 – 4 m (multispektral) und wurde aus Daten der Missionen GeoEye-1, WorldView-2, WorldView-3, Pleiades 1A/1B, Deimos-2 und Dubaisat-2 erstellt. [Abbildung 12](#page-53-0) zeigt, dass das Bundesgebiet bereits vollständig abgedeckt wurde. Als Bundesbehörde hat das UBA die Möglichkeit, auf diese Daten zuzugreifen.

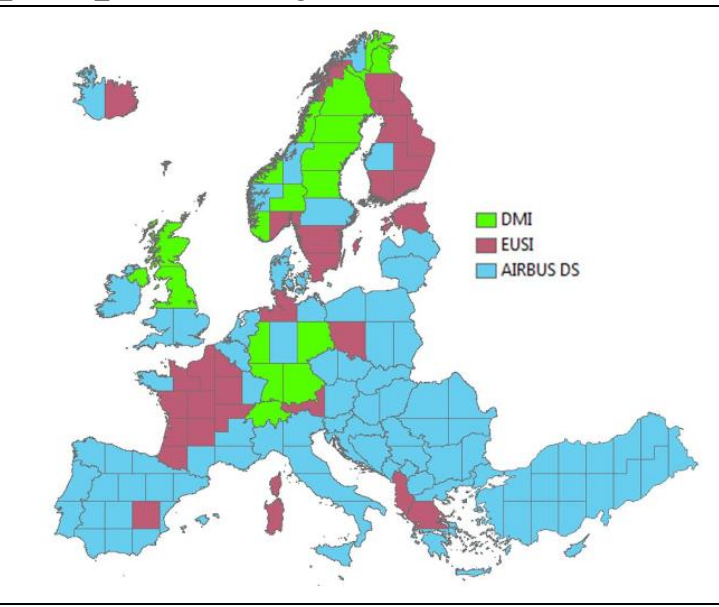

#### <span id="page-53-0"></span>Abbildung 12 VHR\_IMAGE\_2015 Abdeckung der EUA-39 Staaten nach Provider

#### ESA, 2016

Trotz qualitativ hochwertigen Multispektraldaten lassen sich erfahrungsgemäß nicht alle Baumarten zu jedem Zeitpunkt zufriedenstellend voneinander trennen. Aus diesem Grund ist neben einer ausreichenden spektralen und räumlichen Auflösung, auch die temporale Auflösung wichtig. Die Vorteile von multi-temporalen Datensätzen bzw. regelmäßigen Zeitserien für die Landbedeckungsklassifikation wurden in einer aktuellen Review-Arbeit ausführlich beschrieben: Je nach zeitlicher Auflösung lassen sich dynamische Prozesse damit abbilden und in der Klassifikation berücksichtigen. Jährliche Datenmosaike bieten gute Rückschlüsse auf die Dynamiken der Landbedeckung, intra-annuelle Zeitserien können sogar phänologische Prozesse erfassen, wodurch detaillierte Klassenunterscheidungen möglich sind (Gómez et al., 2016). Dies wurde auch bereits in mehreren kleinräumigen Baumartenstudien belegt (Elatawneh et al., 2013; Li et al., 2015; Stoffels et al., 2015; Tigges et al., 2013).

Aufgrund der Sentinel-2A und Sentinel-2B Zwillingmission ist eine 5-tägige Wiederholrate von Aufnahmen von Daten guter räumlicher und spektraler Auflösung gegeben. Damit steht eine bislang unerreichte Informationsfülle zur Verfügung. Es besteht damit die berechtigte Hoffnung, auch schwierig zu trennende Baumarten korrekt klassifizieren zu können und die Qualität von Landcover-Klassifikationen wesentlich zu verbessern.

Für die vorliegende Arbeit wurden primär Sentinel-2 Daten eingesetzt. Eine Anwendung von Sentinel-3 scheidet aufgrund der groben räumlichen Auflösung von 300 m für die Baumartenunterscheidung in Mitteleuropa aus. Die Mikrowellen-Daten von Sentinel-1 haben nur geringes Potential für die Unterscheidung der gewünschten Zielbaumarten, da das Mikrowellen-Signal hauptsächlich von strukturellen Merkmalen dominiert wird. Sentinel-2 hingegen zeichnet sich durch eine hohe spektrale (10 bzw. 13 Spektralbänder), räumliche (bis zu 10 m) sowie zeitliche Auflösung aus. Wesentliche Charakteristika des Sentinel-2 finden sich i[n Tabelle 14.](#page-54-0)

#### <span id="page-54-0"></span>Tabelle 14 Zusammenfassung wichtiger Charakteristika bezüglich Datenqualität und Datenbereitstellung der europäischen Sentinel-2 Satellitenmission

#### **Charakteristika**

Multispektraler Sensor (MSI) mit insgesamt 13 Spektralbändern

Radiometrische Auflösung von 12 bit

Erdbeobachtung in 10 Spektralkanälen mit 10-20 m Auflösung

in 3 Spektralkanälen mit 60 m Auflösung zur Atmosphären- und Wolkenerfassung

2 baugleiche Sensoren als Zwillingsmission

5-tägige globale Abdeckung (mit S2A und S2B)

Doppelte Abdeckung in Überlappungsbereichen benachbarter Orbits

Sehr hohe geometrische Lagegenauigkeit (inter-band und inter-image)

Sehr hohes SNR (signal-to-noise-ratio) und damit sehr hohe Datenqualität

Gute Kompatibilität zu Landsat-8 und SPOT (z. B. für rückwirkendes Monitoring)

Langfristige Finanzierung der Mission ist sichergestellt

Sehr kurze Bereitstellungszeit (< 12 h)

Werkzeuge zur Vorverarbeitung existieren (u. a. Atmosphärenkorrektur)

Vollständige Kopie aller Daten auf Cloud Rechnern verfügbar (u. a. AWS, GEE und EODC)

Alle Daten frei verfügbar

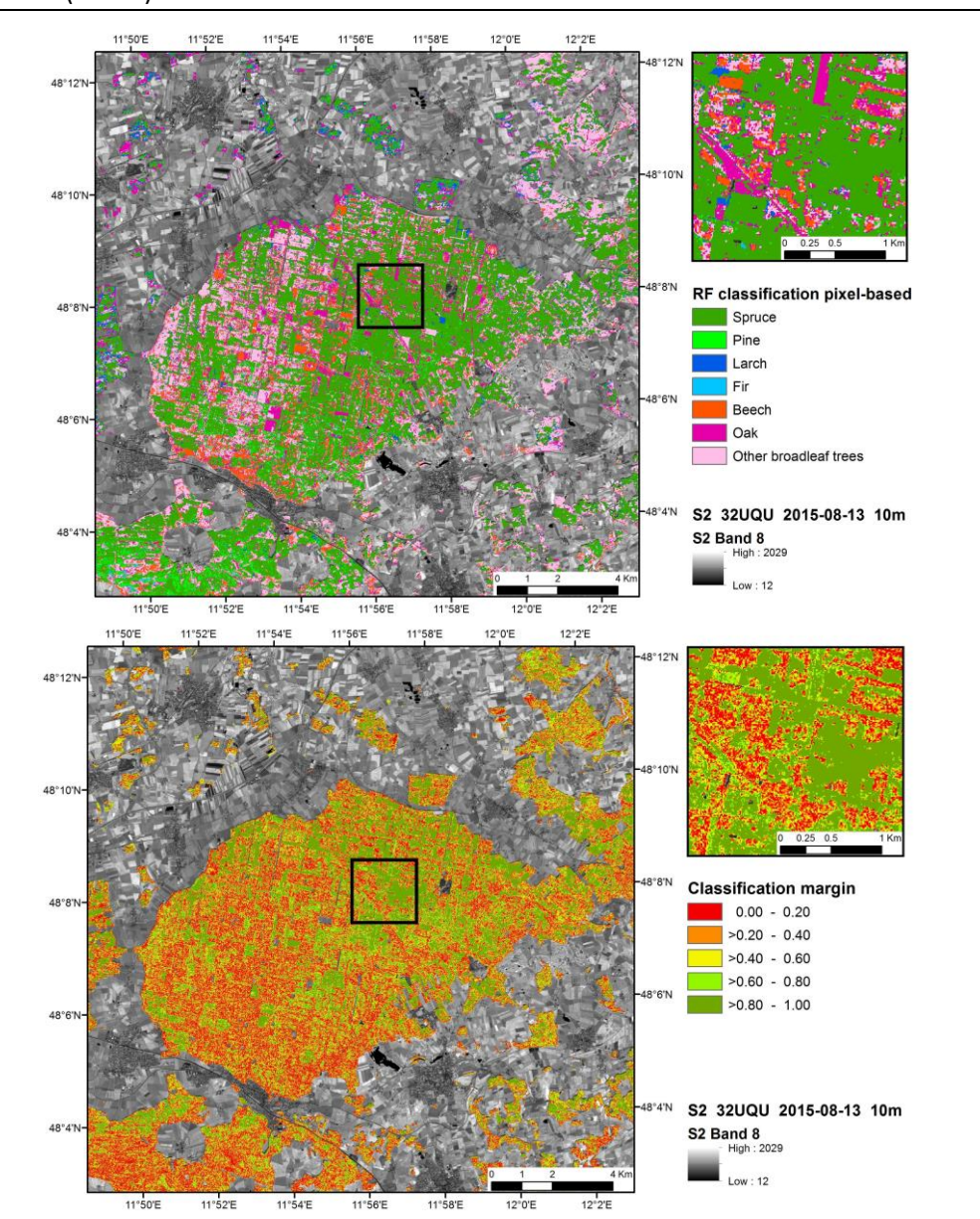

<span id="page-55-0"></span>Abbildung 13 Sentinel-2 Forstklassifikation: Klassifikationsergebnis (oben) und Klassifikationssicherheit (unten)

Immitzer et al., 2016b

In [Abbildung 13](#page-55-0) sind die Ergebnisse einer mono-temporalen Baumartenklassifikation unter Verwendung einer Sentinel-2 Szene dargestellt. Die Analysen erfolgten in einem Waldgebiet in Bayern. Dabei wurde vier Nadelbaumarten (Fichte, Kiefer, Lärche und Tanne) sowie drei Laubbaumklassen (Buche, Eiche, sonstiges Laubholz) mit Genauigkeiten von knapp 70 % unterschieden. Die Abbildung links zeigt das Klassifikationsergebnis für das gesamte Waldgebiet, die rechte Abbildung die Klassifikationssicherheit. Diese ist ein Maß wie sicher sich der Klassifikationsalgorithmus bei der Zuweisung der Klasse ist. Höhere, in grün dargestellte Werte kennzeichnen einen hohe Sicherheit (Immitzer et al., 2016b).

Um dieses Ergebnis mit anderen modernen Satellitendaten zu vergleichen, wurden die Analysen auch mit räumlich höher (WorldView-2) und geringer (Landsat-8) aufgelösten Daten im selben Gebiet durchgeführt [\(Abbildung 14\)](#page-56-0). Dabei zeigte sich, dass mit Sentinel-2 deutlich höhere Genauigkeiten erzielt werden als mit Landsat-8. Der Vergleich mit räumlich noch höher aufgelösten (kommerziellen) WorldView-2 Daten zeigte deutlich, dass bei mono-temporalen Analysen neben der spektralen Information auch die räumliche Auflösung eine wesentliche Rolle spielt. Insbesondere für die Klassifikation von nicht bestandsbildenden (Neben-)Baumarten kann Sentinel-2 nicht die Ergebnisse erreichen, die mit den WorldView-2 Szenen erzielt wurden (Immitzer et al., 2016c).

<span id="page-56-0"></span>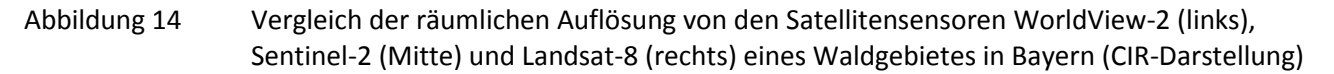

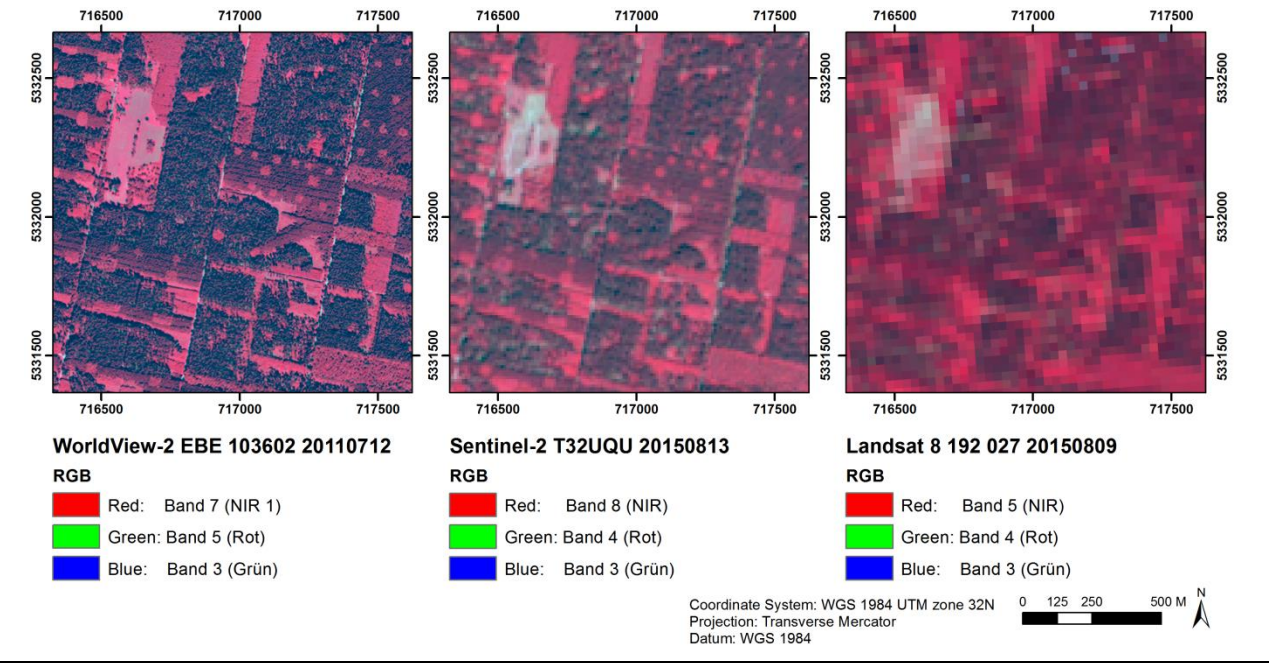

Immitzer et al., 2016c

Eine deutschlandweite Klassifikation der elf Hauptbaumarten ist mit mono-temporalen Sentinel-2 Daten aller Wahrscheinlichkeit nach nur sehr eingeschränkt möglich. Dies wird nur bei Ausnutzung des Potentials der hohen zeitlichen Auflösung durch die beiden Sentinel-2 Satelliten möglich sein. Eventuell könnte auch die Hinzunahme von Landsat Zeitserien eine weitere Verdichtung und zeitliche Abdeckung ermöglichen, die z. B. bei starker Bewölkung notwendig werden könnte. Neben den Spektralkanälen lassen sich auch von mehreren Zeitpunkten diverse Vegetationsindizes erstellen und für die Baumartenklassifikation nutzen. Aus solchen Zeitserien können dann u. a. auch Phänologie-Kennwerte abgeleitet werden (Start of season, Peak of season, usw.). Diese Kennwerte können für die Unterscheidung von Baumarten einen Mehrwert darstellen. Für die Inwertsetzung von Landsat Zeitserien hat BOKU ein spezielles Filter- und Interpolationsverfahren konzipiert (Vuolo, 2016; Vuolo et al., 2017). Das Verfahren ist im Earth Observation Data Centre (EODC) in Wien integriert und liefert wolken- und lückenfreie Komposite in zweiwöchentlicher Wiederholung und mit der räumlichen Auflösung der Landsat Daten von 30 m.

Vor allem für die seltener vorkommende Baumarten Douglasie, Lärche, Esche, Ahorn und Birke stellen räumlich höher aufgelöste VHR Daten (~1-2 m) eine ideale Ergänzung dar. Diese Baumarten kommen in Deutschland quasi nicht oder nur selten bestandsbildend vor, und müssten daher teilweise auf Einzelbaumebene erfasst werden.

Durch die Hinzunahme bereits bestehender (Geo-)Datensätze wie Geländemodelle, Wuchsgebietsinformationen oder a priori Baumarteninformationen, wie sie im Kapitel 2 beschrieben sind (z. B. basierend auf den NFI Daten), kann die Klassifikationsgenauigkeit weiter erhöht werden.

# **3.2 Zusammenstellung, Vergleich und Bewertung von unterschiedlichen Klassifikationsansätzen**

Eine aktuelle und sehr ausführliche Beschreibung inklusive einer detaillierten Übersicht über Vor- und Nachteile zahlreicher Klassifikationsansätze finden sich bei Fassnacht et al. (2016) und - mit einem Schwerpunkt auf multitemporale Analysen Gómez et al. (2016). Die wesentlichen Erkenntnisse sind in [Tabelle 15](#page-57-0) zusammengefasst

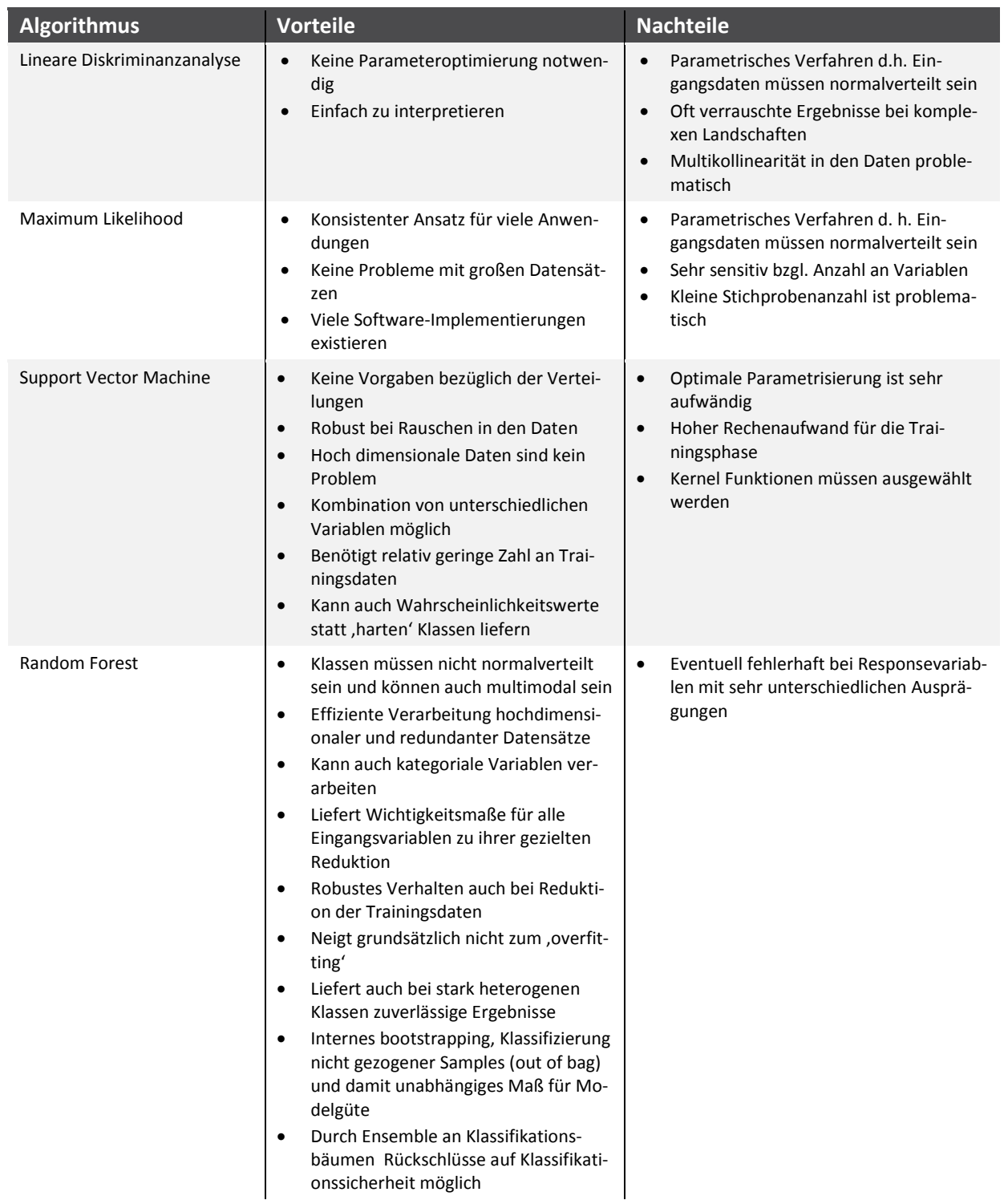

<span id="page-57-0"></span>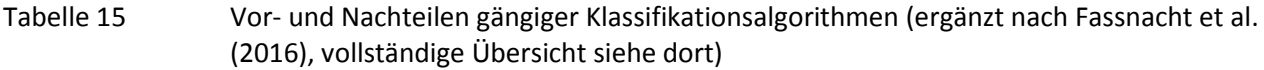

In mehreren Arbeiten wurden verschiedene Klassifikationsansätze miteinander verglichen (Ballanti et al., 2016; Immitzer et al., 2012; Li et al., 2015; Omer et al., 2015; Shao and Lunetta, 2012). Dabei zeigten sich meist nur geringe Unterschiede in den erzielten Genauigkeiten. Stärkere Unterschiede traten dagegen im Hinblick auf die rechentechnische Performance sowie die Parametrisierung der Algorithmen auf. Nicht-parametrische Verfahren haben z. B. geringere statistische Ansprüche an die Eingangsdaten im Vergleich zu klassischen parametrischen Verfahren (z. B. Maximum Likelihood).

Der auf Entscheidungsbäumen basierende Random Forest (RF) Algorithmus (Breiman, 2001) kann sowohl metrische als auch kategoriale Variablen verarbeiten. Zusätzlich können sehr viele Eingangsdaten sehr effizient verarbeitet werden. Die interne Reihung der Eingangsvariablen nach deren Wichtigkeit kann im RF auch für eine automatische Variablenauswahl / -reduktion herangezogen werden (Immitzer et al., 2016a; Schultz et al., 2015; Toscani et al., 2013). Der sogenannte "classification margin" ist dabei ein Maß über die Sicherheit des Algorithmus. Dieser wird berechnet über das Ensemble an Klassifikationsbäumen und korreliert darüber hinaus sehr gut mit der punktuell zu erwartenden Klassifikationsgenauigkeit (Schultz et al., 2015; Vuolo and Atzberger, 2014). Die wesentlichen Vorteile von RF sind in mehreren Arbeiten (Breiman, 2002, 2001; Hastie et al., 2009; Immitzer et al., 2012; Rodriguez-Galiano et al., 2012; Schultz et al., 2015; Waske and Braun, 2009) beschrieben und in [Ta](#page-57-0)[belle 15](#page-57-0) zusammengefasst. Dadurch können die Modelle mit einer Vielzahl an unterschiedlichen Eingangsdaten gespeist werden.

Durch die rasanten Entwicklungen im Hardwarebereich und die Parallelisierung der Algorithmen können derartige Machine Learning-Verfahren mittlerweile ohne größeren Zeitaufwand trainiert und angewendet werden. Das Training eines Klassifikators erfolgt mit qualitativ hochwertigen und in ausreichender Anzahl verfügbaren Referenz- bzw. Trainingsdaten von denen die Klasse jeweils bekannt ist sowie deren Ausprägungen in den Fernerkundungsdaten (z. B. Spektralwerte in den einzelnen Kanälen).

In der vorliegenden Studie wird für die Klassifikation der Baumarten eine überwachte Klassifikation unter Verwendung des international etablierten Random Forest Klassifikationsalgorithmus durchgeführt. Das Verfahren wird zur Gruppe der ,ensemble learning'-Klassifikatoren gezählt, welche die Erkennungsleistung durch die Kombination mehrerer Klassifikatoren steigern. Bei RF erfolgt dies durch eine große Anzahl an Entscheidungsbäumen (Kroschel et al., 2011; Waske and Braun, 2009). Die Eignung des Algorithmus für die Klassifikation von Baumarten wurde in einigen eigenen Arbeiten bereits erfolgreich belegt; dabei konnten auch zahlreiche Optimierungen und Erweiterungen implementiert werden (Immitzer et al., 2012, 2015, 2016c, 2016b, 2018; Immitzer and Atzberger, 2014).

# **4 Möglichkeiten der Validierung und Kalibrierung von Klassifikationsalgorithmen**

# **4.1 Trainings- und Validierungsdaten**

Die Klassifikation von Fernerkundungsdaten basiert auf statistischen Schätzverfahren. Zur Bewertung der Genauigkeit der Klassifikationsergebnisse sind konsistente sowie statistisch und wissenschaftlich präzise Validierungsverfahren erforderlich. Die Ausgestaltung der Validierungsverfahren ist auch von den zu prüfenden Produkten und deren Eigenschaften abhängig und muss entsprechend angepasst werden. Anhand der Validierung sollen unabhängige und geostatistisch fundierte Bewertungen der Datenqualität, in Bezug auf die ursprünglichen Produktspezifikationen durchgeführt werden. Dies erfolgt auch vor dem Hintergrund einer möglichen Übertragbarkeit der Erkenntnisse auf das Bundesgebiet.

Im Rahmen internationaler und europäischer Standards werden Kriterien für die Validierung von Geodaten definiert. Tabelle 13 stellt die Kriterien des Open Geospatial Consortium (OGC) denen der Europäischen INSPIRE Verordnung gegenüber.

| <b>OGC</b>                                     | <b>INSPRE</b>           |
|------------------------------------------------|-------------------------|
| Lagegenauigkeit                                | Lagegenauigkeit         |
| Zeitliche Genauigkeit                          | Zeitliche Genauigkeit   |
| Thematische Genauigkeit                        | Thematische Genauigkeit |
| Vollständigkeit                                | Vollständigkeit         |
| Konsistenz und Datenintegrität                 | Logische Konsistenz     |
| Definition (für semantische Interoperabilität) | Nutzbarkeit             |
| Sprache                                        |                         |
| Projektion                                     |                         |
| Maßstab                                        |                         |

Tabelle 16 Kriterien zur Bestimmung der Genauigkeit von Geodaten – OGC - INSPIRE

Für die Validierung von Klassifikationsalgorithmen sind vor allem die Lage- und thematische Genauigkeit von Bedeutung. Die Lagegenauigkeit kann mittels des sogenannten Root-Mean-Square Error (RMSE) bestimmt werden; ein gängiges Validierungsmaß in der Fernerkundung. Der RMSE gibt an, wie genau die Lage klassifizierter Daten mit den Referenzdaten ("Wirklichkeit") übereinstimmen. Der RMSE gibt einen durchschnittlichen Fehlerwert an, der eng mit dem Maßstab zusammenhängt. Mittels der thematischen Genauigkeit wird die Klassifikationsgüte ermittelt. Dafür werden die Klassifikationsergebnisse ebenfalls mit Referenzdaten verglichen und durch die drei Indikatoren, Gesamtgenauigkeit (Overall accuracy), Produzenten- und Anwendergenauigkeiten (Producer-/ User accuracy) berechnet. Je nach Ausgangsdaten und Produkt werden gewöhnlich unterschiedliche Genauigkeitsvorgaben gemacht. Diese hängen auch von den Anforderungen des Auftraggebers ab. Aufgrund der Datenmengen und Gebietsgrößen, werden die Genauigkeitsanalysen anhand von Stichproben durchgeführt. Für die Erstellung der Stichprobe gibt es verschiedene Verfahren, die hier nicht weiter erläutert werden sollen (siehe dazu z. B. (Congalton and Green, 2009).

Für die Validierung der Klassifikationsergebnisse sind Referenzdaten erforderlich. Man versteht darunter alle Daten, die nicht durch Satelliten, sondern durch andere Messverfahren (v. a. Sensoren), zu Lande, zu Wasser oder in der Luft, erfasst werden. Thematische und topografische Karten werden ebenfalls zu den Referenzdaten gezählt. Referenzdaten haben in der Regel eine höhere räumliche Auflösung als die Satellitendaten, welche für die Kartenherstellung verwendet wurden. Neben der Validierung dienen sie auch zum Training von Klassifizierungsalgorithmen.

Auch wenn bei Referenzdaten angenommen wird, dass sie die Wirklichkeit genau darstellen, ist zu berücksichtigen, dass auch diese Daten fehlerhaft und unpräzise sein können. In diesem Zusammenhang ist darauf hinzuweisen, dass der oftmals verwendete Begriff *Ground Truth* irreführend ist (Foody, 2002). Die Validierung sollte stattdessen als ein Zustimmungsmaß zwischen Referenzdaten und den Klassifikationsergebnissen angesehen werden (Congalton and Green, 2009). Für eine Evaluierung von potenziellen Referenzdaten sind deshalb Kenntnisse über die Methoden der Datenerfassung notwendig. Die Identifikation geeigneter Datenquellen ist deshalb wichtig und stellt oftmals eine Herausforderung dar. Folgende Aspekte sind zu berücksichtigen:

- ► Die Referenzdaten sollten unabhängig von den Satellitendaten sein, um systematische Fehler zu vermeiden.
- ► Es werden Referenzdaten zu allen zu klassifizierenden Baumarten benötigt (hier elf) und darüber hinaus zu weiteren Landbedeckungsklassen, die in den Testgebieten auftreten können (u. a. Blößen, andere Baumarten).
- ► Idealerweise stammen Referenzdaten aus dem gleichen Bezugszeitraum wie die Satellitendaten.
- ► Informationen zu räumlichen und thematischen Genauigkeiten der Daten müssen vorhanden sein (Metadaten).
- ► Ein freier Zugang zu Referenzdaten wird angestrebt; der Einsatz kommerziell verfügbarer Daten kann jedoch notwendig sein.

In Kapitel 2 erfolgte bereits eine Zusammenstellung von Daten und Karten mit Baumarten- und Waldbezug, welche sich teilweise als Referenzdaten eignen. In Kapitel 6 werden die für die Validierung eingesetzten Referenzdaten dieser Studie beschrieben. Zur Validierung - aber auch zum Training von Klassifizierungsalgorithmen - werden möglichst großmaßstäbige Referenzdaten benötigt.

Zusammenfassend lässt sich festhalten, dass sich Forstinventurdaten und Forsteinrichtungsdaten am besten als Referenzdaten für Baumartenklassifikationen eignen. Sie weisen den notwendigen großen Maßstab und den Informationsgehalt auf, welche detaillierte Aussagen über die am Standort vorkommenden Baumarten und deren Zustand ermöglichen. Aufgrund der langen Produktionszeiträume in der Forstwirtschaft, erfolgt die Erfassung in periodischen aber zum Teil sehr langen Abständen. Für öffentliche Wälder ist die Aufstellung von Betriebsplänen in den meisten Bundesländern gesetzlich vorgeschrieben. Kommunalwälder und größere Privatbetriebe führen ebenfalls Inventuren durch. Für kleine Forstbetriebe und Privatbesitzer sind diese jedoch nicht vorgeschrieben. Da sich etwa 48 % des deutschen Waldes in Privatbesitz befinden, ist dies bei einer möglichen Übertragung auf eine bundesweite Klassifikation zu berücksichtigen.

Die Inventur des Waldes erfolgt entweder bestandsweise oder anhand eines Stichprobennetzes. Ein Bestand ist eine abgegrenzte Waldfläche mit relativ gleichartiger Baumzusammensetzung in Arten und Alter. Demgegenüber wird eine Strichprobeninventur anhand eines Netzes permanent markierter Kontrollpunkte durchgeführt. Die so genannte Kontrollstichprobe ist ein bestandsübergreifendes Inventurverfahren mit systematisch verteilten Probekreisen. Durch Markierung des Probekreismittelpunktes wird dessen Lage dauerhaft festgelegt, um Folgeaufnahmen zu erleichtern und Zustandsveränderungen auch über lange Zeiträume möglichst genau zu erfassen (Deutscher Forstwirtschaftsrat e.V. - DFWR, 2018b).

Im Zuge der Studie wurden, im Hinblick auf die Verfügbarkeit von Referenzdaten, zahlreiche Gespräche mit staatlichen Forstbetrieben und Forstämtern geführt, so dass für alle Testgebiete Forstinventurdaten zur Verfügung standen. Die damit verbundenen Kosten variierten dabei erheblich. Daten wurden zum Teil kostenfrei bereitgestellt, in anderen Betrieben gegen eine Verarbeitungsgebühr. Obwohl die Daten mit einer Open Data Lizenz erhältlich sein sollten, fielen z. T. Beschaffungskosten an, die mit dem Rechercheaufwand und der privatwirtschaftlichen Organisation des Forstbetriebs begründet wurden.

Im Gegensatz zu Forsteinrichtungs- und Inventurdaten eignen sich die Ergebnisse der Bundeswaldinventur nur bedingt als Referenzdaten für die Analyse von Fernerkundungsdaten. Die Bundeswaldinventur (BWI) beruht auf wenigen Stichproben und erfolgte bislang dreimal. Projekte in Bayern haben gezeigt, dass die Kalibrierung von Klassifikationsmodellen, aber auch die Validierung von Karten mit Punktinformationen, wie sie aus Inventuren - wie z. B. der BWI - vorhanden sind, nicht sinnvoll ist. Einerseits fehlt v. a. bei Winkelzählprobe-Inventuren (WZP) der Flächenbezug, anderseits ist oftmals die Lagegenauigkeit der Inventurpunkte nicht ausreichend. Auch wenn die Erhebungen zum Waldzustandsbericht regelmäßig durchgeführt werden, eignen sich die Daten aufgrund Ihrer geringen Dichte und Lageungenauigkeit ebenfalls nur bedingt beziehungsweise nur als Ergänzung für fernerkundliche Untersuchungen. Eine weitere Ergänzung stellt der umfangreiche Datenbestand der Bund-Länder-Arbeitsgruppe Umweltmonitoring Wald dar. Im Rahmen einer bundesweiten Bodenzustandserhebung (BZE) untersucht die Arbeitsgruppe den Zustand und die Veränderung von Waldböden, Vegetation, Kronenzustand und der Waldernährung an ca. 2 000 Wald-Stichprobenpunkten in Deutschland.

Baumartenkarten basierend auf der Klassifikation von sehr hoch aufgelösten Fernerkundungsdaten aus anderen Forschungsprojekten, könnten ebenfalls einen wesentlichen Datenpool darstellen. In der vorliegenden Studie wurden die Daten des Copernicus HRL zu Waldtypen eingesetzt. Zu berücksichtigen ist, dass zwar eine Vielzahl an Studien durchgeführt wurden, die Ansätze, eingesetzte Daten und Genauigkeiten der Ergebnisse sich aber oftmals unterscheiden.

Darüber hinaus stellen sehr hoch aufgelöste Orthophotos eine sehr gute Referenz dar (Immitzer et al., 2018, 2015). Wie in Kapitel 5 erläutert, standen für alle Testgebiete Orthophotos in Falschfarben (Color-Infrarot) zur Verfügung. Diese wurden als WebMapService (WMS) vom Bundesamt für Kartographie und Geodäsie (BKG) bereitgestellt.

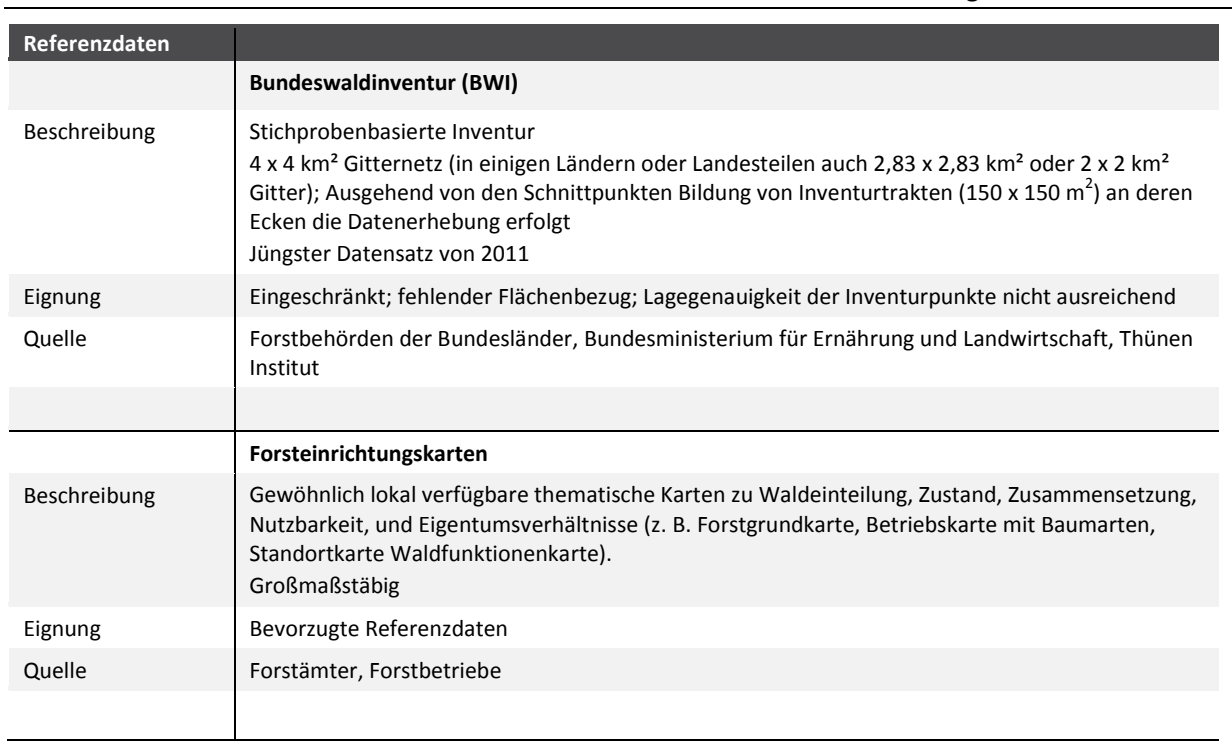

Tabelle 14 gibt eine Übersicht über verfügbare Referenzdaten.

### Tabelle 17 Referenzdaten für die Baumartenklassifikation und Bewertung

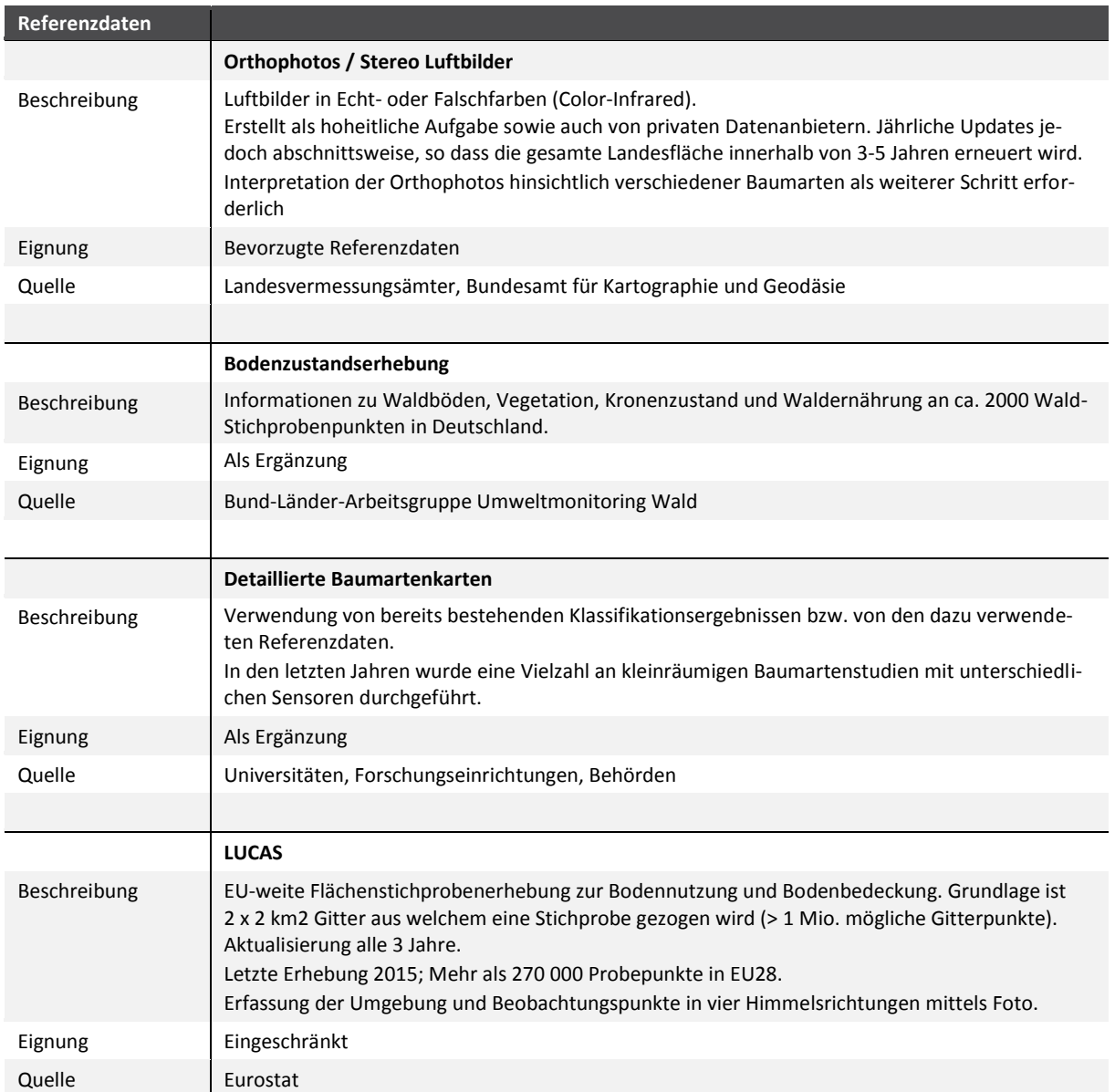

# **4.2 Übersicht zu Datenportalen und Forstinformationssystemen**

Die in Kapitel 4.1 genannten Referenzdaten werden in den Forstbetrieben mittels GIS Systemen verarbeitet. Je nach Bundesland, sind einige der Daten online über Webdienste abrufbar. In vielen Fällen sind jedoch nur forstliche Standortkarten erhältlich. Im Vergleich zu Forstinventurkarten dienen die Standortkarten zur Beratung der Waldbesitzer in Bezug auf die für einen Standort ideal geeigneten Baumartenmischungen, welche unter anderem im Hinblick auf den Klimawandel, das geringste Betriebsrisiko darstellen. Standortkarten beziehen Informationen zu Böden, Klima, Geologie und potenzielle Vegetation ein. Folgende Tabelle fasst die Datenportale und Geoinformationssysteme zusammen.

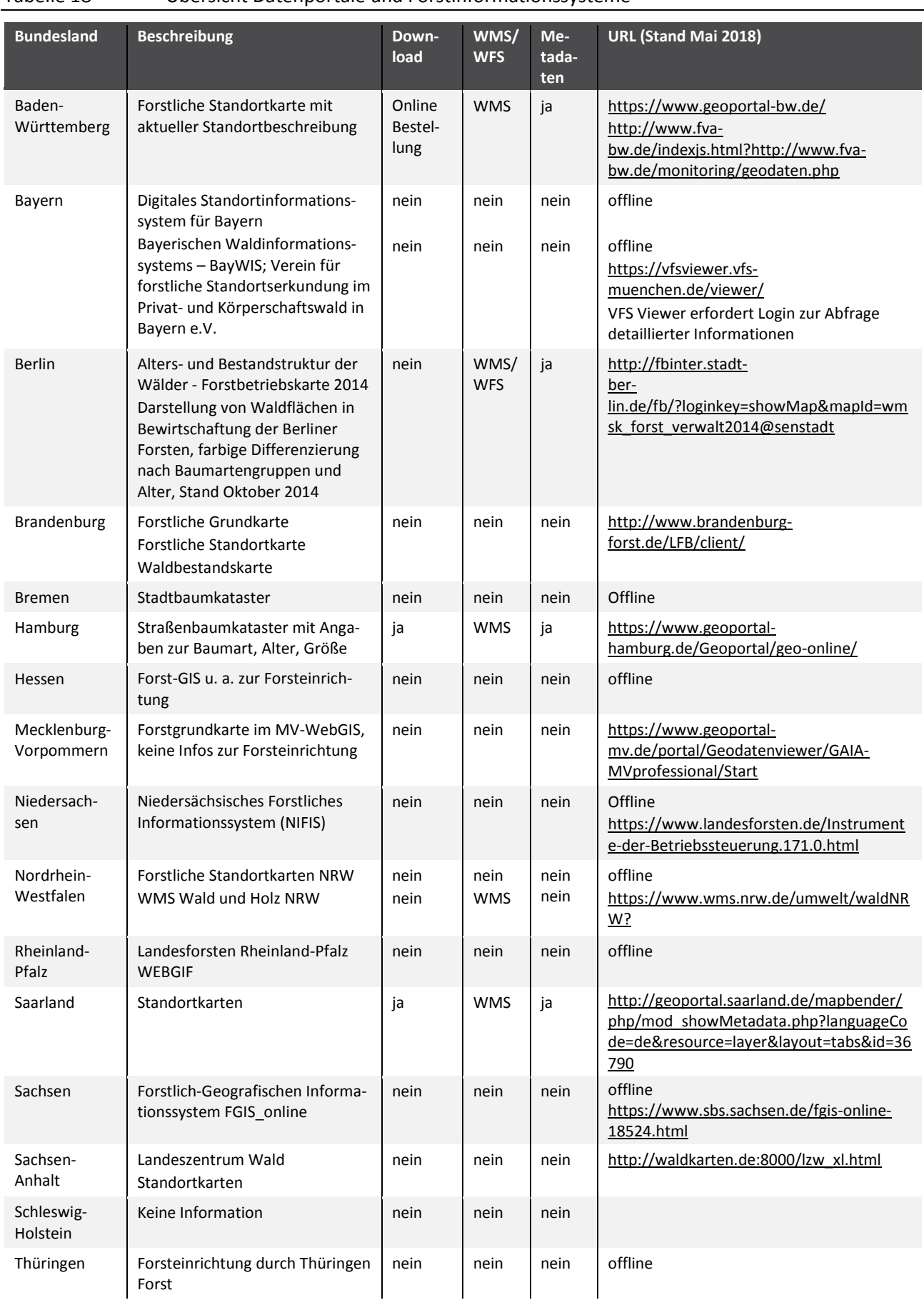

## Tabelle 18 Übersicht Datenportale und Forstinformationssysteme

# **5 Fallstudien zur Baumartenklassifikation**

Bei der Auswahl der Testgebiete für die Fallstudien wurde auf eine möglichst gute Verteilung innerhalb Deutschlands geachtet. Nur so lassen sich regionale Unterschiede in den Waldgesellschaften abbilden. Zusätzliches Auswahlkriterium war die Verfügbarkeit an Referenzdaten. Die Analysen erfolgten in fünf Testgebieten, in den Bundesländer Mecklenburg-Vorpommern, Nordrhein-Westfalen, Rheinland-Pfalz und Bayern (zwei Gebiete).

In [Abbildung 15](#page-64-0) ist Lage der einzelnen Testgebiete (umhüllendes Polygon aller Referenzdaten) sowie die dazugehörige Sentinel-2 Kachel dargestellt. Die Sentinel-2 Daten werden in definierten Kacheln (Tiles) von 100 x 100 km² ausgeliefert. Weiters ist die Abdeckung eines Aufnahmestreifens (Orbits) von Sentinel-2 dargestellt.

<span id="page-64-0"></span>Abbildung 15 Übersichtskarte der fünf Testgebiete für die Baumartenklassifikation; Mecklenburg-Vorpommern, Nordrhein-Westfalen, Bayern Nord, Bayern Süd, Rheinland-Pfalz. In dunklem gelb ist beispielhaft ein Aufnahmestreifen (Orbit) von Sentinel-2 dargestellt; die schwarz umrandeten Quadrate zeigen die Abgrenzungen der eingesetzten Sentinel-2 Szenen

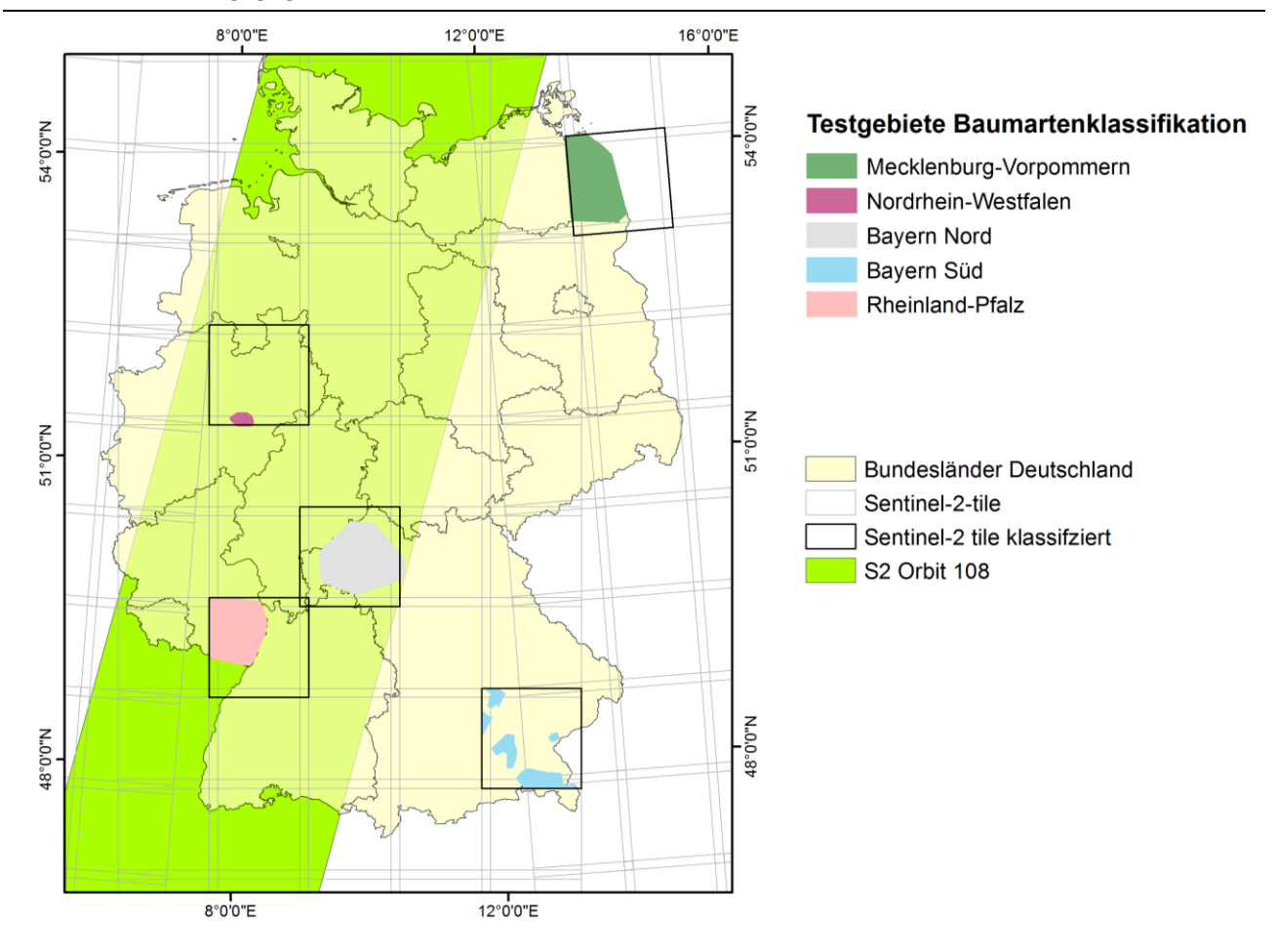

Eigene Darstellung, IVFL-BOKU Wien

# **5.1 Eingangsdaten**

## <span id="page-65-1"></span>**5.1.1 Sentinel-2 Satellitendaten**

Für jedes Testgebiet wurden die verfügbaren wolkenfreien Sentinel-2 Szenen abgefragt und abgerufen. Insgesamt standen für die Baumartenklassifikationen der fünf Testgebiete 45 (wolkenfreie) Sentinel-2 Szenen zur Verfügung (von insgesamt 872 verfügbaren Szenen). Die Atmosphären-, Terrain- und Cirruskorrektur erfolgte mit dem Sen2cor-Prozessor (Version 2.4). Für die gesamte Datenverarbeitung wurde das EODC (Earth Observation Data Center) Datenportal (Wagner et al., 2014), eine für die Prozessierung großer Datenmengen entwickelten Cloud-Infrastruktur genutzt. CODE-DE stellt eine ähnliche nationale Plattform für Deutschland dar, die zukünftig ähnliche Funktionen bieten wird. Darüber hinaus gibt es weitere nationale und auch kommerzielle Copernicus Datenkataloge. Der Einsatz von Cloud-Infrastrukturen hat den Vorteil, dass der Aufwand der Datenmanipulation deutlich verringert wird (da Kopien der Copernicus Daten schon lokal vorhanden sind) und insgesamt die Verarbeitung durch den Einsatz von Hochleistungsrechnern wesentlich schneller, effizienter und kostengünstiger erfolgen kann.

Für die Klassifikationen wurden immer die zehn Spektralkanäle der jeweiligen Satellitenszene mit einer räumlichen Auflösung von 10 und 20 m verwendet. Die Kanäle mit einer räumlichen Auflösung von 60 m wurden lediglich für die atmosphärische Korrektur der Satellitenbilder eingesetzt. Die sechs Kanäle mit 20 m Auflösung wurden für die Analysen auf 10 m umgerechnet. Eine Übersicht der Spektralkanäle von Sentinel-2 ist in [Tabelle 19](#page-65-0) gegeben.

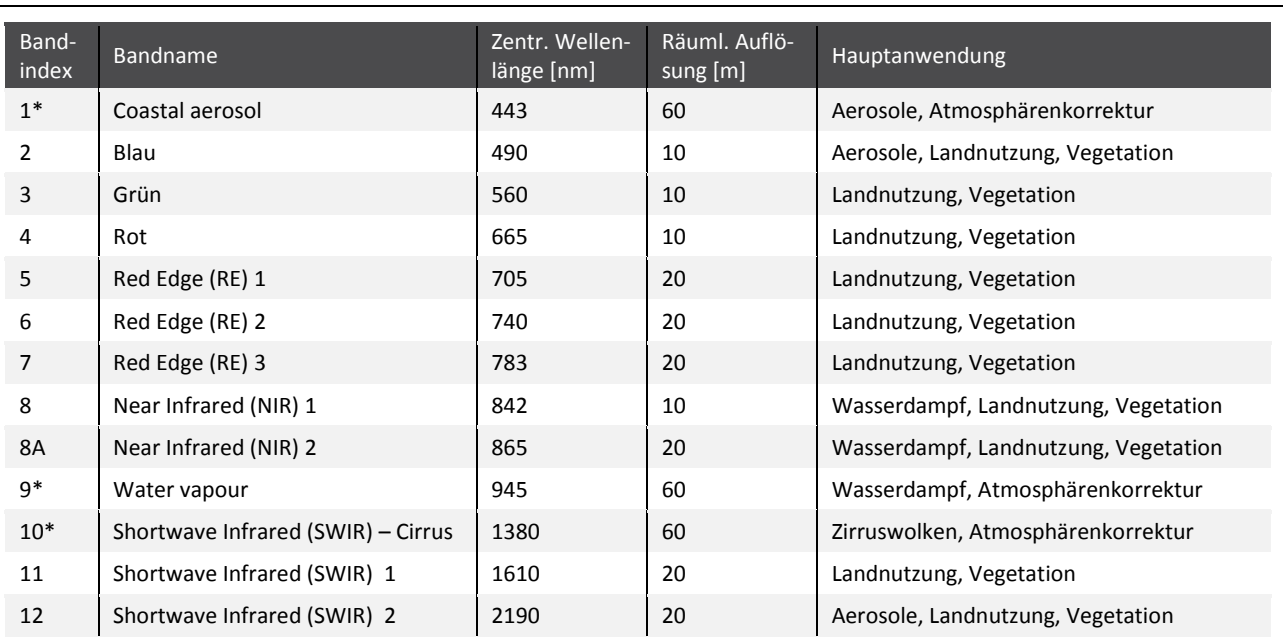

<span id="page-65-0"></span>Tabelle 19 Die 13 Kanäle des Multispektral-Sensors von Sentinel-2 und deren Hauptanwendungsbereich (Drusch et al., 2012). Die drei mit \* gekennzeichneten Spektralkanäle dienen der Atmosphärenkorrektur.

Zur Verbesserung des Klassifikationsverfahrens wurden für jedes Testgebiet 33 Vegetationsindizes aus den Spektralkanälen der Sentinel-2 Daten berechnet und als zusätzliche erklärende Variable bei der Klassifikationsmodellerstellung eingesetzt. Die berechneten Vegetationsindizes sind i[n Tabelle 20](#page-66-0) aufgelistet.

<span id="page-66-0"></span>Tabelle 20 Verwendete Vegetationsindizes. Die Vegetationsindizes wurden aus den Sentinel-2 Daten abgeleitet. Als NIR-Kanal wurde Band 8 der Sentinel-2 Daten verwendet. Für Abkürzungen siehe Tabelle 7.

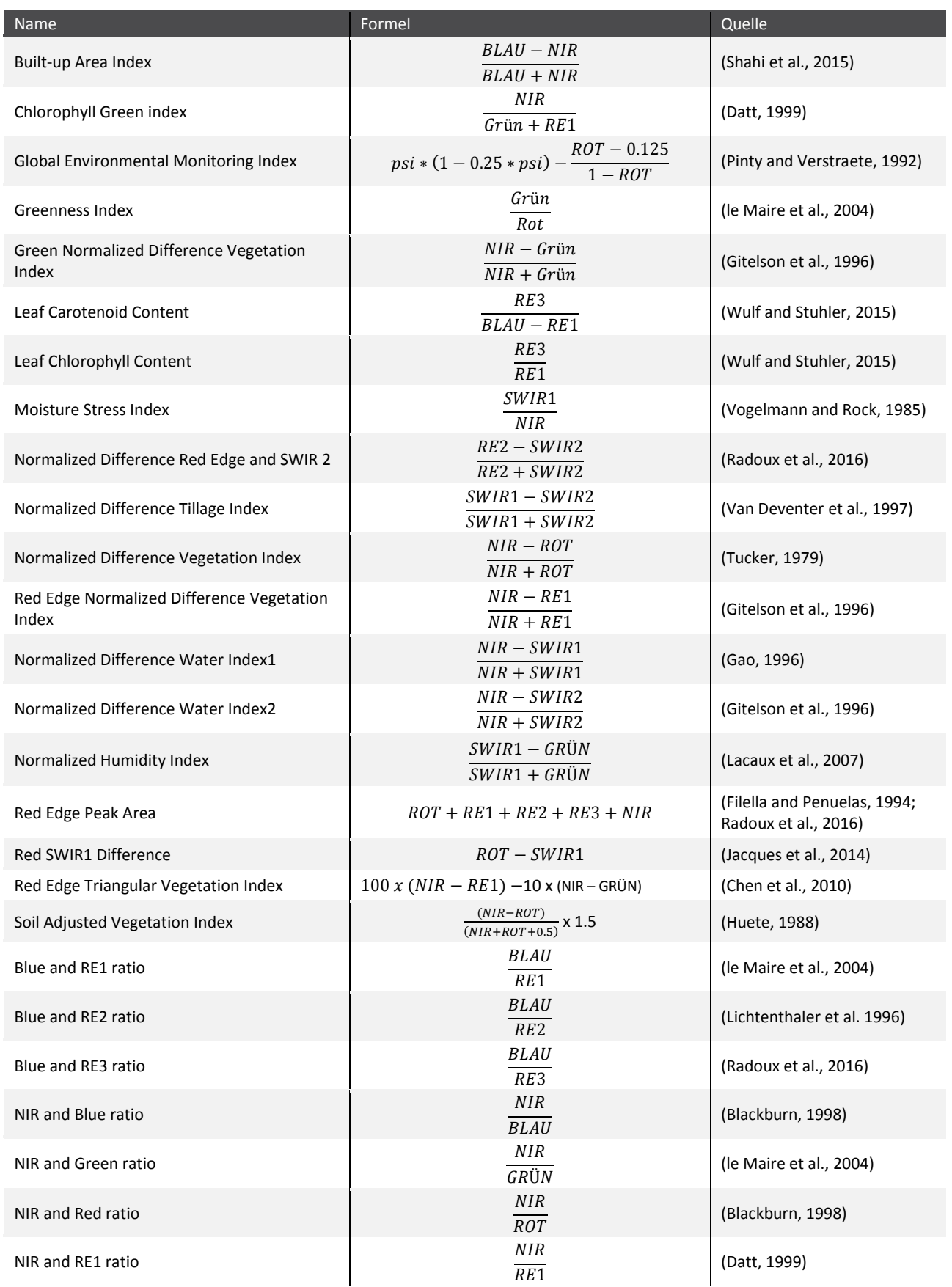

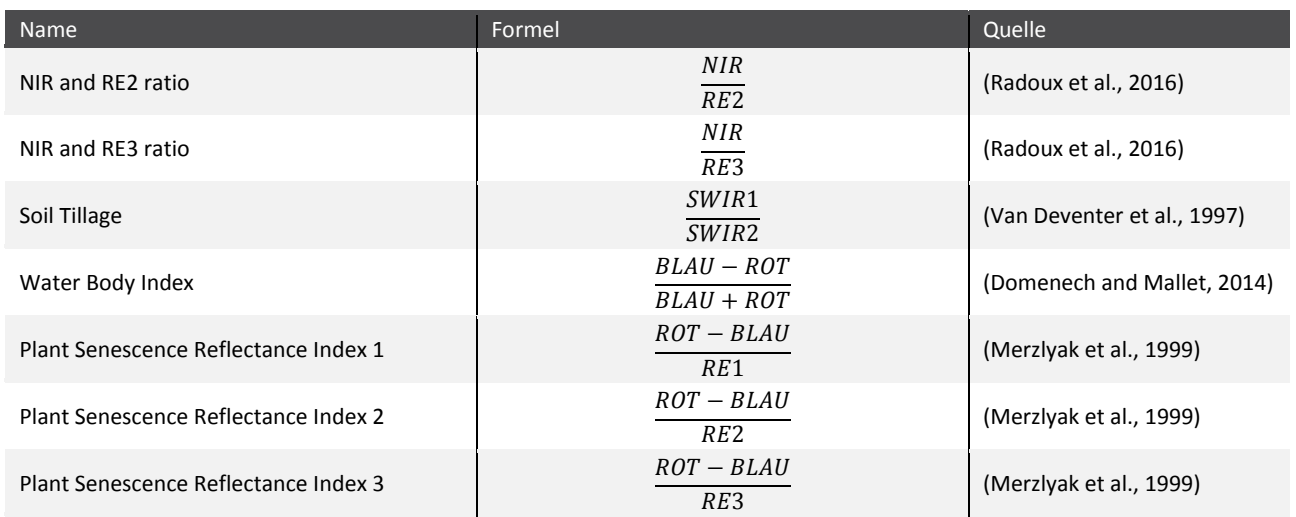

## **5.1.2 Forstliche Referenzdaten**

Bei der Auswahl der Testgebiete wurde versucht ein für Deutschland repräsentatives Testset sicherzustellen. Einerseits sollten möglichst viele unterschiedliche Waldtypen abgedeckt werden, anderseits sollte aber auch die unterschiedliche Datensituation in den Bundesländern berücksichtigt werden. Wie bereits erwähnt, wurden zwei Testgebiete in Bayern, je eines in Mecklenburg-Vorpommern, Nordrhein-Westfalen und Rheinland-Pfalz ausgewählt.

Für die zwei Testgebiete in Bayern wurden die Waldinventurpunkte der bayrischen Landesanstalt für Wald und Forstwirtschaft (LWF) für die Erhebung der Trainings- bzw. Validierungsdaten eingesetzt. Darüber hinaus wurden die durch manuelle Interpretation von Orthophotos und Luftbildern gewonnen Informationen des, im Zuge des von der Bayerischen Forstverwaltung finanzierten, Forschungsvorhabens "TreeIdent" verwendet.

Für die drei Testgebiete Mecklenburg-Vorpommern, Nordrhein-Westfalen und Rheinland-Pfalz wurde jeweils ein Geodatensatz von den unterschiedlichen Forstverwaltungen bezogen. Diese Geodaten umfassten die Waldbestände inklusive einer zugehörigen Tabelle, welche genaue Informationen über das Vorkommen der Baumarten beinhaltet. Nach der Verknüpfung der beiden Datensätze konnte für jedes Testgebiet die Referenzdaten für die Baumartenklassifikationen mit Hilfe der Orthophotos (siehe [5.1.3\)](#page-69-0) erhoben werden.

Die Datensätze der einzelnen Testgebiete zeigten sowohl in der Flächenausdehnung als auch in der Anzahl der vorkommenden Baumarten große Unterschiede. Die Anzahl der Baumarten spiegelt auch die naturräumliche Ausstattung bzw. Unterschiede zwischen den Testgebieten wider. Darüber hinaus wurden unterschiedliche Aufnahmephilosophien der einzelnen Forstbetriebe sichtbar. In einigen Datensätzen waren beispielsweise auch selten vorkommende Baumarten einzeln angeführt während sie in anderen Datensätzen zu Baumartengruppen zusammengefasst waren. Auch bei der Aggregation lassen sich Unterschiede erkennen. So wurden nur im Testgebiet Rheinland-Pfalz die Klasse "sonstige Laubbäume" in kurz- und langlebige unterschieden. Im Testgebiet Mecklenburg-Vorpommern hingegen wurden in Summe 91 unterschiedliche Baumartenklassen angeführt, wobei für die Klassenbildung auch Altersunterschiede berücksichtigt wurden.

Da die Referenzdaten für die beiden Gebiete in Bayern v. a. auf Interpretation von Fernerkundungsdaten basieren wurden dabei selten vorkommende Baumarten nicht erfasst. Dadurch weisen diese Referenzdatensätze deutlich weniger Baumarten auf, als die der anderen drei Gebiete [\(Tabelle 21\)](#page-68-0). Einheitlich für alle Testgebiete wurden letztendlich für die Klassifikation nur Baumarten berücksichtigt, welche auch vermehrt in Reinbeständen (> 400 m²) vorkamen und somit eine ausreichende Anzahl an Referenzdaten der jeweiligen Baumarten gewonnen werden konnte.

Der Geodatensatz des Testgebietes Nordrhein-Westfalen deckt eine verhältnismäßig kleine Fläche von lediglich 337 km<sup>2</sup> ab, jener von Mecklenburg-Vorpommern 5 043 km<sup>2</sup> wobei die Fläche auch nicht-Waldflächen beinhaltet [\(Tabelle 21\)](#page-68-0).

<span id="page-68-0"></span>Tabelle 21 Referenzdaten für die fünf Testgebiete – Flächengröße bezieht sich auf die Umhüllende der einzelnen Polygone;

| Testgebiet                 | Flächenausdehnung<br>[km <sup>2</sup> ] | Baumartenklassen<br>gesamt | Baumartenklassen<br>berücksichtigt | Referenzdatenanzahl<br>gesamt |
|----------------------------|-----------------------------------------|----------------------------|------------------------------------|-------------------------------|
| Rheinland-Pfalz            | 4164.46                                 | 61                         | 9                                  | 573                           |
| Mecklenburg-<br>Vorpommern | 5043.62                                 | 91                         | 16                                 | 1813                          |
| Nordrhein-Westfalen        | 337.44                                  | 51                         | 8                                  | 516                           |
| Bayern Nord                | 5514.39                                 | 10                         | 8                                  | 914                           |
| Bayern Süd                 | 3942.67                                 | 10                         | 8                                  | 723                           |

In [Tabelle 22](#page-68-1) sind die in den einzelnen Testgebieten berücksichtigten Baumartenklassen aufgelistet. Die Hauptbaumarten Fichte, Kiefer, Lärche, Rotbuche und Eiche (Gemeinschaftsklasse mehrerer Eichenarten) wurden in allen Testgebieten klassifiziert.

<span id="page-68-1"></span>Tabelle 22 Übersicht der Baumartenklassen für alle fünf Testgebiete – sonstige Laubhölzer: alle Laubbaumarten außer Buche und Eiche; Laubholz kurzlebig: u. a.: Birke, Erle, Kirsche, Weide; Laubholz langlebig: u. a.: Bergahorn, Esche, Hainbuche, Roteiche, Edelkastanie;

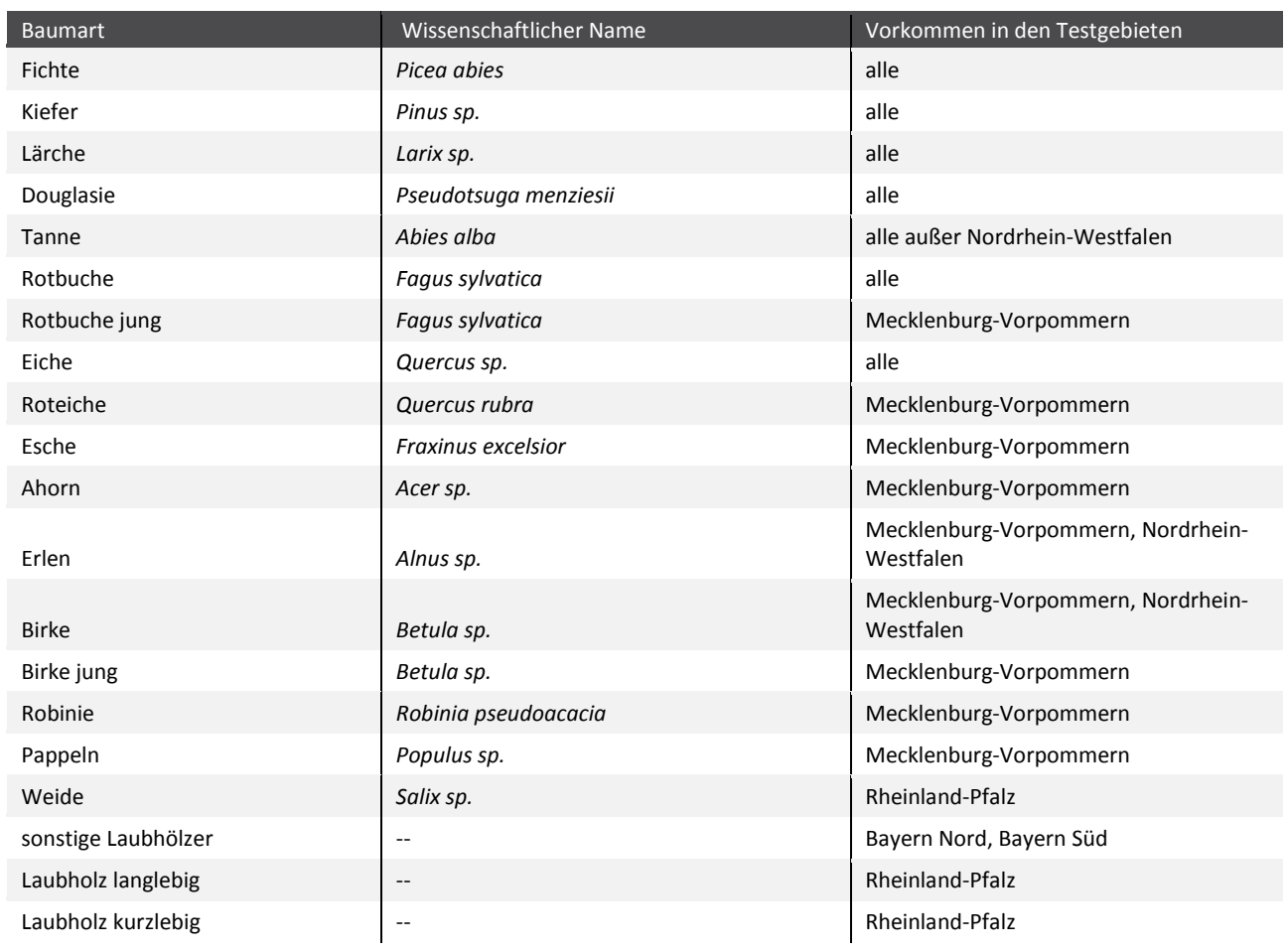

## <span id="page-69-0"></span>**5.1.3 Digitale Orthophotos (DOP)**

Für die visuelle Interpretation der Trainingspixel wurden digitale Orthophotos in Form eines standardisierten "Web Map Services" (WMS) genutzt. Die Daten sind für die gesamte Bundesrepublik Deutschlands in einer Auflösung von 20 cm bzw. 40 cm vorhanden und werden ca. alle drei Jahre von den Vermessungsverwaltungen der Länder erhoben und aktualisiert. Der Dienst wird durch das BKG für Bundesverwaltungen kostenfrei bereitgestellt. [Abbildung 16](#page-69-1) zeigt den Vergleich von Sentinel-2 mit einem Orthophoto sowie ein Beispiel eines Referenzbestandes und der Auswahl des Referenzpixels.

<span id="page-69-1"></span>Abbildung 16 Überlagerung der Kiefern-Reinbestände aus den Forstinventurdaten (gelbe Polygone) mit Sentinel-2 Daten (links) und Orthophoto (rechts) in Farbinfrarot-Darstellung für die Auswahl geeigneter Referenzpunkte (Trainingspixel) für die Baumartenklassifikation im Testgebiet Bayern Nord

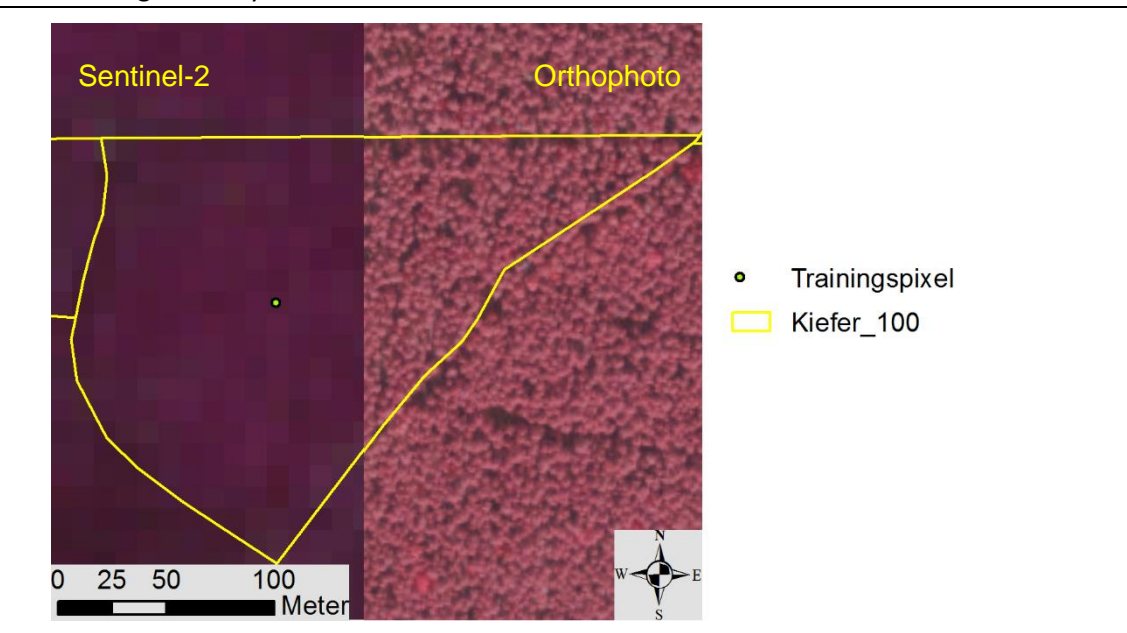

Eigene Darstellung, IVFL-BOKU Wien

## **5.1.4 Waldmaske (Copernicus HR-Layer)**

Zur Abgrenzung der Waldfläche stehen mehrere unterschiedliche Produkte mit regional unterschiedlichen Qualitäten zur Verfügung. Diese sind einerseits amtliche Geodaten wie z. B. das Amtliche Topographisch-Kartographische Informationssystem (ATKIS) oder andere frei verfügbare Produkte wie teilweise in Kapitel [2.4](#page-47-1) beschrieben. Für diese Machbarkeitsstudie wurde für die Abgrenzung der Waldflächen von allen anderen Landbedeckungsklassen der Copernicus HR Layer zu Waldtypen, mit einer räumlichen Auflösung von 20 m aus dem Jahr 2012 verwendet. 1

# **5.2 Methode der Baumartenklassifikation**

Die im Zuge dieser Studie angewandte Methodik wurde für ein Testgebiet in Österreich entwickelt. Dieses Gebiet zeichnete sich durch eine sehr gute Referenzdatenlage und durch eine hohe Anzahl an verfügbaren Sentinel-2 Szenen (in Summe 18 wolkenfreie Szenen) aus. Im Zuge der Analysen wurden alle Kombinationsmöglichkeiten der vorhandenen Sentinel-2 Szenen getestet und die Eignung unterschiedlicher Eingangsvariablen analysiert. Dabei zeigte sich, dass durch die Berücksichtigung von

<sup>1</sup> <https://land.copernicus.eu/pan-european/high-resolution-layers/forests/view>

mehreren Szenen deutliche Genauigkeitssteigerungen bei der Baumartenklassifikation erzielt werden können im Vergleich zu mono-temporalen Analysen. Für gute Ergebnisse sind, auch abhängig von der Anzahl der zu klassifizierenden Baumarten, ca. sieben gleichmäßig über die Vegetationsperiode verteilte Sentinel-2 Szenen notwendig. Die Mitberücksichtigung von Vegetationsindizes (siehe Kapitel [5.1.1\)](#page-65-1) verbessert die Modellperformance ebenso (Immitzer et al., under Review). Aufbauend auf diesen Erkenntnissen wurde für die Fallstudien folgende Methodik gewählt:

Für die Gewinnung des Referenzdatensatzes wurden die Forstinventur bzw. Forstreinrichtungsdaten mit den Orthophotos und einer Sentinel-2-Sommerszene überlagert (siehe [Abbildung 17\)](#page-71-0). Die Referenzdatensätze wurden primär auf Reinbestände der einzelnen Baumarten hin analysiert. In diesen wurden geeignete Trainingspixel für jede Baumart ausgewählt, wobei von jedem Bestand möglichst nur ein Trainingspixel ausgewählt wurde. Vor der Auswahl des Pixels erfolgte ein Plausibilitätscheck anhand des Orthophotos. Dabei wurde die Baumart selbst (sofern möglich) und die Baumartenreinheit des Bestandes überprüft.

Für jedes Testgebiet wurden alle verfügbaren wolkenfreien Sentinel-2 Szenen vorverarbeitet, für die Berechnung der Vegetationsindizes herangezogen und anschließend für die Baumartenklassifikation verwendet. Von den ausgewählten Trainingspixeln wurden anschließend die Reflexionswerte und Vegetationsindizes extrahiert und für die Random Forest (RF) Klassifikation (Breiman, 2001) eingesetzt. Diese beinhaltet die Erstellung von RF Klassifikationsmodellen sowie eine schrittweise Variablenreduktion basierend auf den Wichtigkeitsmaßen der RF Modelle. Die Wichtigkeitsmaße beschreiben den (positiven) Einfluss der einzelnen Eingangsparameter auf das Klassifikationsergebnis. Die Eignung dieses Klassifikationsverfahrens wurde in mehreren Arbeiten überprüft und detailliert beschrieben (Immitzer et al., 2018, 2015; Schultz et al., 2015; Toscani et al., 2013).

Die Bewertung der Modelle erfolgte anhand der sogenannten out-of-bag (OOB) Ergebnisse, welche auf dem internen "bootstrapping" im RF basiert. Sofern die Trainingsdaten repräsentativ, d. h. gut über das Testgebiet verteilt sind, liefert das "bootstrapping" ein unabhängiges Ergebnis und eine weitere Kreuzvalidierung ist nicht notwendig (Toscani et al., 2013). Für die Bewertung der Modelle wurden Konfusionsmatrizen erstellt und die damit ableitbaren Kenngrößen berechnet: die Gesamtbewertung der Modelle erfolgte anhand der Gesamtgenauigkeit, also der Anteil an richtig klassifizierten Datensätzen über alle Baumarten. Die klassenspezifischen Ergebnisse umfassen die Produzenten- (PG) und Anwendergenauigkeit (AG). Ersteres ist jener Anteil an Stichpunkten einer Klasse die vom Modell richtig klassifiziert (produziert) wurden. Das zweite Maß gibt Aufschluss über den Anteil der Stichpunkte, die einer bestimmten Klasse zugewiesen wurden und auch wirklich dieser Klasse zugehören (Congalton and Green, 2009).

Das erstellte Modell mit der besten Performance (OOB Ergebnisse) wurde anschließend auf eine gesamte Sentinel-2 Kachel (100x100 km<sup>2</sup>) angewendet. Neben der Baumartenklassifikation wurde auch die Klassifikationssicherheit berechnet (classification margin). Dabei wurden die Ergebnisse der einzelnen Bäume im RF berücksichtigt bzw. die Nennungen je Klasse analysiert. Wenn jeder Baum im RF-Modell für eine Stichprobe in derselben Klasse endet, ist sich das Modell sehr sicher und weist somit hohe Werte auf. Werden hingegen die beiden am häufigsten zugewiesen Klassen gleich oft genannt, ist die Zuweisungssicherheit geringer (Immitzer et al., 2016b; Schultz et al., 2015).

Darüber hinaus wurden die erhaltenen Ergebnisse weiter aufbereitet und Flächenstatistiken der einzelnen Baumarten erstellt. Der Arbeitsablauf ist in [Abbildung 17](#page-71-0) dargestellt. Die Klassifikation und Datenaufbereitung erfolgte mit der Statistiksoftware R Version 3.4.1 (R Core Team, 2017) und den Zusatzpaketen randomForest (Liaw and Wiener, 2002), raster (Hijmans, 2014) und caret (Kuhn et al., 2014).

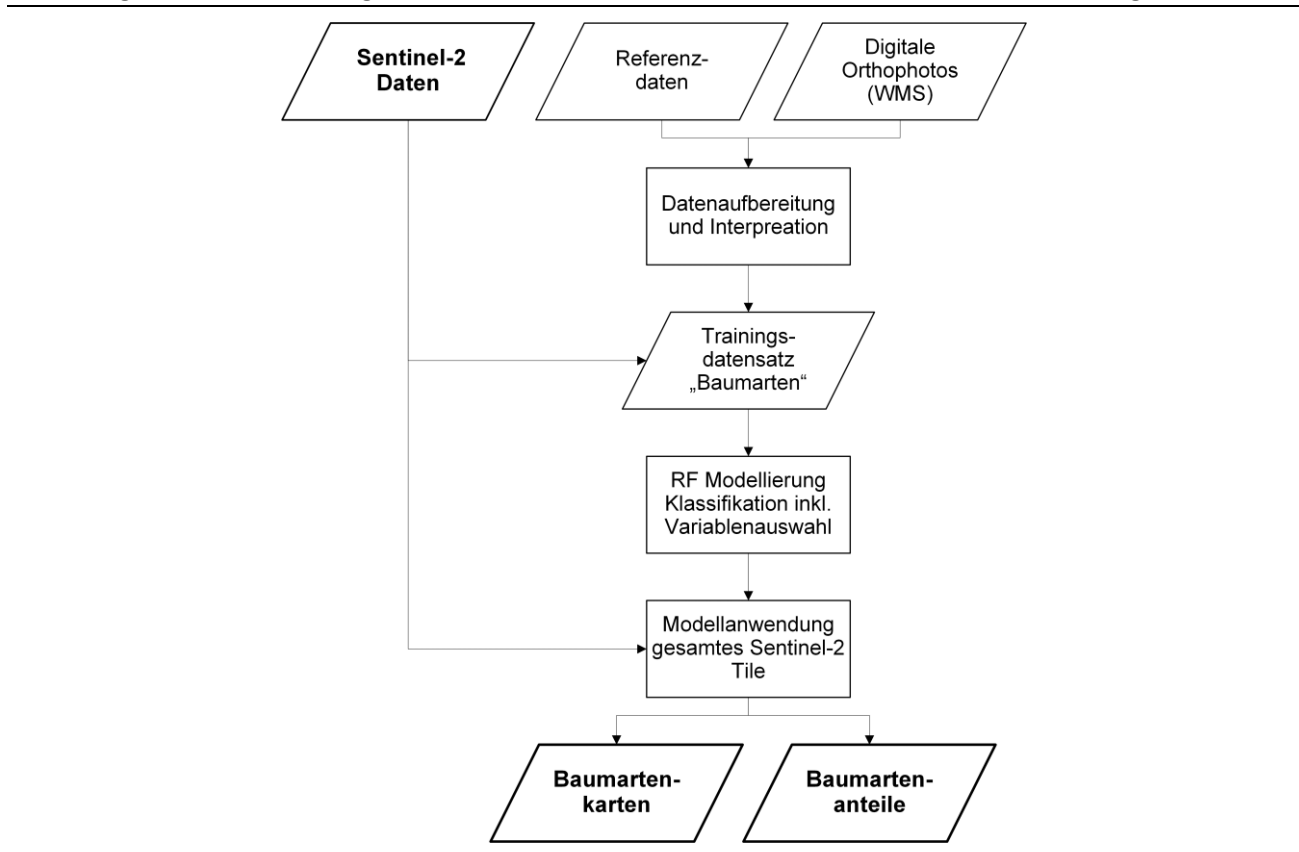

<span id="page-71-0"></span>Abbildung 17 Darstellung der Methode für die Baumartenklassifikation in einem Flussdiagramm

Eigene Darstellung, IVFL-BOKU Wien

## **5.3 Ergebnisse**

Im folgenden Kapitel sind die Ergebnisse der in den fünf Testgebieten durchgeführten Baumartenklassifikationen aufbereitet. [Tabelle 23](#page-71-1) zeigt die Anzahl der verfügbaren Satellitenszenen, die Testgebietsgröße (bezogen auf die verfügbaren Referenzdaten) sowie die Klassenanzahl und die erzielte Gesamtgenauigkeit der einzelnen Klassifikationen.

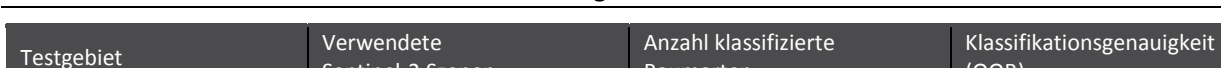

<span id="page-71-1"></span>Tabelle 23 Übersicht der Klassifikationsergebnisse für die fünf Baumartenklassifikationen

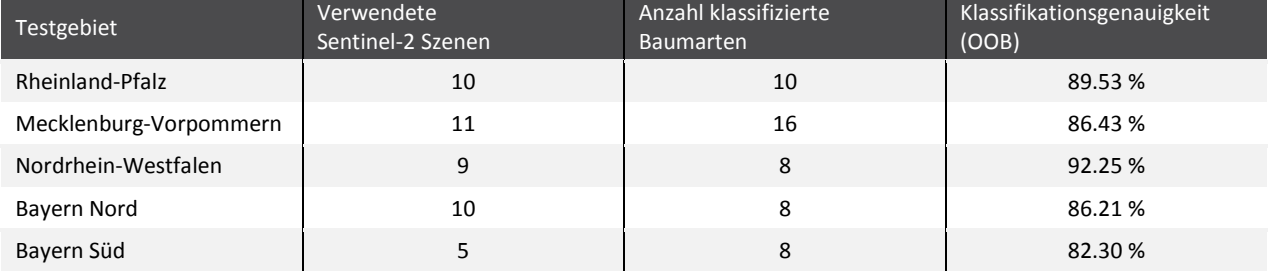
#### **5.3.1 Rheinland-Pfalz**

Für das Testgebiet Rheinland-Pfalz standen insgesamt zehn wolkenfreie Sentinel-2 Szenen zur Verfügung. I[n Tabelle 24](#page-72-0) sind die Aufnahmezeitpunkte sowie Zusatzinformationen der einzelnen Szenen angeführt. Die Daten wurden im Zeitraum zwischen 05.05.2016 und 01.11.2017 aufgenommen.

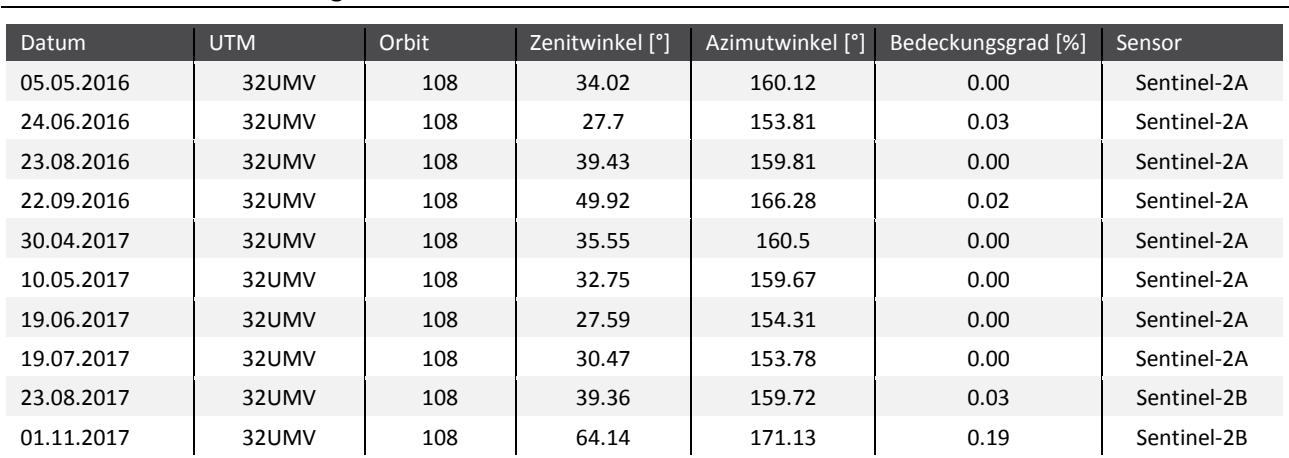

<span id="page-72-0"></span>Tabelle 24 Verwendete Sentinel-2 Satellitenszenen mit Aufnahmedatum, und Bedeckungsgrad für das Testgebiet Rheinland-Pfalz

[Tabelle 25](#page-72-1) zeigt das Klassifikationsergebnis (OOB Ergebnis der RF Klassifikation) für das Testgebiet Rheinland-Pfalz. Insgesamt wurden 573 Referenzpunkte für zehn Baumarten bzw. Baumartengruppen für die Erstellung des Klassifikationsmodells verwendet. Die Gesamtgenauigkeit der Klassifikation liegt bei 89.5 %. Die besten klassenspezifischen Genauigkeiten erreichen die Klassen Kiefer, Buche und Weide mit über 90 %. Die niedrigste Produzenten- (PG) und Anwendergenauigkeit (AG) (71.4 % und 83.3 %) ist bei der Baumart Tanne beobachtbar, welche zum Teil mit den Klassen Fichte und Douglasie verwechselt wird. Für die Klasse Tanne waren insgesamt lediglich 28 Referenzpunkte für die Klassifikation verfügbar. Die Klasse Laubholz langlebig (LBl) besteht u. a. aus Baumarten wie Bergahorn, Esche, Hainbuche, Roteiche und Edelkastanie. Die Klasse Laubholz kurzlebig (LBk) beinhaltet u. a. die Baumarten Birke, Erle und Kirsche.

- LHk: Laubholz kurzlebig; LHl: Laubholz langlebig Referenzdaten FI KI LA DO TA BU EI LHl LHk WEI AG Fichte 50 1 0 5 3 0 0 0 0 0 0 84.7 % Kiefer | 2 | 99 | 1 | 3 | 0 | 0 | 0 | 0 | 0 | 1 | 93.4 % Lärche 1 1 42 0 1 1 0 0 0 0 91.3 % Douglasie 2 0 0 43 4 0 0 0 0 0 87.8 % Tanne 4 0 0 0 20 0 0 0 0 0 83.3 % Buche | 0 | 1 | 2 | 0 | 0 | 99 | 4 | 1 | 2 | 0 | 90.8 % Eiche | 0 | 0 | 0 | 0 | 0 | 2 | 51 | 2 | 1 | 0 | 91.1 % Laubholz | 0 | 0 | 1 | 0 | 0 | 0 | 2 | 42 | 4 | 0 | 85.7 % Laubholz k | 0 | 0 | 0 | 0 | 0 | 0 | 1 | 4 | 36 | 0 | 87.8 % Weide | 0 | 0 | 2 | 0 | 0 | 0 | 0 | 1 | 0 | 31 | 91.2 % Summe | 59 | 102 | 48 | 51 | 28 | 102 | 58 | 50 | 43 | 32 | 573 PG 84.7 % 87.1 % 87.5 % 84.3 % 71.4 % 97.1 % 87.9 % 84.0 % 83.7 % 96.9 % **Gesamtgenauigkeit 89.5 %**
- 

<span id="page-72-1"></span>Tabelle 25 Ergebnis der Baumartenklassifikation für das Testgebiet Rheinland-Pfalz für zehn Baumarten bzw. Baumartengruppen; AG: Anwendergenauigkeit; PG: Produzentengenauigkeit; Die Baumartenkarte für das Testgebiet Rheinland-Pfalz ist in [Abbildung 18](#page-73-0) dargestellt. Für die Erstellung der Karte wurde das Klassifikationsmodell auf den Ausschnitt eines vollständigen Sentinel-2 Tiles angewandt. Da nur im rot abgegrenzten Testgebiet Referenzdaten zur Verfügung standen sind die Klassifikationen außerhalb dieser Grenze "extrapolierte" Ergebnisse.

<span id="page-73-0"></span>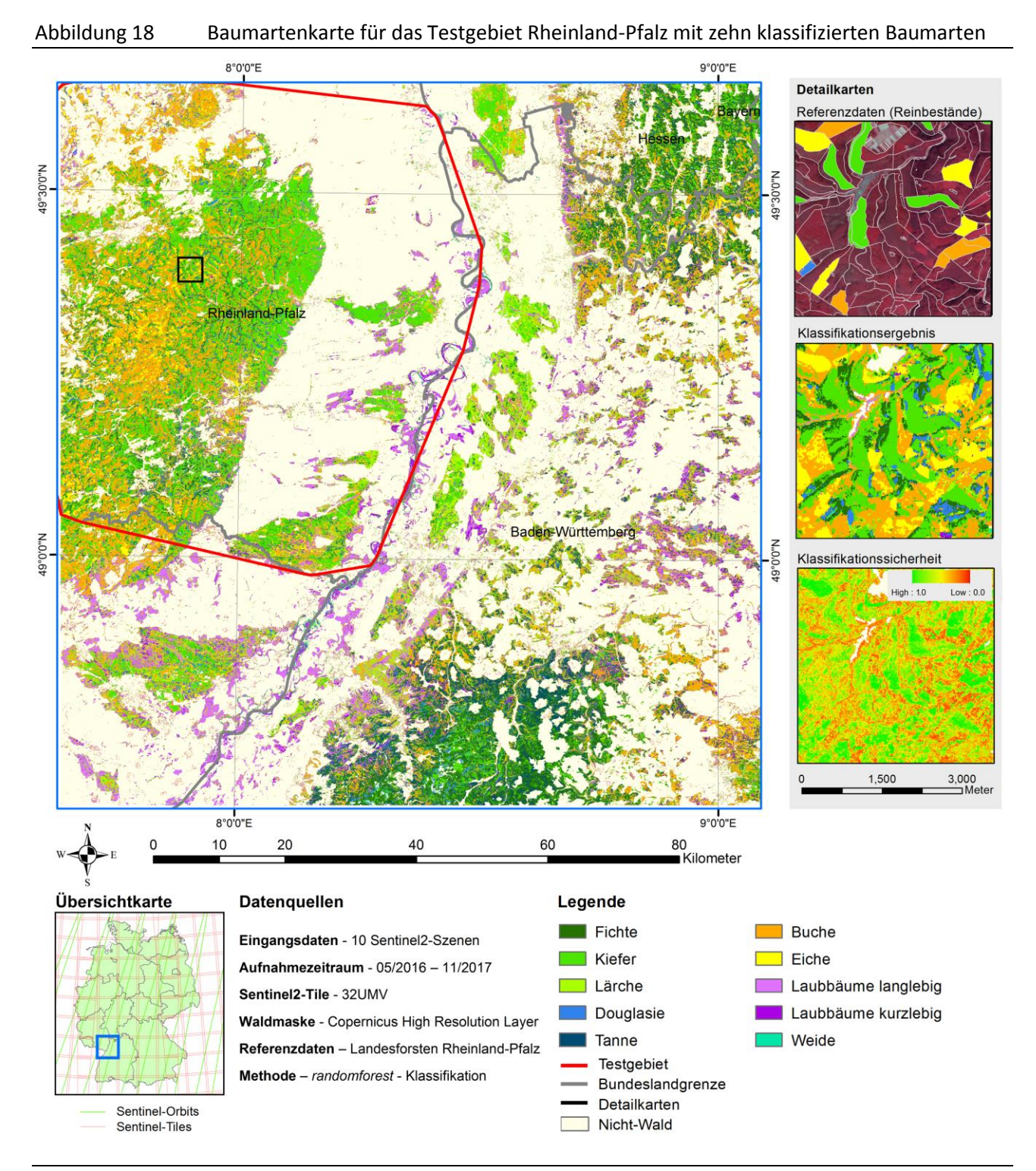

Eigene Darstellung, IVFL-BOKU Wien

Bezüglich der Qualitätsabnahme im extrapolierten Bereich lassen sich keine allgemeingültigen Aussagen machen. Generell gilt, dass Spektralsignaturen ohne Probleme auch auf größere Gebiete übertragen werden können, solange die Wuchsbedingungen weitgehend identisch sind und die Fernerkundungsdaten eine einheitliche (hohe) Qualität haben. Treten in einem Gebiet jedoch z. B. größere Höhenunterschiede auf, kommt es zu phänologischen Verschiebungen. Damit lassen sich Spektralsignaturen nicht mehr von einem Gebiet auf das andere übertragen.

Die Verteilung der am häufigsten vorkommenden Baumarten bzw. Baumartengruppen im Testgebiet Rheinland-Pfalz ist in [Abbildung 19](#page-74-0) dargestellt. Die beiden dominierenden Baumarten sind die Buche mit einem Anteil von 29.1 % und die Kiefer mit 28.4 %.

# dung i[n Abbildung 18\)](#page-73-0) 6.9% 28.4% 10.3%  $L_{5.9%}$ 29.1% 7.5% 11.9% **■ Fichte ■ Kiefer ■ Lärche ■ sonstige Nadelhölzer ■ Buche ■ Eiche ■ sonstige Laubhölzer Untertitel**

# <span id="page-74-0"></span>Abbildung 19 Verteilung der häufigsten Baumarten für das Testgebiet Rheinland-Pfalz (rote Umran-

Eigene Darstellung, IVFL-BOKU Wien

#### **5.3.2 Mecklenburg-Vorpommern**

Für das Testgebiet Mecklenburg-Vorpommern konnte ein multitemporaler Sentinel-2 Datensatz mit insgesamt elf Szenen verwendet werden. Die Daten wurden in einem Zeitraum zwischen 04.07.2015 und 16.10.2017 aufgenommen. Von Vorteil ist, dass das Testgebiet im Überlappungsbereich zweier Sentinel-2-Orbits liegt. Die genauen Aufnahmezeitpunkte sowie weitere Zusatzinformationen der einzelnen Szenen sind in [Tabelle 26](#page-75-0) aufbereitet.

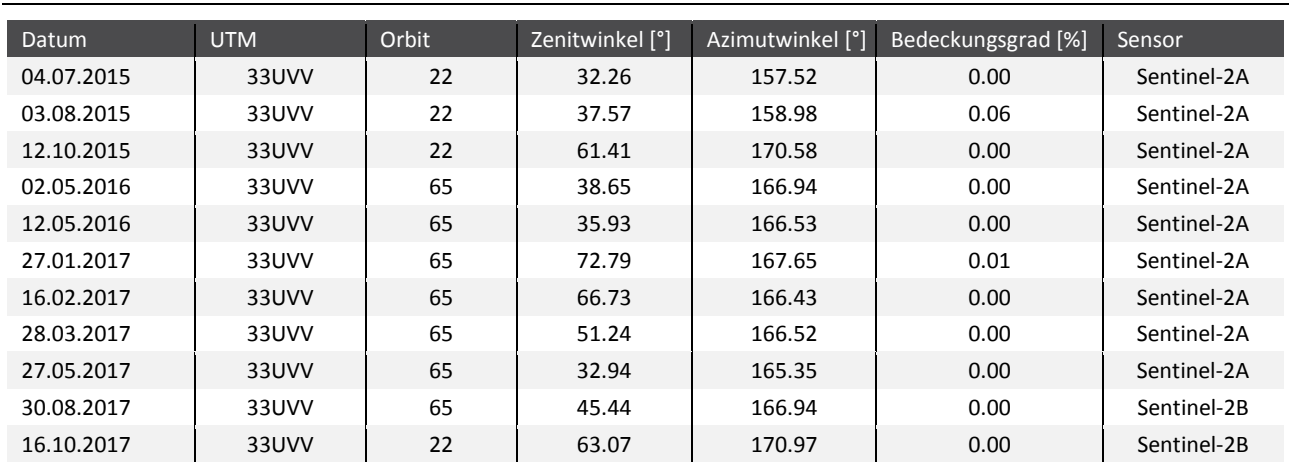

<span id="page-75-0"></span>Tabelle 26 Eckdaten zu den verwendeten Sentinel-2 Szenen für die Baumartenklassifikation im Testgebiet Mecklenburg-Vorpommern

Die Konfusionsmatrix in [Tabelle 27](#page-75-1) zeigt das Ergebnis der Baumartenklassifikation für das Testgebiet Mecklenburg-Vorpommern. Es konnten 16 Baumarten berücksichtigt werden.

|              | Referenzdaten  |                |              |              |                |                |              |                |              |                |                |                   |                |              |              |                                                                                                    |       |
|--------------|----------------|----------------|--------------|--------------|----------------|----------------|--------------|----------------|--------------|----------------|----------------|-------------------|----------------|--------------|--------------|----------------------------------------------------------------------------------------------------|-------|
|              | F1             | KI             | LA           | <b>DOU</b>   | <b>TA</b>      | <b>BU</b>      | Buj          | EI             | <b>REi</b>   | <b>ES</b>      | AH             | Er                | B <sub>1</sub> | Blj          | <b>RO</b>    | PAP                                                                                                    | AG    |
| Fichte       | 267            | $\overline{2}$ | $\Omega$     | 8            | 8              | $\mathbf{0}$   | $\mathbf{0}$ | $\mathbf 0$    | $\mathbf 0$  | 0              | 0              | 0                 | 0              | 0            | $\mathbf{0}$ | $\mathbf{0}$                                                                                           | 93.7% |
| Kiefer       | 4              | 186            | 1            | 6            | $\mathbf{1}$   | 0              | $\Omega$     | $\mathbf 0$    | 0            | 0              | 0              | 0                 | 4              | 0            | $\Omega$     | $\overline{7}$                                                                                         | 89.0% |
| Lärche       | $\mathbf{1}$   | 0              | 167          | $\mathbf{0}$ | $\mathbf{0}$   | $\mathbf 0$    | $\mathbf{0}$ | $\mathbf 0$    | $\mathbf 0$  | $\mathbf{1}$   | 0              | 0                 | 0              | 0            | $\mathbf{0}$ | $\mathbf{1}$                                                                                           | 98.2% |
| Douglasie    | $\overline{2}$ | $\overline{2}$ | $\mathbf 0$  | 77           | $\overline{7}$ | 0              | $\mathbf 0$  | $\mathbf 0$    | $\mathbf 0$  | 0              | 0              | $\mathbf 0$       | $\mathbf 0$    | 0            | 0            | $\mathbf 0$                                                                                            | 87.5% |
| Tanne        | 3              | 0              | $\Omega$     | $\mathbf{1}$ | 14             | $\mathbf 0$    | $\mathbf{0}$ | $\mathbf 0$    | $\mathbf 0$  | 0              | $\mathbf 0$    | 0                 | $\mathbf{0}$   | 0            | $\mathbf{0}$ | $\mathbf{0}$                                                                                           | 77.8% |
| <b>Buche</b> | $\Omega$       | $\Omega$       | $\mathbf{1}$ | 0            | 0              | 172            | 3            | 9              | $\mathbf{1}$ | 3              | 0              | $\mathbf{1}$      | 0              | 0            | $\Omega$     | $\overline{2}$                                                                                         | 89.6% |
| Buche jung   | $\mathbf{0}$   | $\mathbf{0}$   | 0            | $\mathbf{0}$ | $\mathbf{0}$   | $\overline{2}$ | 42           | $\mathbf{0}$   | $\mathbf 0$  | 0              | $\mathbf 0$    | 0                 | 0              | 0            | $\mathbf{0}$ | $\mathbf{0}$                                                                                           | 95.5% |
| Eichen       | $\Omega$       | $\Omega$       | $\Omega$     | $\mathbf 0$  | $\Omega$       | 4              | $\mathbf{1}$ | 231            | 24           | 5              | 11             | 3                 | 2              | 1            | 5            | 6                                                                                                    | 78.8% |
| Roteiche     | 0              | 0              | $\mathbf{0}$ | $\mathbf{0}$ | $\mathbf{0}$   | $\mathbf 0$    | $\mathbf{0}$ | $\overline{4}$ | 52           | $\mathbf{0}$   | $\overline{2}$ | 0                 | $\mathbf{0}$   | 0            | $\mathbf{0}$ | $\mathbf{0}$                                                                                           | 89.7% |
| Esche        | 0              | 0              | $\Omega$     | 0            | 0              | 0              | 0            | 8              | 0            | 67             | $\mathbf{1}$   | 12                | 4              | 0            | 4            | $\overline{7}$                                                                                         | 65.0% |
| Ahorn        | 0              | $\mathbf{0}$   | 0            | 0            | 0              | $\mathbf 0$    | $\mathbf{0}$ | $\overline{2}$ | $\pmb{0}$    | $\mathbf{1}$   | 28             | $\mathbf{1}$      | $\mathbf{0}$   | 0            | $\mathbf{0}$ | $\mathbf{0}$                                                                                           | 87.5% |
| Erle         | 0              | 0              | 0            | 0            | 0              | 0              | 0            | 6              | $\mathbf 0$  | 13             | 0              | 62                | 5              | 0            | 0            | $\overline{2}$                                                                                         | 70.5% |
| <b>Birke</b> | 0              | $\mathbf{0}$   | $\mathbf{0}$ | $\mathbf{0}$ | $\mathbf{0}$   | $\mathbf{0}$   | $\mathbf{0}$ | $\mathbf{0}$   | $\mathbf 0$  | $\overline{2}$ | $\mathbf 0$    | 3                 | 57             | $\mathbf{1}$ | $\mathbf{0}$ | 5                                                                                                    | 83.8% |
| Birke jung   | $\mathbf{1}$   | $\Omega$       | $\Omega$     | $\mathbf 0$  | $\mathbf 0$    | 0              | $\mathbf 0$  | $\mathbf 0$    | $\mathbf 0$  | $\mathbf 0$    | 0              | $\mathbf 0$       | $\mathbf{1}$   | 25           | $\mathbf 0$  | $\mathbf 0$                                                                                            | 92.6% |
| Robinie      | $\mathbf{0}$   | $\mathbf{1}$   | $\mathbf{0}$ | $\mathbf{0}$ | $\mathbf{0}$   | $\mathbf 0$    | $\mathbf{0}$ | $\mathbf 0$    | $\mathbf 0$  | $\mathbf{1}$   | $\mathbf 0$    | 0                 | $\mathbf{0}$   | 0            | 16           | $\mathbf{0}$                                                                                           | 88.9% |
| Pappeln      | 1              | $\mathbf{1}$   | 1            | $\mathbf 0$  | $\mathbf{1}$   | 0              | 0            | $\mathbf 0$    | $\mathbf 0$  | 3              | $\mathbf{1}$   | $\mathbf 0$       | 8              | 0            | $\mathbf 0$  | 104                                                                                                    | 86.7% |
| Summe        | 279            | 192            | 170          | 92           | 31             | 178            | 46           | 260            | 77           | 96             | 43             | 82                | 81             | 27           | 25           | 134                                                                                                    | 1813  |
| PG           | 95.7%          |                |              |              |                |                |              |                |              |                |                |                   |                |              |              | 96.9 % 3.7 % 3.7 % 45.2 % 96.6 % 91.3 % 88.8 % 67.5 % 69.8 % 65.1 % 75.6 % 70.4 % 92.6 % 64.0 % 77.6 % |       |
|              |                |                |              |              |                |                |              |                |              |                |                | Gesamtgenauigkeit |                |              |              | 89.5%                                                                                                  |       |

<span id="page-75-1"></span>Tabelle 27 Klassifikationsergebnis für die Klassifikation von 16 Baumarten im Testgebiet Mecklenburg-Vorpommern; PG: Produzentengenauigkeit; AG Anwendergenauigkeit

Insgesamt wurden in diesem Gebiet 1 813 Referenzpunkte für 16 Baumarten bzw. Baumartengruppen visuell interpretiert und für die Modellerstellung verwendet. Die Gesamtgenauigkeit der Klassifikation beträgt 86.4 %. Die höchsten Produzentengenauigkeiten erreichen die Klassen Lärche (98 %), Kiefer (97 %) und Fichte (96 %). Auch die Trennung der Klasse Buche und Buche jung funktioniert mit nur geringfügig auftretenden Verwechselungen. Die spektrale Unterscheidung der Roteiche von den anderen Eichenarten stellt sich jedoch als schwierig heraus und führte zu 28 Verwechslungen, vor allem mit der Klasse Eichen. Die im Testgebiet weniger häufig vorkommenden Baumarten Tanne, Ahorn und Robinie zeigen etwas niedrigere klassenspezifische Klassifikationsgenauigkeiten.

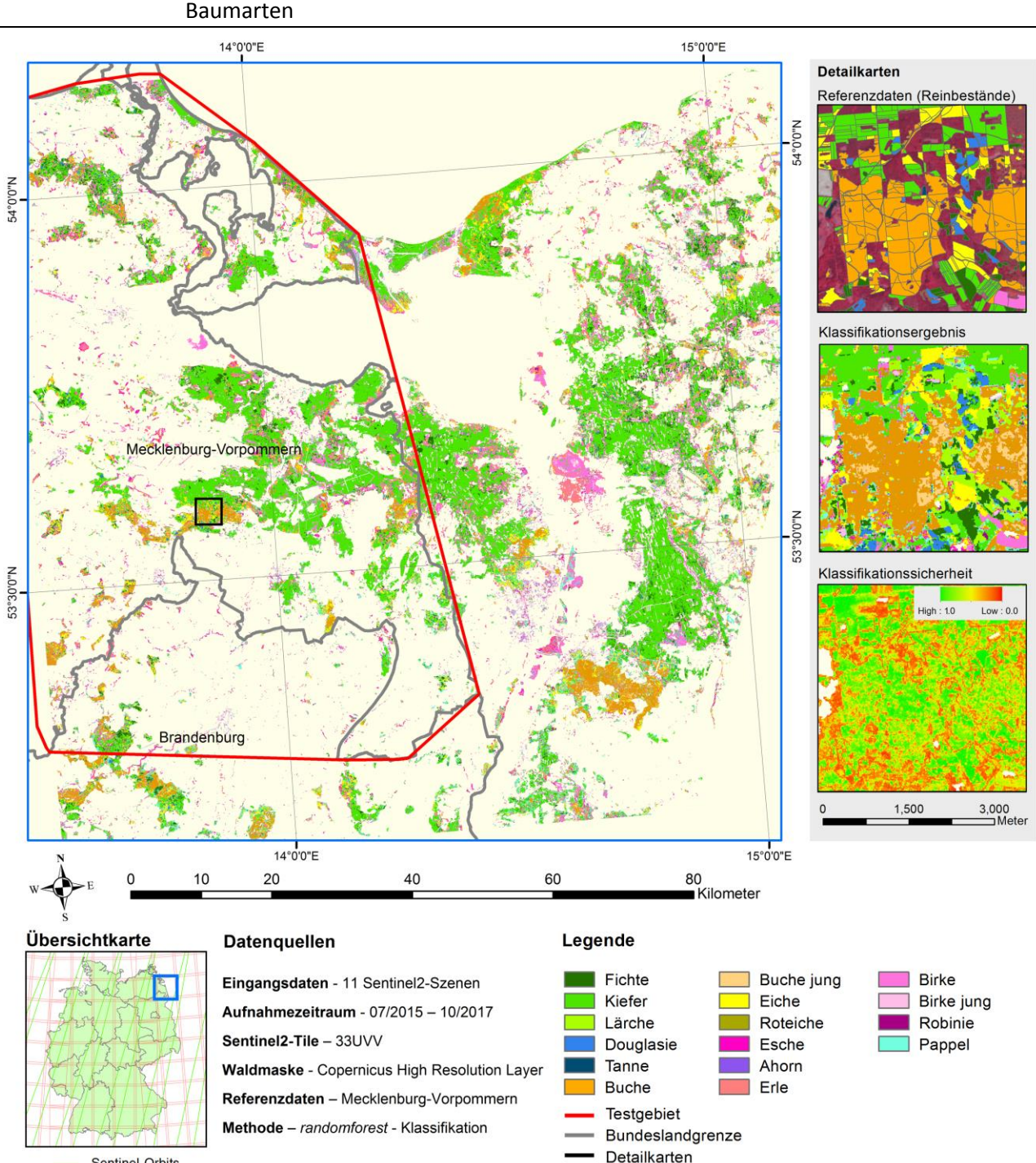

Nicht-Wald

<span id="page-76-0"></span>Abbildung 20 Baumartenkarte vom Testgebiet Mecklenburg- Vorpommern mit 16 klassifizierten

Eigene Darstellung, IVFL-BOKU Wien

Sentinel-Orbits

Sentinel-Tiles

In [Abbildung 20](#page-76-0) ist die Baumartenkarte für das Testgebiet Mecklenburg-Vorpommern dargestellt. Die Karte zeigt die starke Dominanz der Baumart Kiefer über das gesamte Gebiet. Die Verteilung der häufigsten Baumarten ist im Diagramm in [Abbildung 21](#page-77-0) abgebildet.

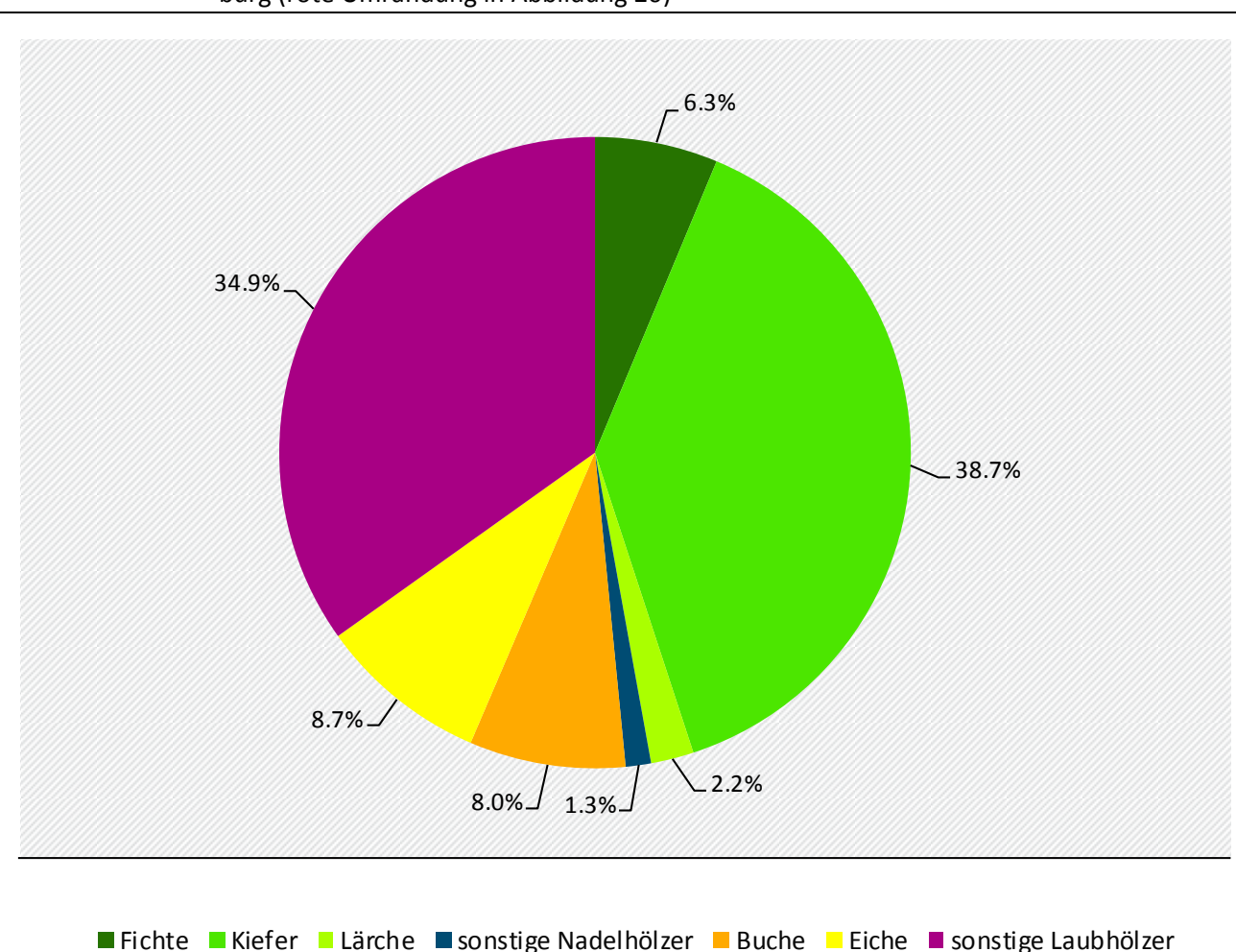

<span id="page-77-0"></span>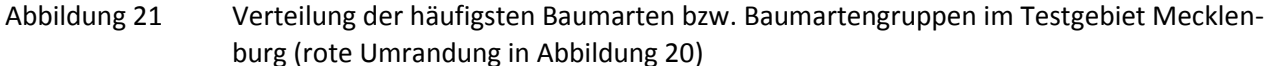

Eigene Darstellung, IVFL-BOKU Wien

#### **5.3.3 Nordrhein-Westfalen**

Für die Baumartenklassifikation im Testgebiet Nordrhein-Westfalen konnten die i[n Tabelle 28](#page-78-0) aufgelisteten Sentinel-2 Szenen verwendet werden. Die neun nahezu wolkenfreien Szenen wurden im Zeitraum zwischen 08.05.2016 und 15.10.2017 aufgenommen.

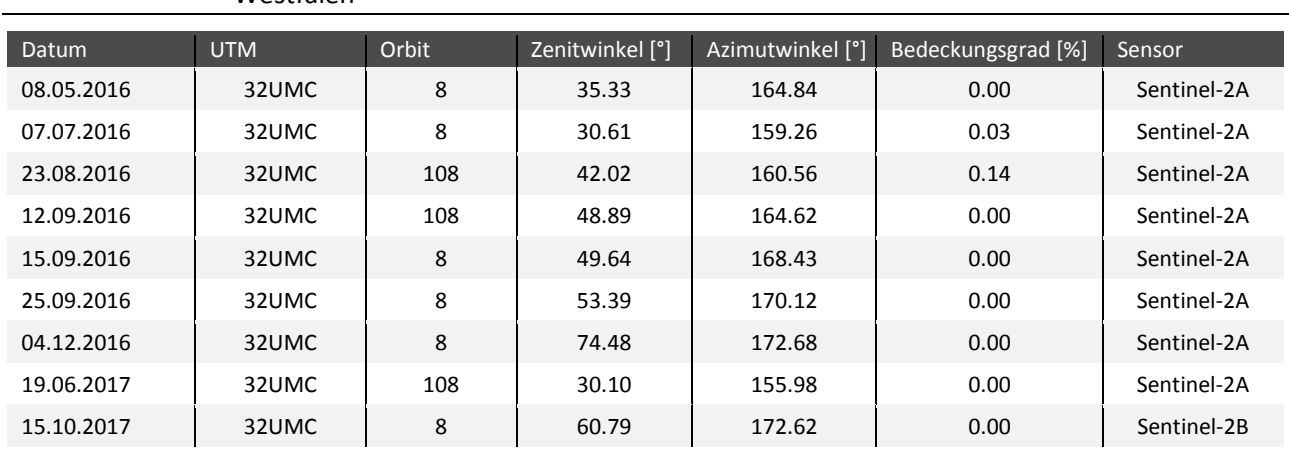

<span id="page-78-0"></span>Tabelle 28 Eckdaten der neun verwendeten Sentinel-2 Szenen für das Testgebiet Nordrhein-Westfalen

[Tabelle 29](#page-78-1) zeigt das Ergebnis der Baumartenklassifikation für das Testgebiet Nordrhein-Westfalen. Die Gesamtgenauigkeit der Klassifikation von acht Baumarten bzw. Baumartengruppen beläuft sich auf 92.3 %. Sehr hohe klassenspezifische Genauigkeiten zeigen die Baumarten Fichte, Lärche, Buche und auch die Erle erzielt mit einer Produzentengenauigkeit von 97.8 % und einer Anwendergenauigkeit von 86.5 % sehr gute Ergebnisse. Die schlechteste Produzentengenauigkeit erzielt die Baumart Birke mit lediglich 54.6 %. Allerdings waren für diese Baumart auch nur wenige Referenzdaten vorhanden.

|              | Referenzdaten |              |                |                |                |              |                   |                |       |  |  |
|--------------|---------------|--------------|----------------|----------------|----------------|--------------|-------------------|----------------|-------|--|--|
|              | F1            | KI           | LA             | <b>DO</b>      | <b>BU</b>      | EI           | ER                | <b>BIR</b>     | AG    |  |  |
| Fichte       | 139           | $\mathbf 1$  | $\mathbf 0$    | $\overline{4}$ | $\mathbf 0$    | $\mathbf 0$  | $\mathbf 0$       | $\mathbf 0$    | 96.5% |  |  |
| Kiefer       | $\mathbf{1}$  | 23           | $\overline{2}$ | $\mathbf{1}$   | $\mathbf 0$    | $\mathbf 0$  | $\mathbf 0$       | 1              | 82.1% |  |  |
| Lärche       | $\mathbf{0}$  | 5            | 54             | $\mathbf 0$    | $\mathbf{0}$   | $\mathbf 0$  | $\mathbf{0}$      | $\mathbf{1}$   | 90.0% |  |  |
| Douglasie    | 3             | $\mathbf 0$  | $\mathbf 0$    | 37             | $\mathbf 0$    | $\mathbf 0$  | $\mathbf 0$       | $\mathbf 0$    | 92.5% |  |  |
| <b>Buche</b> | $\mathbf 0$   | $\mathbf{0}$ | $\mathbf 0$    | $\mathbf{0}$   | 102            | 6            | $\mathbf 0$       | $\overline{2}$ | 92.7% |  |  |
| Eiche        | $\mathbf 0$   | $\mathbf 0$  | $\pmb{0}$      | $\mathbf 0$    | $\overline{2}$ | 64           | $\mathbf 0$       | $\mathbf{1}$   | 95.5% |  |  |
| Erle         | $\mathbf{0}$  | $\mathbf{0}$ | $\mathbf 0$    | $\mathbf{0}$   | $\overline{2}$ | $\mathbf 0$  | 45                | 5              | 86.5% |  |  |
| <b>Birke</b> | $\mathbf 0$   | $\mathbf{1}$ | $\mathbf 0$    | $\mathbf 0$    | $\mathbf 0$    | $\mathbf{1}$ | $\mathbf{1}$      | 12             | 80.0% |  |  |
| Summe        | 143           | 30           | 56             | 42             | 106            | 71           | 46                | 22             | 516   |  |  |
| PG           | 97.2%         | 76.7%        | 96.4%          | 88.1%          | 96.2%          | 90.1%        | 97.8%             | 54.6%          |       |  |  |
|              |               |              |                |                |                |              | Gesamtgenauigkeit | 92.3%          |       |  |  |

<span id="page-78-1"></span>Tabelle 29 Konfusionsmatrix der Baumartenklassifikation für das Testgebiet Nordrhein-Westfalen; AG: Anwendergenauigkeit; PG: Produzentengenauigkeit

Die Baumartenkarte in [Abbildung 22](#page-79-0) veranschaulicht das verhältnismäßig kleine Testgebiet (337 km², rote Umrandung) im Süden der Satellitenszene.

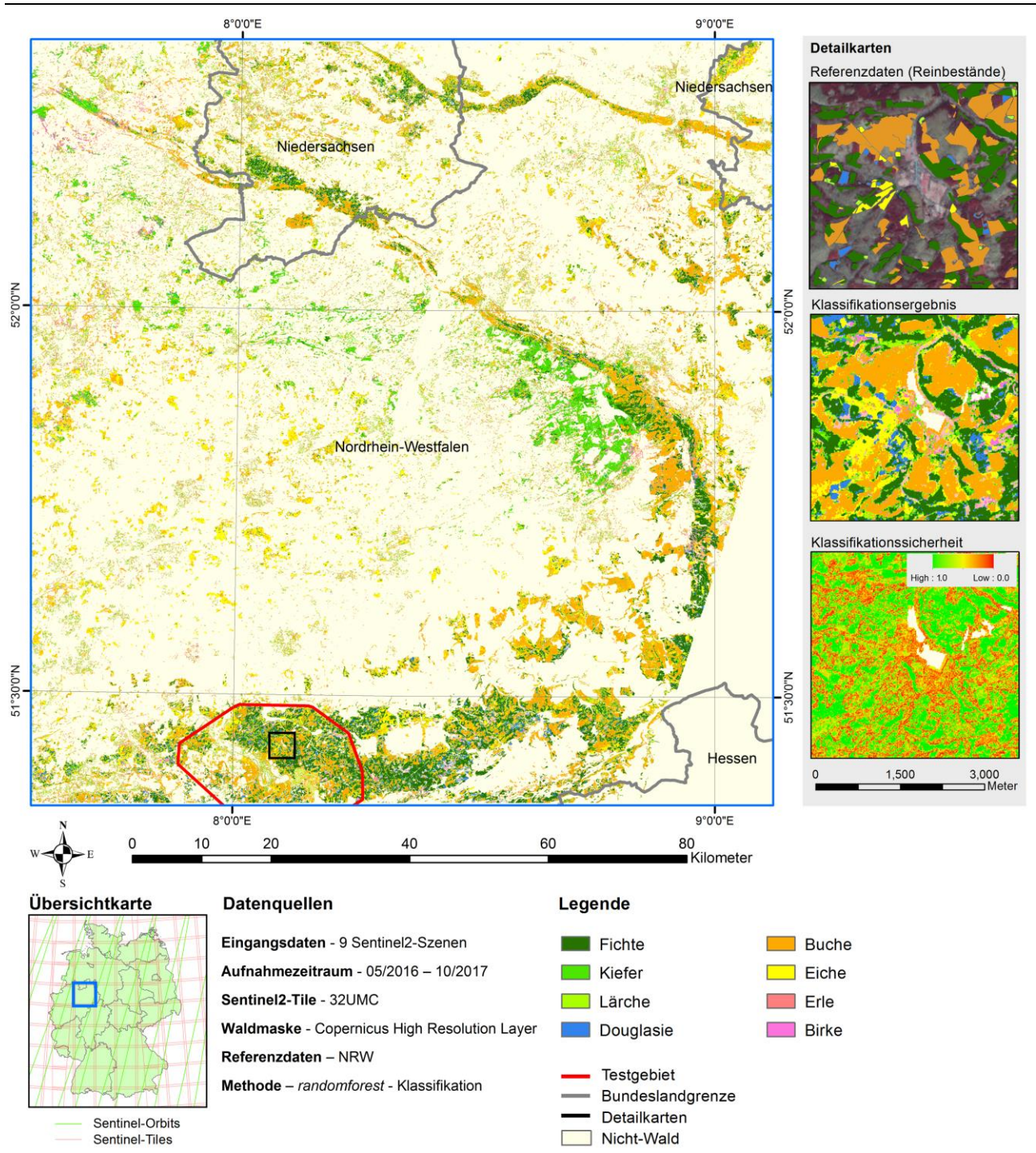

<span id="page-79-0"></span>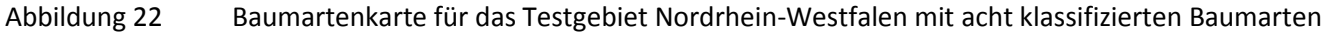

Eigene Darstellung, IVFL-BOKU Wien

[Abbildung 23](#page-80-0) zeigt, dass die beiden Baumarten Buche und Fichte mit Anteilen von über 25 % die am häufigsten vorkommenden Baumarten im Testgebiet Nordrhein-Westfalen sind.

<span id="page-80-0"></span>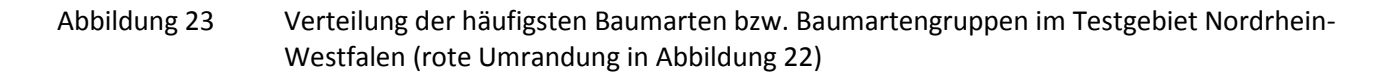

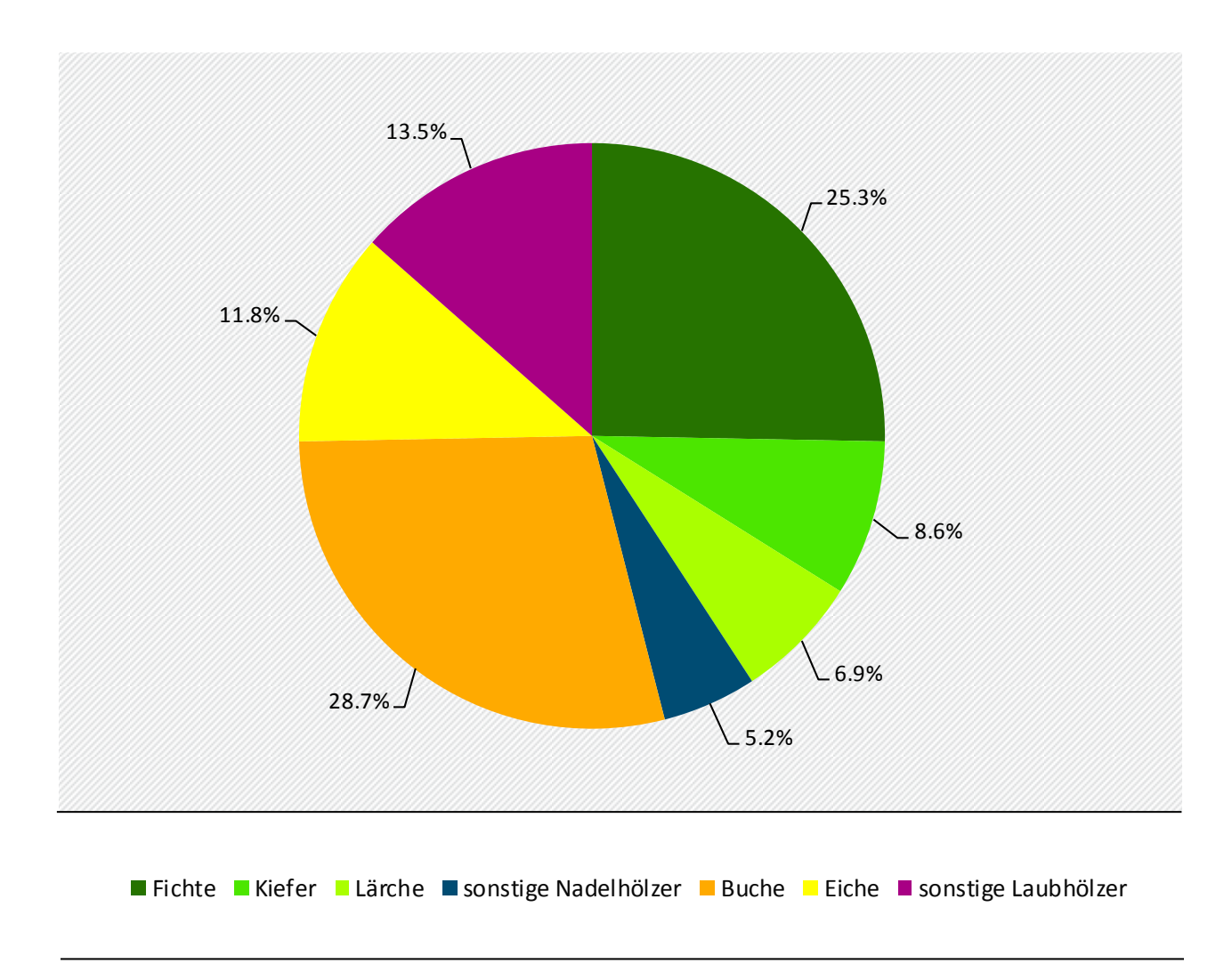

Eigene Darstellung, IVFL-BOKU Wien

#### **5.3.4 Bayern Nord**

(Produzentengenauigkeit 62.9 %).

Für das Testgebiet Bayern Nord konnten insgesamt zehn Sentinel-2 Szenen, aufgenommen zwischen 12.09.2016 und 23.08.2017, verwendet werden. Die Daten befinden sich im Überlappungsbereich zweier Orbits (65 und 108). Die Informationen zu den einzelnen Szenen sind i[n Tabelle 30](#page-81-0) aufbereitet.

<span id="page-81-0"></span>Tabelle 30 Eckdaten der zehn verwendeten Sentinel-2-Szenen für die Baumartenklassifikation im

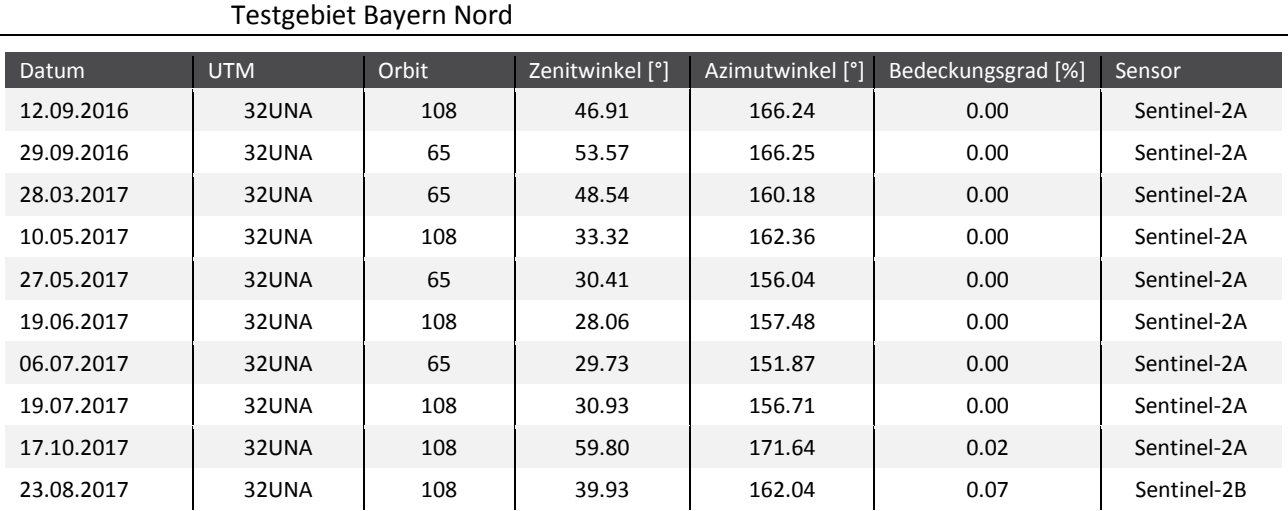

In [Tabelle 31](#page-81-1) ist das Gesamtergebnis der Klassifikation von acht Baumarten bzw. Baumartengruppen für das Testgebiet Bayern Nord aufbereitet. Die Konfusionsmatrix zeigt eine Gesamtgenauigkeit von 86.2 %. Die besten klassenspezifischen Genauigkeiten erreichen die drei Nadelholzarten Fichte, Kiefer und Lärche mit einer Produzentengenauigkeit von 92.2 %, 94.0 % und 90.0 %. Eher niedrige Genauigkeiten erreichen die beiden Klassen Tanne (Produzentengenauigkeit 62.2 %) und sonstige Laubbäume

|              | Referenzdaten  |                |                |              |              |                |                   |                |       |  |  |  |
|--------------|----------------|----------------|----------------|--------------|--------------|----------------|-------------------|----------------|-------|--|--|--|
|              | F1             | KI             | LA             | <b>DO</b>    | <b>TA</b>    | <b>BU</b>      | E1                | LB             | AG    |  |  |  |
| Fichte       | 153            | 6              | $\mathbf{0}$   | 5            | 8            | $\mathbf 0$    | $\mathbf{0}$      | $\mathbf{0}$   | 89.0% |  |  |  |
| Kiefer       | 3              | 126            | 5              | 3            | $\mathbf 0$  | $\mathbf 0$    | $\mathbf 0$       | $\mathbf 0$    | 92.0% |  |  |  |
| Lärche       | $\mathbf{0}$   | $\overline{2}$ | 72             | $\mathbf 0$  | $\mathbf{1}$ | $\overline{2}$ | $\mathbf{0}$      | $\mathbf{1}$   | 92.3% |  |  |  |
| Douglasie    | $\overline{7}$ | $\mathbf 0$    | $\mathbf{1}$   | 74           | 4            | $\mathbf 0$    | $\mathbf 0$       | $\mathbf 0$    | 86.0% |  |  |  |
| Tanne        | 3              | $\mathbf{0}$   | $\mathbf{0}$   | 1            | 23           | $\mathbf 0$    | $\mathbf{0}$      | $\mathbf{0}$   | 85.2% |  |  |  |
| <b>Buche</b> | $\mathbf 0$    | $\mathbf 0$    | $\mathbf 0$    | $\mathbf 0$  | $\mathbf 0$  | 162            | 12                | 25             | 81.4% |  |  |  |
| Eiche        | $\mathbf{0}$   | $\mathbf{0}$   | $\mathbf{0}$   | $\mathbf{0}$ | $\mathbf 0$  | 14             | 122               | $\overline{7}$ | 85.3% |  |  |  |
| sonst.LB     | $\mathbf 0$    | $\mathbf 0$    | $\overline{2}$ | $\mathbf 0$  | 1            | 9              | 4                 | 56             | 77.8% |  |  |  |
| Summe        | 166            | 134            | 80             | 83           | 37           | 187            | 138               | 89             | 914   |  |  |  |
| PG           | 92.2%          | 94.0%          | 90.0%          | 89.2%        | 62.2%        | 86.6%          | 88.4%             | 62.9%          |       |  |  |  |
|              |                |                |                |              |              |                | Gesamtgenauigkeit |                | 86.2% |  |  |  |

<span id="page-81-1"></span>Tabelle 31 Klassifikationsergebnis für das Testgebiet Bayern Nord; AG: Anwendergenauigkeit, PG: Produzentengenauigkeit, LB: Laubbäume

Die Baumartenkarte in [Abbildung 24](#page-82-0) zeigt den sehr großen Waldanteil im Testgebiet Bayern Nord. Sehr häufig vorkommende Baumarten sind die Buche, Eiche, Lärche und Kiefer. Die genaue Verteilung der einzelnen Baumarten bzw. Baumartengruppen ist i[n Abbildung 25](#page-83-0) dargestellt.

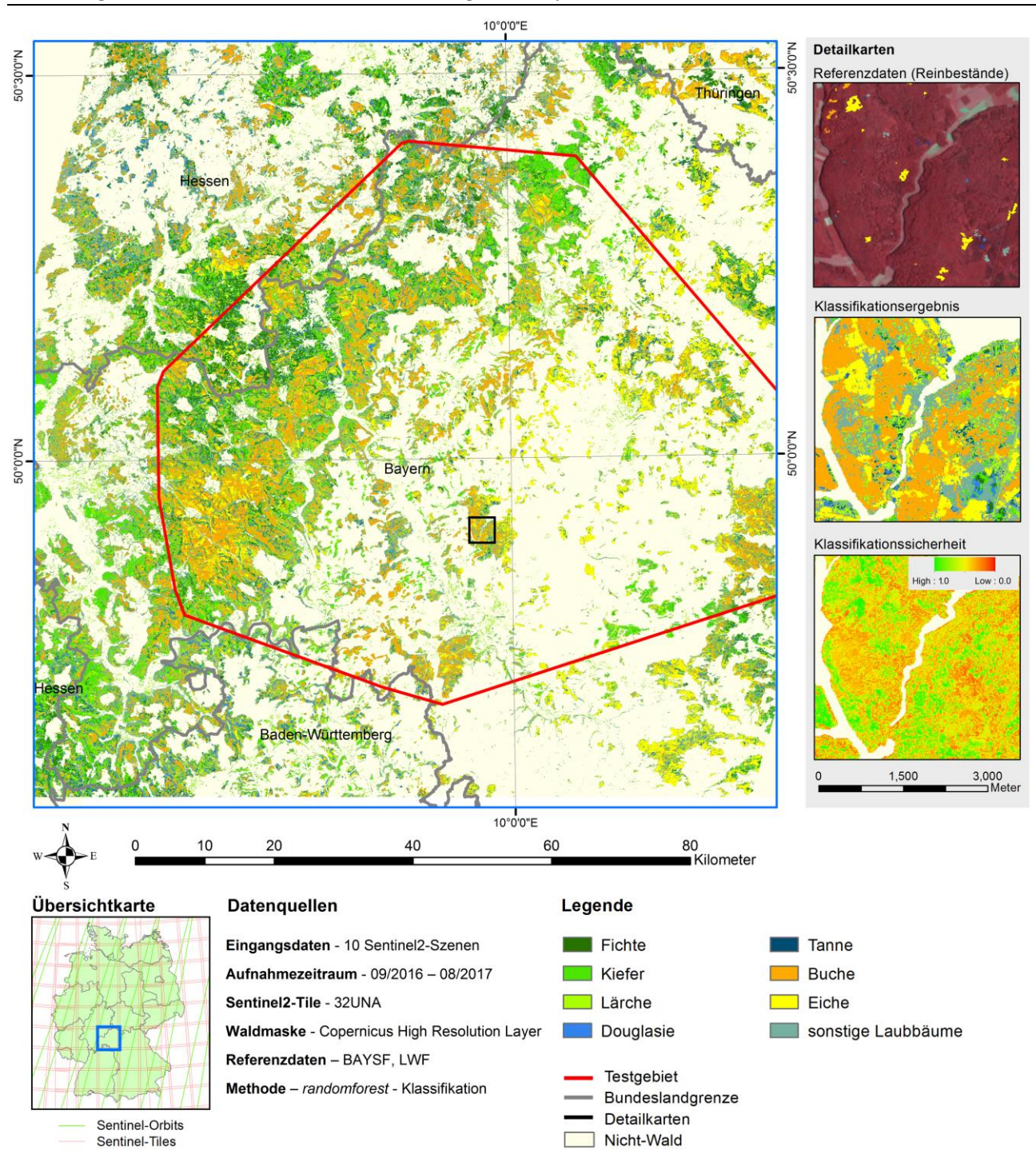

<span id="page-82-0"></span>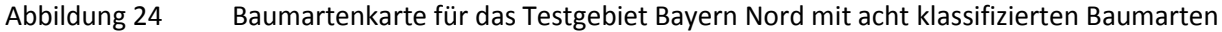

Eigene Darstellung, IVFL-BOKU Wien

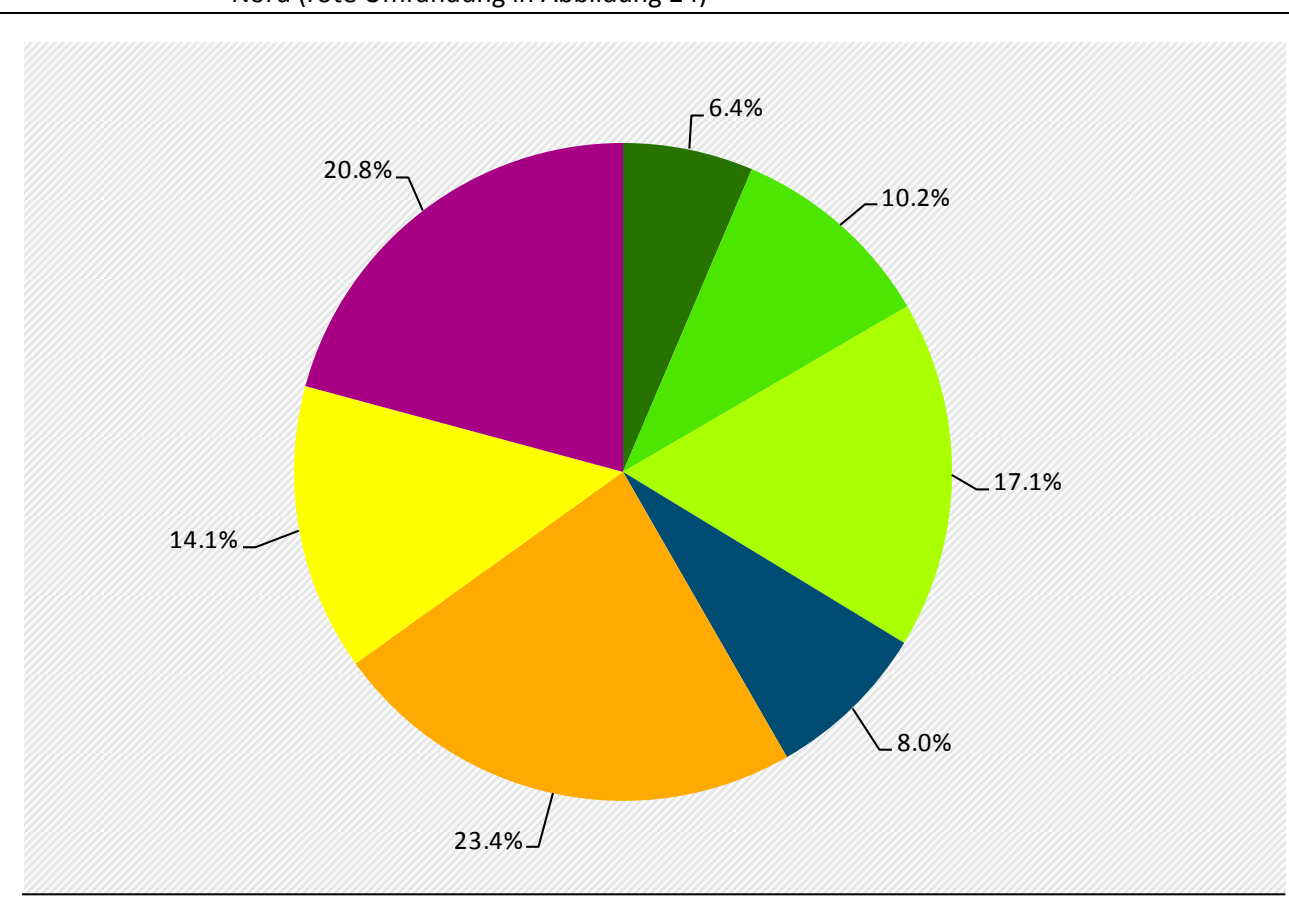

<span id="page-83-0"></span>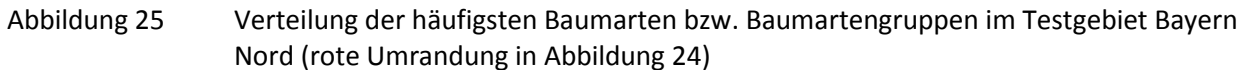

■Fichte Kiefer Lärche Sonstige Nadelhölzer Buche Eiche Bonstige Laubhölzer

Eigene Darstellung, IVFL-BOKU Wien

#### **5.3.5 Bayern Süd**

Für das Testgebiet Bayern Süd konnten insgesamt fünf wolkenfreie Sentinel-2 Szenen für die Baumartenklassifikation verwendet werden. Die Daten wurden in einem Zeitraum zwischen 04.07.2015 und 16.10.2017 aufgenommen. Aufgrund der Nähe zu den Alpen musste eine große Anzahl an Sentinel-2 Szenen aufgrund des zu hohen Wolkenbedeckungsgrads von den Analysen ausgeschlossen werden.

| Datum      | <b>UTM</b> | Orbit | Zenitwinkel [°] | Azimutwinkel <sup>[°]</sup> | Bedeckungsgrad [%] | Sensor      |
|------------|------------|-------|-----------------|-----------------------------|--------------------|-------------|
| 04.07.2015 | 32UQU      | 22    | 27.77           | 150.76                      | 0.00               | Sentinel-2A |
| 03.08.2015 | 32UQU      | 22    | 32.96           | 153.48                      | 0.00               | Sentinel-2A |
| 12.09.2015 | 32UQU      | 22    | 45.24           | 162.60                      | 0.07               | Sentinel-2A |
| 24.04.2017 | 32UQU      | 22    | 36.77           | 158.99                      | 0.00               | Sentinel-2A |
| 16.10.2017 | 32UQU      | 22    | 57.87           | 168.73                      | 0.00               | Sentinel-2B |

Tabelle 32 Eckdaten der fünf verwendeten Sentinel-2-Szenen für das Testgebiet Bayern Süd

In [Tabelle 33](#page-84-0) ist das Klassifikationsergebnis für das Testgebiet Bayern Süd aufbereitet. Die Konfusionsmatrix zeigt acht klassifizierte Baumarten bzw. Baumartengruppen. Insgesamt konnten für die Klassifikation 723 Referenzpunkte zum Trainieren und Validieren verwendet werden. Die Gesamtgenauigkeit beläuft sich auf 82.3 %. Die besten klassenspezifischen Genauigkeiten erreichen die Klassen Fichte und Lärche. Die niedrigste Produzentengenauigkeit erreicht die Douglasie mit 33.3 %.

|                  | F1           | KI           | LA             | <b>DO</b>        | <b>TA</b>    | <b>BU</b>         | EI           | <b>LB</b>      | AG     |
|------------------|--------------|--------------|----------------|------------------|--------------|-------------------|--------------|----------------|--------|
| Fichte           | 265          | 13           | $\overline{2}$ | 8                | 12           | 0                 | $\mathbf{1}$ | $\mathbf{0}$   | 88.0%  |
| Kiefer           | 10           | 72           | 6              | 5                | $\mathbf 0$  | 0                 | $\mathbf 0$  | $\mathbf 0$    | 77.4 % |
| Lärche           | $\mathbf{0}$ | 5            | 60             | $\overline{2}$   | $\mathbf{0}$ | $\mathbf{1}$      | $\mathbf{1}$ | $\overline{2}$ | 84.5%  |
| Douglasie        | $\mathbf 0$  | $\mathbf 0$  | $\mathbf 0$    | $\boldsymbol{9}$ | $\mathbf 0$  | 0                 | $\mathbf 0$  | $\mathbf 0$    | 100.0% |
| Tanne            | 6            | $\mathbf{0}$ | $\mathbf 0$    | $\mathbf{1}$     | 33           | 0                 | $\pmb{0}$    | $\mathbf 0$    | 82.5%  |
| <b>Buche</b>     | $\mathbf 0$  | $\mathbf 0$  | $\mathbf{1}$   | 0                | $\mathbf 0$  | 66                | 11           | 9              | 75.9%  |
| Eiche            | $\mathbf{1}$ | $\mathbf{0}$ | 0              | $\mathbf{1}$     | $\mathbf{0}$ | 7                 | 35           | 3              | 74.5 % |
| sonst. Laubbäume | $\mathbf 0$  | $\mathbf 0$  | 1              | $\mathbf{1}$     | $\Omega$     | 7                 | 11           | 55             | 73.3%  |
| Summe            | 282          | 90           | 70             | 27               | 45           | 81                | 59           | 69             | 723    |
| PG               | 94.0%        | 80.0%        | 85.7%          | 33.3%            | 73.3%        | 81.5%             | 59.3%        | 79.7%          |        |
|                  |              |              |                |                  |              | Gesamtgenauigkeit |              |                | 82.30% |

<span id="page-84-0"></span>Tabelle 33 Ergebnis der Baumartenklassifikation für das Testgebiet Bayern Süd

Die Baumartenkarte in [Abbildung 26](#page-85-0) zeigt das Ergebnis für die acht klassifizierten Baumarten nach der Anwendung auf den gesamten multitemporalen Sentinel-2 Datensatz für das Testgebiet Bayern Süd. Die Karte zeigt die Dominanz der Nadelhölzer (grün). Die genaue Verteilung der Baumarten im Gebiet ist in [Abbildung 27](#page-86-0) dargestellt.

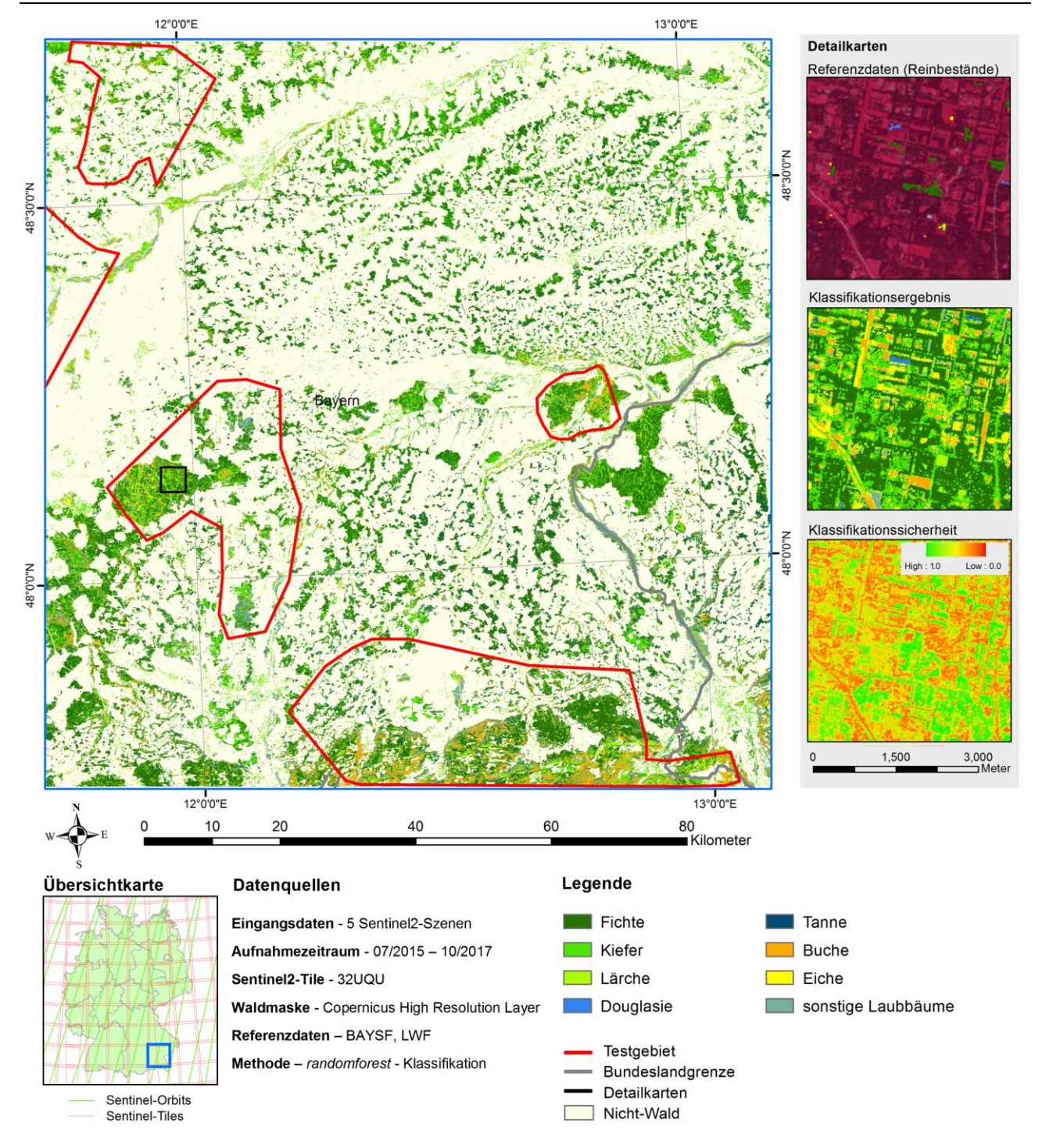

#### <span id="page-85-0"></span>Abbildung 26 Baumartenkarte für das Testgebiet Bayern Süd mit acht klassifizierten Baumarten

Eigene Darstellung, IVFL-BOKU Wien

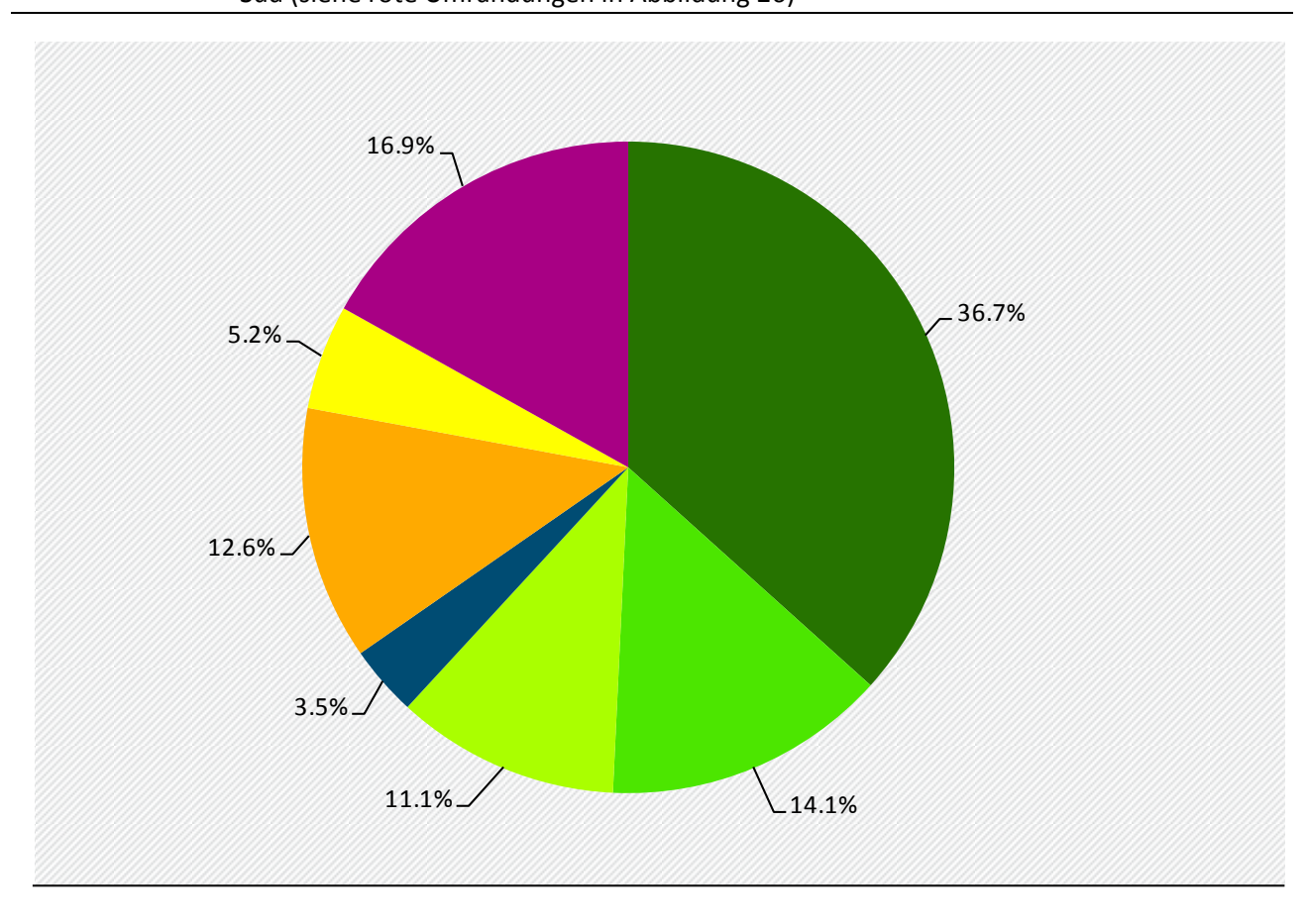

<span id="page-86-0"></span>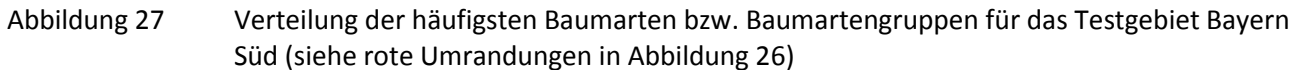

■ Fichte Kiefer Lärche Bonstige Nadelhölzer Buche Eiche Bonstige Laubhölzer

Eigene Darstellung, IVFL-BOKU Wien

# **6 Abschließende Diskussion und Bewertung im Hinblick auf eine bundesweite Umsetzung**

### **6.1 Bewertung der Eingangsdaten**

Mit den durch das europäische Copernicus Programm bereitgestellten Sentinel-2 Daten stehen Satellitendaten mit sehr guter zeitlicher, räumlicher und spektraler Auflösung zur Verfügung, die ein hohes Potenzial für die Baumartenklassifikation haben. In der Vorstudie welche in einem österreichischen Testgebiet durchgeführt wurde, zeigte sich, dass durch die Kombination mehrerer Szenen die Klassifikationsgenauigkeit deutlich gesteigert werden kann. Es sollten mindestens sieben, optimalerweise jedoch ungefähr zehn, gut über das Jahr verteilte, Szenen verwendet werden. Dabei sollte vor allem die Vegetationsperiode gut abgedeckt sein. Szenen aus dem Frühjahr bzw. Herbst welche eine Charakterisierung von wesentlichen phänologischen Zeitpunkten wie Blattaustrieb bzw. Blattverfärbungen ermöglichen sind wünschenswert (Immitzer et al., under Review). In den Fallstudien für diese Studie standen zwischen fünf (Bayern Süd) und elf (Mecklenburg-Vorpommern) wolkenfreie Szenen zur Verfügung. In den Testgebieten in denen eine höhere Anzahl an Szenen zur Verfügung stand, wurden in der Regel auch höhere Genauigkeiten erzielt. Dabei muss beachtet werden, dass manche der Testgebiete im Überlappungsbereich zweier Orbits lagen. In diesen Überlappungsbereichen sind deutlich mehr (praktisch doppelt so viele) Sentinel-2 Daten als in anderen Gebieten verfügbar.

Der Vorteil bei der Klassifikation von Waldgebieten ist, dass man Szenen auch aus unterschiedlichen Jahren kombinieren kann, da auf großer Fläche gesehen die Änderungen zwischen den Jahren relativ gering sind. Sinnvollerweise versucht man große Veränderungen (z. B. Nutzungen) durch eine Veränderungsanalyse (Change-Detection Analyse) zu erfassen und von der Klassifikation auszunehmen.

Durch den seit 2017 operational arbeitenden zweiten Sentinel-2 Satelliten, steigt in Zukunft auch die Anzahl an verfügbaren Szenen nochmals wesentlich an, wodurch die Wahrscheinlichkeit von wolkenfreien Szenen ebenfalls erhöht wird. Nichtsdestotrotz nimmt die Wahrscheinlichkeit von wolkenfreien Bereichen stark ab, je größer das betrachtet Gebiet ist. Das heißt für Analysen auf sehr großer Fläche (Bundesgebiet Deutschland bzw. Teile davon) werden für das gesamte Gebiet nicht ausreichend viele wolkenfreie Szenen zur Verfügung stehen. Damit müssen Kombinationsmöglichkeiten der verfügbaren Szenen in Betracht gezogen werden. Geeignet sind beispielsweise Ansätze welche aus bestimmten Zeiträumen die bezüglich Datenqualität und Aufnahmezeitpunkt am besten geeignetsten Pixel (Best available pixel approach) zu einem Mosaik kombinieren (Thompson et al., 2015).

Im Zuge der Studie zeigte sich, dass der für die Abgrenzung der Waldfläche verwendete Copernicus High Resolution Forest Type regional sehr unterschiedliche Qualitäten aufweist. Vor allem im Testgebiet Nordrhein-Westfalen waren viele Waldbereiche vom HR-Layer nicht erfasst, was u. a. auf Datenlücken zurückzuführen ist. Für die Sicherstellung eines konsistenten Produktes wäre daher eine Vorabklassifikation in z. B. Wald und Nichtwald (oder auch detaillierter) anzustreben. Dies würde beinhalten, die Baumartenklassifikationsmodelle nur in den Waldgebieten zu trainieren bzw. in weiterer Folge anzuwenden. Diese Vorgangsweise zeigte sich als sehr vielversprechend bei der Methodenentwicklung im Testgebiet in Österreich (Immitzer et al., under Review).

## **6.2 Bewertung der forstlichen Referenzdaten**

Verfügbarkeit, Qualität, Aktualität und Umfang von forstlichen Referenzdaten ist zwischen den Bundesländern sehr unterschiedlich. Auch bezüglich der Datenpolitik und Kooperationsbereitschaft von Seiten der Forstverwaltungen waren Unterschiede beobachtbar. So kann sich der Bezug von Referenzdaten als relativ unproblematisch bis zu sehr aufwändig darstellen und teilweise auch mit durchaus beträchtlichen Kosten (primär für die Datenaufbereitung) verbunden sein. Für eine großflächige Umsetzung muss daher bereits der Beschaffung dieser Daten ein hoher Stellenwert eingeräumt werden. Die Referenzdaten für das Training von Klassifikationsmodellen müssen immer repräsentativ für das gesamte Gebiet sein, d. h. es sollten Daten gut verteilt über das gesamte Bundesgebiet zur Verfügung stehen. Vor allem bei multitemporalen Analysen muss darauf geachtet werden, dass räumliche Unterschiede bedingt z. B. durch die Höhenlage oder das Klima nicht zu einer Verzerrung der Ergebnisse führen. So wird der Blattaustrieb einer Baumart über das Bundesgebiet relativ stark variieren.

Auch bezüglich der Ansprache unterschiedlicher Baumarten wurden zwischen den Testgebieten große Unterschiede festgestellt. So standen je nach Gebiet zwischen zehn und 91 Baumartenklassen zur Verfügung. Dabei erfolgte teilweise auch eine Unterscheidung auf Grund des Alters. Diese Unterschiede sind einerseits auf naturräumliche Unterschiede zurückzuführen, anderseits aber auf die Datenaufnahme (Aufnahme jeder Baumart vs. Zusammenführen zu sonstige Laubhölzer). Für eine großflächige Umsetzung muss eine Strategie entwickelt werden wie die Datensätze optimal zusammengeführt bzw. verknüpft werden können. Ebenso sollten ausreichend Referenzdaten für eine zusätzliche unabhängige Validierung zur Verfügung stehen. Diesbezüglich könnten auch bundesweit verfügbare Daten anderer Quellen berücksichtigt werden.

Die Datenaufbereitung, die Datenanalyse und die Datenverifizierung stellten in Zuge dieser Arbeit einen wesentlichen Teil des Arbeitsaufwandes dar. Im ersten Schritt wurden die Geodaten mit aufbereiteten Tabellen oder Datenbankinformationen verknüpft. Anschließend wurden Bestände lokalisiert, welche sich für die Abgrenzung von Trainingsdaten eignen. Dabei wurden primär möglichst baumartenreine Bestände bzw. Mischformen, die eine sichere Zuordnung zuließen, verwendet. Zur Sicherstellung einer hohen Qualität der Referenzdaten wurden die Bestände mittels Orthophotointerpretation nochmals überprüft.

# **6.3 Bewertung des gesamten Klassifikationsablaufs**

Der entwickelte Klassifikationsablauf stellt einen robusten, kosteneffizienten und prinzipiell bundesweit skalierbarer Ansatz zur Baumartenklassifikation dar. In den Detailflächen wurden hohe Genauigkeiten erzielt. Die klassenspezifischen Genauigkeiten erreichten je nach Baumart Werte zwischen 73 und 97% und waren u. a. stark von der Verfügbarkeit von Referenzdaten sowie deren Qualität abhängig. Ebenso zeigte sich, dass eine höhere Anzahl an verfügbaren Sentinel-2 Szenen einen positiven Einfluss auf die Klassifikationsperformance hat. Neben dem Klassifikationsergebnis können weitere Produkte geliefert werden welche z. B. Aufschluss über die Klassifikationssicherheit geben.

# **6.4 Anforderungen an die technische Infrastruktur**

In der Fernerkundung werden seit jeher große Datenmengen verarbeitet. Die Sentinel-2 Satelliten erweitern das monatlich aufkommende Datenvolumen allerdings um ein Vielfaches. So beträgt die innerhalb der ersten 14 Monate (Stand Februar 2016) erfassten Sentinel-1 PAC Daten etwa 1 Petabyte (= 1 048 575 Gigabyte). Die traditionelle Satellitenbildverarbeitung erfordert die Daten von einem zentralen Server zunächst zu übertragen und lokal zu speichern. Die eigentliche Datenprozessierung erfolgt dann auf einer Workstation. Die heutigen großen Datenmengen erschweren dies. Sowohl die Downloadbandbreite als auch die lokale Datenhaltung erfordern eine aufwändige technische Infrastruktur. Aus diesem Grund werden heute bereits zahlreiche zentrale Dienste, sogenannte Cloud Services, angeboten. Darunter versteht man, dass Rechenkapazität und Datenspeicher nicht mehr lokal vorhanden sein müssen sondern über ein Netz zur Verfügung gestellt werden. Durch Redundanzen innerhalb der Cloud wird die Datensicherheit und Backups erleichtert. Zugang und Ausführung der Datenverarbeitung erfolgen über definierte Schnittstellen und Protokolle gewöhnlich über den Browser.

Für die Prozessierung der Daten der Fallstudien reichen handelsübliche PCs theoretisch aus. Für eine bundesweite Umsetzung stellen Speicherbedarf für die Daten und der Prozessierungsaufwand jedoch deutlich größere Herausforderungen dar. Daher wurden bereits im Rahmen der Studie Hochleistungsrechner des EODC eingesetzt. Dadurch ließen sich Rechenzeitaufwand und die damit verbundenen Prozessierungskosten reduzieren. Auch liegen in Clouds wie dem EODC teilweise komplette Kopien aller Copernicus Daten vor. Damit entfällt der Aufwand der mit einer langwierigen Datenübertragung von Sentinel-2 Daten vom ESA Scientific Data Hub verbunden wäre. Darüber hinaus sind solche Lösungen insgesamt wesentlich schneller, effizienter und kostengünstiger als traditionelle Lösungen. Bei einer Nutzung von EODC Infrastruktur ist darüber hinaus sichergestellt, dass die verwendeten Prozessierungsschritte jeweils dem Stand der Forschung entsprechen, da am EODC eine Vielzahl von Wissenschaftlern und Forschungseinrichtungen kollegial zusammen arbeiten.

Die deutsche CODE-DE Umgebung stellt den nationalen Zugang zu den Daten des Copernicus Programms für Anwender in Deutschland dar. Neben aktuellen Daten aller operationellen Sentinel-Satelliten wird auch eine Prozessierungsumgebung zur Verfügung gestellt. Nutzer können dabei die Daten mit unterschiedlichen Methoden selbst verarbeiten und die generierten höherwertigen Produkte herunterladen. Die Prozessierungsumgebung ermöglicht die individuelle Auswahl von Algorithmen sowie die zeitliche und räumliche Suche der Fernerkundungsdaten auf welche die Verfahren angewandt werden. Bei den aktuell zur Verfügung stehenden Methoden handelt es sich insbesondere um einen Auszug der Sentinel-Toolboxen wie Sen2Cor für die Atmosphärenkorrektur von Sentinel-2 Produkten.

In Zukunft werden im Rahmen von Copernicus weitere Cloud Lösungen für diese Zwecke eingerichtet. Ein Beispiel ist das der "Data information and access service" (DIAS). DIAS soll künftig einen schnellen, effizienten und zuverlässigen Zugriff auf alle Copernicus Daten und Produkte ermöglichen. Neben der kostenlosen Bereitstellung der Daten und Metadaten an einem zentralen Ort, soll den Nutzern eine virtuelle Umgebung für die Prozessierung von Daten und die Entwicklung und das Hosten von Diensten bereitgestellt werden. Eine Teilfinanzierung dieses Dienstes soll über unterschiedliche Finanzierungsmodelle erfolgen. In welchem Umfang und für welche Nutzer entgeltfreie Kapazitäten eingeräumt werden, ist noch nicht bekannt2. Private Dienstleister wie Amazon Web Services und Google (Earth Engine) offerieren ebenfalls Zugang zu Copernicus Daten sowie Prozessierungsumgebungen. Hier erfolgt die Abrechnung entsprechend der in Anspruch genommenen Leistung.

Um den Datenumfang für eine bundesweite Anwendung abzuschätzen sind in [Abbildung 28](#page-90-0) die Lage der Sentinel-2 Tiles (*granules*) dargestellt. Eine mono-temporale Abdeckung ist dabei mit 65 *granules* sichergestellt, wobei jedes rund 500 MB Speicherplatzbedarf aufweist. Bei einer angestrebten Datendichte von zehn Aufnahmen pro Jahr für die multi-temporal Klassifikation, sind diese Zahlen noch einmal mit dem Faktor zehn zu erhöhen. Zu diesen Rohdaten kommen noch ein Vielfaches an Zwischen- und Endprodukten.

<sup>2</sup> <https://www.eumetsat.int/website/home/DIAS/DIAS/index.html>

#### <span id="page-90-0"></span>Abbildung 28 Lage der Sentinel-2 Tiles für Deutschland (Hintergrundbild: Waldtypen des HR forest type layer (siehe Kapitel 2.4.5))

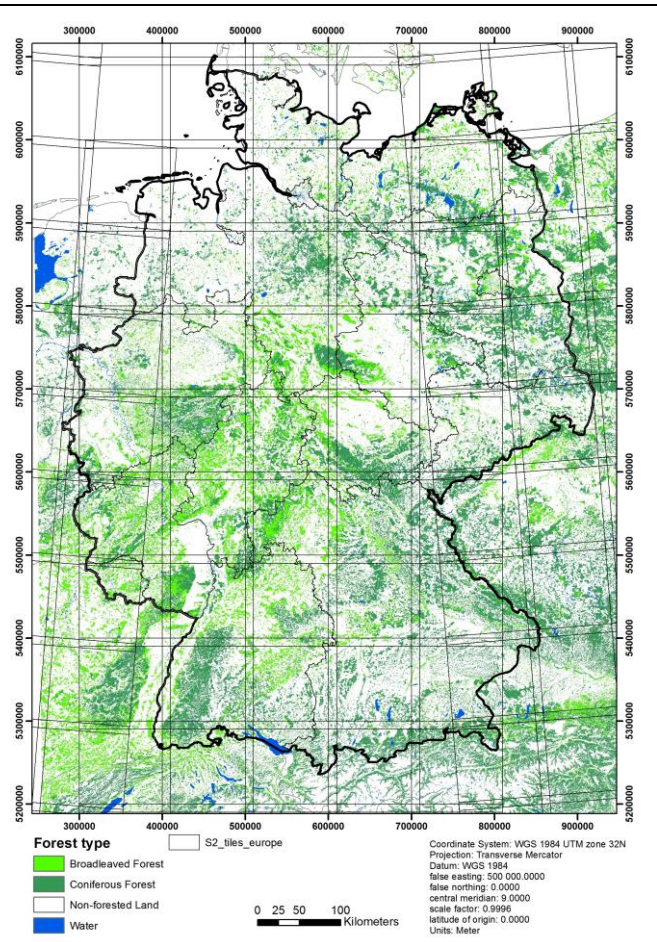

Eigene Darstellung, IVFL-BOKU Wien

# **7 Zusammenfassung und Empfehlungen**

Die exzellente Qualität der Sentinel-2 Szenen ermöglicht die Unterscheidbarkeit von Baumarten auf Grund der multi-temporalen spektralen Informationen bzw. der daraus abgeleiteten Vegetationsindizes. Vor allem bei Verfügbarkeit von mehreren Sentinel-2 Szenen – wie in dieser Studie – ist eine Baumartenunterscheidung mit guten Genauigkeiten möglich. Idealerweise sollten rund 10 Szenen, gut über das Jahr verteilt, für die Klassifikation zur Verfügung stehen.

In Zukunft wird die Verfügbarkeit von Satellitenszenen weiter zunehmen. So liefert beispielsweise Sentinel-2B seit Ende 2017 ebenfalls kontinuierlich Daten. Das Copernicus Programm selbst ist über einen langen Zeitraum gesichert und finanziert, weshalb sich die Nutzung von Sentinel-2 Daten anbietet. Positiv ist darüber hinaus, dass sich für die Klassifikation von Waldgebieten auch Szenen aus mehreren Jahren kombinieren lassen – vorausgesetzt dass Holzentnahmen etc. vorab richtig erkannt werden. Um Flächen mit starken Veränderungen (z. B. Nutzungen) von solchen Analysen auszuschließen sollten zusätzlich Veränderungsanalysen vorgenommen werden.

Für zufriedenstellende Klassifikationsergebnisse ist die Verfügbarkeit von ausreichenden Sentinel-2 Szenen nicht genug – unerlässlich ist vor allem das Vorhandensein von verlässlichen Referenzdatensätzen in ausreichender Anzahl. In der Regel stellen dabei die Hauptbaumarten wie Buche, Fichte, Kiefer, Lärche keine Probleme dar. Diese Baumarten kommen in ausreichender Anzahl in Reinbeständen vor, wodurch die Gewinnung von klassenreinen Referenzpixeln für das Training der Klassifikationsmodelle möglich ist. Schwieriger stellt sich die Situation jedoch bei seltener vorkommenden Baumarten dar. Hier ist die Gewinnung von Referenzpixel in ausreichender Anzahl oft nicht möglich. Diese Baumarten wie z. B. Ahorn, Birke oder Tanne zeigen dann auch in den Klassifikationsmodellen deutlich geringere Genauigkeiten. In solchen Fällen müssen die Anforderungen bzgl. der jeweiligen Klassifikationsgenauigkeit reduziert werden, oder Gruppierungen bei der Klassenanzahl vorgenommen werden.

Forstinventurdaten stellen aufgrund ihrer Details ideale Referenzdaten dar. Sie liegen in allen staatlichen Forstbetrieben vor und können von dort bezogen werden. Im Rahmen der Studie zeigte sich aber, dass der damit verbundene Zeitaufwand groß und teilweise mit Kosten verbunden ist. Nur in wenigen Fällen lassen sich detaillierte Forstkarten mit Informationen zur Baumartenzusammensetzung online, z. B. mittels WebGIS, abrufen. Dies sollte im Rahmen einer bundesweiten Umsetzung berücksichtigt werden. Wünschenswert wäre eine einheitliche Bereitstellung von Referenzdaten. Damit könnte die zeitaufwendige Datenaufbereitung im Hinblick auf ein kontinuierliches und langfristiges Monitoring besser operationalisiert, und, soweit möglich, automatisiert werden.

Insgesamt lässt sich jedoch festhalten, dass die vorliegende Studie nachdrücklich zeigen konnte, dass Datengrundlage und Methoden vorhanden sind, um eine bundesweite Kartierung wichtiger Baumarten mit hoher Genauigkeit durchführen zu können. Der entwickelte Ansatz erlaubt eine gute Erfassung von spezifischen Baumarten. Die Ergebniskarten zeigen einen thematischen und räumlichen Detaillierungsgrad, der weit über das hinausgeht, was gegenwärtig an Information in den verschiedenen Verwaltungseinheiten verfügbar ist. Die gewählten Verfahren sind nicht nur transparent und objektiv, sondern lassen sich darüber hinaus auch in beliebigen Zeitabständen kosteneffizient wiederholen.

Weiterer Forschungsbedarf besteht bezüglich der Harmonisierung der Referenzdaten in Hinblick auf Mischbestände bzw. Baumartenklassen von denen – zumindest in manchen Teilgebieten - keine Referenzdaten in ausreichender Anzahl gewonnen werden können. Ebenso muss geklärt werden wie mit nicht vollständig wolkenfreien Szenen umgegangen werden kann, um auch für größere Gebiete Satellitendaten von ausreichend vielen Zeitpunkten zur Verfügung zu haben. Auch die Hinzunahme von zusätzlichen Eingangsdaten wie z. B. räumlich höher aufgelöste Fernerkundungsdaten oder Höheninformationen haben das Potenzial die Klassifikationsgenauigkeit einzelner Klassen zu verbessern und sollten zumindest für Teile Deutschlands in Betracht gezogen werden.

# **8 Literatur**

- Ballanti, L., Blesius, L., Hines, E., Kruse, B., 2016. Tree Species Classification Using Hyperspectral Imagery: A Comparison of Two Classifiers. Remote Sens 8, 445. https://doi.org/10.3390/rs8060445
- Blackburn, G.A., 1998. Quantifying Chlorophylls and Caroteniods at Leaf and Canopy Scales: An Evaluation of Some Hyperspectral Approaches. Remote Sens Environ 66, 273–285. https://doi.org/10.1016/S0034-4257(98)00059-5
- BMEL, 2016a. Der Wald in Deutschland. Ausgewählte Ergebnisse der dritten Bundeswaldinventur, 2nd ed. Bundesministerium für Ernährung und Landwirtschaft (BMEL), Berlin.
- BMEL, 2016b. Ergebnisse der Waldzustandserhebung 2016. Bundesministerium für Ernährung und Landwirtschaft (BMEL), Berlin.
- BMEL, 2015. Surveying the forest Bundeswaldinventur. BMEL, Bonn.
- Breiman, L., 2002. Manual on setting up, using, and understanding Random Forests V3.1.
- Breiman, L., 2001. Random forests. Mach Learn 45, 5–32. https://doi.org/10.1023/A:1010933404324
- Brus, D.J., Hengeveld, G.M., Walvoort, D.J.J., Goedhart, P.W., Heidema, A.H., Nabuurs, G.J., Gunia, K., 2012. Statistical mapping of tree species over Europe. Eur J For Res 131, 145– 157. https://doi.org/10.1007/s10342-011-0513-5
- Carleer, A., Wolff, E., 2004. Exploitation of very high resolution satellite data for tree species identification. Photogramm Eng Rem S 70, 135–140.
- Chen, P.-F., Tremblay, N., Wang, J.-H., Vigneault, P., Huang, W.-J., Li, B.-G., 2010. New index for crop canopy fresh biomass estimation. Spectroscopy and Spectral Analysis 30, 512–517. https://doi.org/10.3964/j.issn.1000-0593(2010)02-0512-06
- Chiabai, A., Travisi, C.M., Markandya, A., Ding, H., Nunes, P.A.L.D., 2011. Economic Assessment of Forest Ecosystem Services Losses: Cost of Policy Inaction. Environ Resource Econ 50, 405–445. https://doi.org/10.1007/s10640-011-9478-6
- Congalton, R., Green, K., 2009. Assessing the accuracy of remotely sensed data principles and practices, 2nd ed. CRC Press/Taylor & Francis, Boca Raton.
- Copernicus Programme, 2016. Copernicus Land Monitoring Services [WWW Document]. High Resolution Layers. URL http://land.copernicus.eu/pan-european (accessed 7.7.16).
- Datt, B., 1999. A New Reflectance Index for Remote Sensing of Chlorophyll Content in Higher Plants: Tests using Eucalyptus Leaves. J Plant Physiol 154, 30–36. https://doi.org/10.1016/S0176-1617(99)80314-9
- De Rigo, D., Caudullo, G., Houston Durrant, T., San-Miguel-Ayanz, J., 2016. The European Atlas of Forest Tree Species: modelling, data and information on forest tree species, in: San-Miguel-Ayanz, J., De Rigo, D., Caudullo, G., Houston Durrant, T., Mauri, A. (Eds.), European Atlas of Forest Tree Species. Publ. Off. EU, Luxembourg.
- Deutscher Forstwirtschaftsrat e.V. DFWR, 2018a. Waldfunktionen Forstwirtschaft in Deutschland [WWW Document]. Die Waldfunktionen. URL https://www.forstwirtschaft-indeutschland.de/waelder-entdecken/waldfunktionen/ (accessed 2.12.18).
- Deutscher Forstwirtschaftsrat e.V. DFWR, 2018b. Die Forsteinrichtung als Grundlage einer multifunktionalen Waldbewirtschaftun [WWW Document]. Forsteinrichtung - Forstwirtschaft in Deutschland. URL https://www.forstwirtschaft-indeutschland.de/forstwirtschaft/forstwirtschaft-in-deutschland/forsteinrichtung/ (accessed 2.12.18).
- Domenech, E., Mallet, C., 2014. Change Detection in High resolution land use/land cover geodatabases (at object level). EuroSDR official publication.
- Drusch, M., Del Bello, U., Carlier, S., Colin, O., Fernandez, V., Gascon, F., Hoersch, B., Isola, C., Laberinti, P., Martimort, P., Meygret, A., Spoto, F., Sy, O., Marchese, F., Bargellini, P., 2012. Sentinel-2: ESA's Optical High-Resolution Mission for GMES Operational Services. Remote Sens Environ, The Sentinel Missions - New Opportunities for Science 120, 25–36. https://doi.org/10.1016/j.rse.2011.11.026
- EEA, 2016. European forest ecosystems: state and trends. EEA Report No 5/2016. European Environment Agency Publications Office, Luxembourg.
- Elatawneh, A., Rappl, A., Rehush, N., Schneider, T., Knoke, T., 2013. Forest tree species identification using phenological stages and RapidEye data: a case study in the forest of Freising, in: Proceedings of the 5th RESA Workshop. Presented at the 5. RESA Workshop From the Basics to the Service, DLR e.V. Neustrelitz, Neustrelitz, pp. 21–38.
- ESA, 2018. Sentinel-2 Missions Resolution and Swath Sentinel Handbook [WWW Document]. Resolution and Swath. URL https://sentinel.esa.int/web/sentinel/missions/sentinel-2/instrument-payload/resolution-and-swath/ (accessed 2.21.18).
- ESA, 2016. Data Warehouse Phase 2 CORE Datasets Status 15th June 2016 (Status report). ESA.
- Fassnacht, F.E., Latifi, H., Stereńczak, K., Modzelewska, A., Lefsky, M., Waser, L.T., Straub, C., Ghosh, A., 2016. Review of studies on tree species classification from remotely sensed data. Remote Sens Environ 186, 64–87. https://doi.org/10.1016/j.rse.2016.08.013
- Fassnacht, F.E., Mangold, D., Schäfer, J., Immitzer, M., Kattenborn, T., Koch, B., Latifi, H., 2017. Estimating stand density, biomass and tree species from very high resolution stereoimagery – towards an all-in-one sensor for forestry applications? Forestry (Lond) 90, 613– 631. https://doi.org/10.1093/forestry/cpx014
- Filella, I., Penuelas, J., 1994. The red edge position and shape as indicators of plant chlorophyll content, biomass and hydric status. Int J Remote Sens 15, 1459–1470. https://doi.org/10.1080/01431169408954177
- Foody, G.M., 2002. Status of land cover classification accuracy assessment. Remote Sens Environ 80, 185–201. https://doi.org/10.1016/S0034-4257(01)00295-4
- ForUmV, 2013. Verordnung über Erhebungen zum forstlichen Umweltmonitoring vom 20. Dezember 2013.
- Gao, B., 1996. NDWI—A normalized difference water index for remote sensing of vegetation liquid water from space. Remote Sens Environ 58, 257–266. https://doi.org/10.1016/S0034- 4257(96)00067-3
- Gitelson, A.A., Kaufman, Y.J., Merzlyak, M.N., 1996. Use of a green channel in remote sensing of global vegetation from EOS-MODIS. Remote Sens Environ 58, 289–298. https://doi.org/10.1016/S0034-4257(96)00072-7
- Gómez, C., White, J.C., Wulder, M.A., 2016. Optical remotely sensed time series data for land cover classification: A review. ISPRS J Photogramm Remote Sens 116, 55–72. https://doi.org/10.1016/j.isprsjprs.2016.03.008
- Hastie, T., Tibshirani, R., Friedman, J., 2009. The Elements of Statistical Learning: Data Mining, Inference, and Prediction, Second Edition (Springer Series in Statistics), 2nd ed. Springer, New York.
- Hijmans, R.J., 2014. raster: Geographic data analysis and modeling, R package.
- Hoersch, B., Amans, V., 2015. Copernicus Space Component Data Access Portfolio: Data Warehouse (No. COPE-PMAN-EOPG-TN-15-0004). ESA, Frascatti.
- Houston Durrant, T., De Rigo, D., Caudullo, G., 2016. Fagus sylvatica in Europe: distribution, habitat, usage and threats, in: European Atlas of Forest Tree Species. Publ. Off. EU, Luxembourg, pp. 94–95.
- Huete, A.R., 1988. A soil-adjusted vegetation index (SAVI). Remote Sens Environ 25, 295–309. https://doi.org/10.1016/0034-4257(88)90106-X
- Immitzer, M., Atzberger, C., 2014. Early Detection of Bark Beetle Infestation in Norway Spruce (Picea abies, L.) using WorldView-2 Data. Photogramm Fernerkun 351–367. https://doi.org/10.1127/1432-8364/2014/0229
- Immitzer, M., Atzberger, C., Koukal, T., 2012. Tree species classification with Random Forest using very high spatial resolution 8-band WorldView-2 satellite data. Remote Sens 4, 2661– 2693. https://doi.org/10.3390/rs4092661
- Immitzer, M., Böck, S., Einzmann, K., Vuolo, F., Pinnel, N., Wallner, A., Atzberger, C., 2018. Fractional cover mapping of spruce and pine at 1ha resolution combining very high and medium spatial resolution satellite imagery. Remote Sens Environ 204, 690–703. https://doi.org/10.1016/j.rse.2017.09.031
- Immitzer, M., Einzmann, K., Böck, J., Mattiuzzi, M., Ng, W.-T., Wallner, A., Pinnel, N., Reichmuth, A., Frost, M., Müller, A., Seitz, R., Atzberger, C., 2015. Erstellung von Fichten- und Kiefernanteilskarten auf Basis von Satellitendaten für Bayern. Forstliche Forschungsberichte München 21–34.
- Immitzer, M., Neuwirth, M., Böck, S., Atzberger, C., under Review. Selecting optimal input features for tree species classification using multi-temporal Sentinel-2 data. Remote Sens.
- Immitzer, M., Stepper, C., Böck, S., Straub, C., Atzberger, C., 2016a. Use of WorldView-2 stereo imagery and National Forest Inventory data for wall-to-wall mapping of growing stock. For Ecol Manage 359, 232–246. https://doi.org/10.1016/j.foreco.2015.10.018
- Immitzer, M., Vuolo, F., Atzberger, C., 2016b. First Experience with Sentinel-2 Data for Crop and Tree Species Classifications in Central Europe. Remote Sens 8, 1–27. https://doi.org/10.3390/rs8030166
- Immitzer, M., Vuolo, F., Einzmann, K., Ng, W.-T., Böck, S., Atzberger, C., 2016c. Verwendung von multispektralen Sentinel-2 Daten für die Baumartenklassifikation und Vergleich mit anderen Satellitensensoren., in: Beiträge Zur 36. Wissenschaftlich-Technischen Jahrestagung Der DGPF. Presented at the Dreiländertagung der DGPF, der OVG und der SGPF, Bern.
- Jacques, D.C., Kergoat, L., Hiernaux, P., Mougin, E., Defourny, P., 2014. Monitoring dry vegetation masses in semi-arid areas with MODIS SWIR bands. Remote Sens Environ 153, 40–49. https://doi.org/10.1016/j.rse.2014.07.027
- Jensen, M., Hofmann, G., Nickel, S., Pesch, R., Riediger, J., Schröder, W., 2013. Bewertungskonzept für die Gefährdung der Ökosystemintegrität durch die Wirkungen des Klimawandels in Kombination mit Stoffeinträgen unter Beachtung von Ökosystemfunktion und – dienstleistungen (No. 87/2013). Umweltbundesamt, Dessau-Roßlau.
- JRC, 2015a. Forest Mapping [WWW Document]. URL http://forest.jrc.ec.europa.eu/activities/forestmapping/ (accessed 7.7.16).
- JRC, 2015b. Forest [WWW Document]. URL http://forest.jrc.ec.europa.eu/ (accessed 12.2.16).
- Kempeneers, P., Sedano, F., Seebach, L., Strobl, P., San-Miguel-Ayanz, J., 2011. Data Fusion of Different Spatial Resolution Remote Sensing Images Applied to Forest-Type Mapping. IEEE T Geosci Remote 49, 4977–4986. https://doi.org/10.1109/TGRS.2011.2158548
- Kim, S.-R., Lee, W.-K., Kwak, D.-A., Biging, G.S., Gong, P., Lee, J.-H., Cho, H.-K., 2011. Forest cover classification by optimal segmentation of high resolution satellite imagery. Sensors 11, 1943–1958. https://doi.org/10.3390/s110201943
- Kroschel, K., Rigoll, G., Schuller, B., 2011. Statistische Informationstechnik : Signal und Mustererkennung, Parameter- und Signalschätzung. Springer Berlin, Berlin; Heidelberg [u.a.].
- Kuhn, M., Wing, J., Weston, S., Williams, A., Keefer, C., Engelhardt, A., Cooper, T., Mayer, Z., 2014. caret: Classification and Regression Training, R package.
- Lacaux, J.P., Tourre, Y.M., Vignolles, C., Ndione, J.A., Lafaye, M., 2007. Classification of ponds from high-spatial resolution remote sensing: Application to Rift Valley Fever epidemics in Senegal. Remote Sens Environ 106, 66–74. https://doi.org/10.1016/j.rse.2006.07.012
- le Maire, G., François, C., Dufrêne, E., 2004. Towards universal broad leaf chlorophyll indices using PROSPECT simulated database and hyperspectral reflectance measurements. Remote Sens Environ 89, 1–28. https://doi.org/10.1016/j.rse.2003.09.004
- Li, D., Ke, Y., Gong, H., Li, X., 2015. Object-Based Urban Tree Species Classification Using Bi-Temporal WorldView-2 and WorldView-3 Images. Remote Sens 7, 16917–16937. https://doi.org/10.3390/rs71215861
- Liaw, A., Wiener, M., 2002. Classification and regression by randomForest. R news 2, 18–22.
- LWF, 2016. Forsteinrichtung und Waldinventuren [WWW Document]. URL http://www.lwf.bayern.de/waldbau-bergwald/waldinventuren/index.php (accessed 12.2.16).
- Mauri, A., Strona, G., San-Miguel-Ayanz, J., 2017. EU-Forest, a high-resolution tree occurrence dataset for Europe. Scientific Data 4, 160123. https://doi.org/10.1038/sdata.2016.123
- Merzlyak, M.N., Gitelson, A.A., Chivkunova, O.B., Rakitin, V., 1999. Non-destructive optical detection of pigment changes during leaf senescence and fruit ripening. Physiologia Plantarum 106, 135–141. https://doi.org/10.1034/j.1399-3054.1999.106119.x
- Oehmichen, K., 2007. Satellitengestützte Waldflächenkartierung für die Bundeswaldinventur. Hamburg, Univ., FB Biologie, Diss.
- Omer, G., Mutanga, O., Abdel-Rahman, E.M., Adam, E., 2015. Performance of Support Vector Machines and Artificial Neural Network for Mapping Endangered Tree Species Using WorldView-2 Data in Dukuduku Forest, South Africa. IEEE J Sel Top Appl PP, 1–16. https://doi.org/10.1109/JSTARS.2015.2461136
- Pekkarinen, A., Reithmaier, L., Strobl, P., 2009. Pan-European forest/non-forest mapping with Landsat ETM+ and CORINE Land Cover 2000 data. ISPRS J Photogramm Remote Sens 64, 171–183. https://doi.org/10.1016/j.isprsjprs.2008.09.004
- Pinty, B., Verstraete, M.M., 1992. GEMI: a non-linear index to monitor global vegetation from satellites. Vegetatio 101, 15–20. https://doi.org/10.1007/BF00031911
- R Core Team, 2017. R: A language and environment for statistical computing. R Foundation for Statistical Computing, Vienna, Austria.
- Radoux, J., Chomé, G., Jacques, D.C., Waldner, F., Bellemans, N., Matton, N., Lamarche, C., d'Andrimont, R., Defourny, P., 2016. Sentinel-2's Potential for Sub-Pixel Landscape Feature Detection. Remote Sens 8, 488. https://doi.org/10.3390/rs8060488
- Rodriguez-Galiano, V.F., Ghimire, B., Rogan, J., Chica-Olmo, M., Rigol-Sanchez, J.P., 2012. An assessment of the effectiveness of a random forest classifier for land-cover classification. ISPRS Journal of Photogrammetry and Remote Sensing 67, 93–104. https://doi.org/10.1016/j.isprsjprs.2011.11.002
- Schultz, B., Immitzer, M., Formaggio, A.R., Sanches, I.D.A., Luiz, A.J.B., Atzberger, C., 2015. Self-Guided Segmentation and Classification of Multi-Temporal Landsat 8 Images for Crop Type Mapping in Southeastern Brazil. Remote Sens 7, 14482–14508. https://doi.org/10.3390/rs71114482
- Seidl, R., Fernandes, P.M., Fonseca, T.F., Gillet, F., Jönsson, A.M., Merganičová, K., Netherer, S., Arpaci, A., Bontemps, J.-D., Bugmann, H., González-Olabarria, J.R., Lasch, P., Meredieu,

C., Moreira, F., Schelhaas, M.-J., Mohren, F., 2011. Modelling natural disturbances in forest ecosystems: A review. Ecol Model 222, 903–924.

- Shahi, K., Shafri, H.Z.M., Taherzadeh, E., Mansor, S., Muniandy, R., 2015. A novel spectral index to automatically extract road networks from WorldView-2 satellite imagery. The Egyptian Journal of Remote Sensing and Space Science 18, 27–33. https://doi.org/10.1016/j.ejrs.2014.12.003
- Shao, Y., Lunetta, R.S., 2012. Comparison of support vector machine, neural network, and CART algorithms for the land-cover classification using limited training data points. ISPRS J Photogramm Remote Sens 70, 78–87. https://doi.org/10.1016/j.isprsjprs.2012.04.001
- Staatsbetrieb Sachsenforst, 2016. Forsteinrichtung [WWW Document]. Wald und Forstwirtschaft. URL https://www.forsten.sachsen.de/wald/246.htm (accessed 12.2.16).
- Stelmaszczuk-Górska, M.A., Thiel, C.J., Schmullius, C.C., 2017. Remote sensing for aboveground biomass estimation in boreal forests, in: Balzter, H. (Ed.), Earth Observation for Land and Emergency Monitoring. pp. 33–55.
- Stepper, C., Straub, C., Immitzer, M., Pretzsch, H., 2017. Using canopy heights from digital aerial photogrammetry to enable spatial transfer of forest attribute models: a case study in central Europe. Scandinavian Journal of Forest Research 32, 748–761. https://doi.org/10.1080/02827581.2016.1261935
- Stepper, C., Straub, C., Pretzsch, H., 2015. Using semi-global matching point clouds to estimate growing stock at the plot and stand levels: application for a broadleaf-dominated forest in central Europe. Can J For Res 45, 111–123. https://doi.org/10.1139/cjfr-2014-0297
- Stoffels, J., Hill, J., Sachtleber, T., Mader, S., Buddenbaum, H., Stern, O., Langshausen, J., Dietz, J., Ontrup, G., 2015. Satellite-Based Derivation of High-Resolution Forest Information Layers for Operational Forest Management. Forests 6, 1982–2013. https://doi.org/10.3390/f6061982
- Thompson, S.D., Nelson, T.A., White, J.C., Wulder, M.A., 2015. Mapping Dominant Tree Species over Large Forested Areas Using Landsat Best-Available-Pixel Image Composites. Can J Remote Sens 41, 203–218. https://doi.org/10.1080/07038992.2015.1065708
- Tigges, J., Lakes, T., Hostert, P., 2013. Urban vegetation classification: Benefits of multitemporal RapidEye satellite data. Remote Sens Environ 136, 66–75. https://doi.org/10.1016/j.rse.2013.05.001
- Toscani, P., Immitzer, M., Atzberger, C., 2013. Texturanalyse mittels diskreter Wavelet Transformation für die objektbasierte Klassifikation von Orthophotos. Photogramm Fernerkun 2, 105–121. https://doi.org/10.1127/1432-8364/2013/0162
- Tucker, C.J., 1979. Red and photographic infrared linear combinations for monitoring vegetation. Remote Sens Environ 8, 127–150.
- UBA, 2015. Monitoringbericht 2015 zur Deutschen Anpassungsstrategie an den Klimawandel. Umweltbundesamt, Dessau-Roßlau.
- UBA, 2010. Stickstoff Zuviel des Guten? Überlastung des Stickstoffkreislaufs zum Nutzen von Umwelt und Mensch wirksam reduzieren. Umweltbundesamt, Dessau-Roßlau.
- Van Deventer, A.P., Ward, A.D., Gowda, P.M., Lyon, J.G., 1997. Using thematic mapper data to identify contrasting soil plains and tillage practices. Photogramm Eng Rem S 63, 87–93.
- Vogelmann, J.E., Rock, B.N., 1985. Spectral Characterization of Suspected Acid Deposition Damage in Red Spruce (picea Rubens) Stands from Vermont, in: Proc. of the Airborne Imaging Spectrometer Data Anal. Workshop.
- Vuolo, F., 2016. Example Data: Smoothing and Gap-filling of High ResolutionMulti-spectral Time Series: Example of Landsat Data.
- Vuolo, F., Atzberger, C., 2014. Improving land cover maps in areas of disagreement of existing products using NDVI time series of MODIS - Example for Europe. Photogramm Fernerkun 393–407. https://doi.org/10.1127/1432-8364/2014/0232
- Vuolo, F., Ng, W.-T., Atzberger, C., 2017. Smoothing and gap-filling of high resolution multispectral time series: Example of Landsat data. Int J Appl Earth Obs Geoinf 57, 202–213. https://doi.org/10.1016/j.jag.2016.12.012
- Vuolo, F., Żółtak, M., Pipitone, C., Zappa, L., Wenng, H., Immitzer, M., Weiss, M., Baret, F., Atzberger, C., 2016. Data Service Platform for Sentinel-2 Surface Reflectance and Value-Added Products: System Use and Examples. Remote Sens 8, 938. https://doi.org/10.3390/rs8110938
- Wagner, W., Fröhlich, J., Wotawa, G., Stowasser, R., Staudinger, M., Hoffmann, C., Walli, A., Federspiel, C., Aspetsberger, M., Atzberger, C., Briese, C., Notarnicola, C., Zebisch, M., Boresch, A., Enenkel, M., Kidd, R., Beringe, A. von, Hasenauer, S., Naeimi, V., Mücke, W., 2014. Addressing Grand Challenges in Earth Observation Science: The Earth Observation Data Centre for Water Resources Monitoring. ISPRS Annals of the Photogrammetry, Remote Sensing and Spatial Information Sciences II, 81–88. http://dx.doi.org/10.5194/isprsannals-II-7-81-2014
- Waser, L.T., Küchler, M., Jütte, K., Stampfer, T., 2014. Evaluating the Potential of WorldView-2 Data to Classify Tree Species and Different Levels of Ash Mortality. Remote Sens 6, 4515– 4545. https://doi.org/10.3390/rs6054515
- Waske, B., Braun, M., 2009. Classifier ensembles for land cover mapping using multitemporal SAR imagery. ISPRS J Photogramm Remote Sens 64, 450–457. https://doi.org/10.1016/j.isprsjprs.2009.01.003
- Wulder, M.A., Hall, R.J., Coops, N.C., Franklin, S.E., 2004. High spatial resolution remotely sensed data for ecosystem characterization. BioScience 54, 511–521.
- Wulf, H., Stuhler, S., 2015. Sentinel-2: Land Cover, Preliminary User Feedback on Sentinel-2A Data, in: Proceedings of the Sentinel-2A Expert Users Technical Meeting, Frascati, Italy. pp. 29–30.

# **Anhang**

# **9.1 Übersicht zu verfügbaren Baumartenverteilungskarten**

Die folgende Tabelle fasst die in Kapitel 2 dargestellten Daten und Karten zusammen.

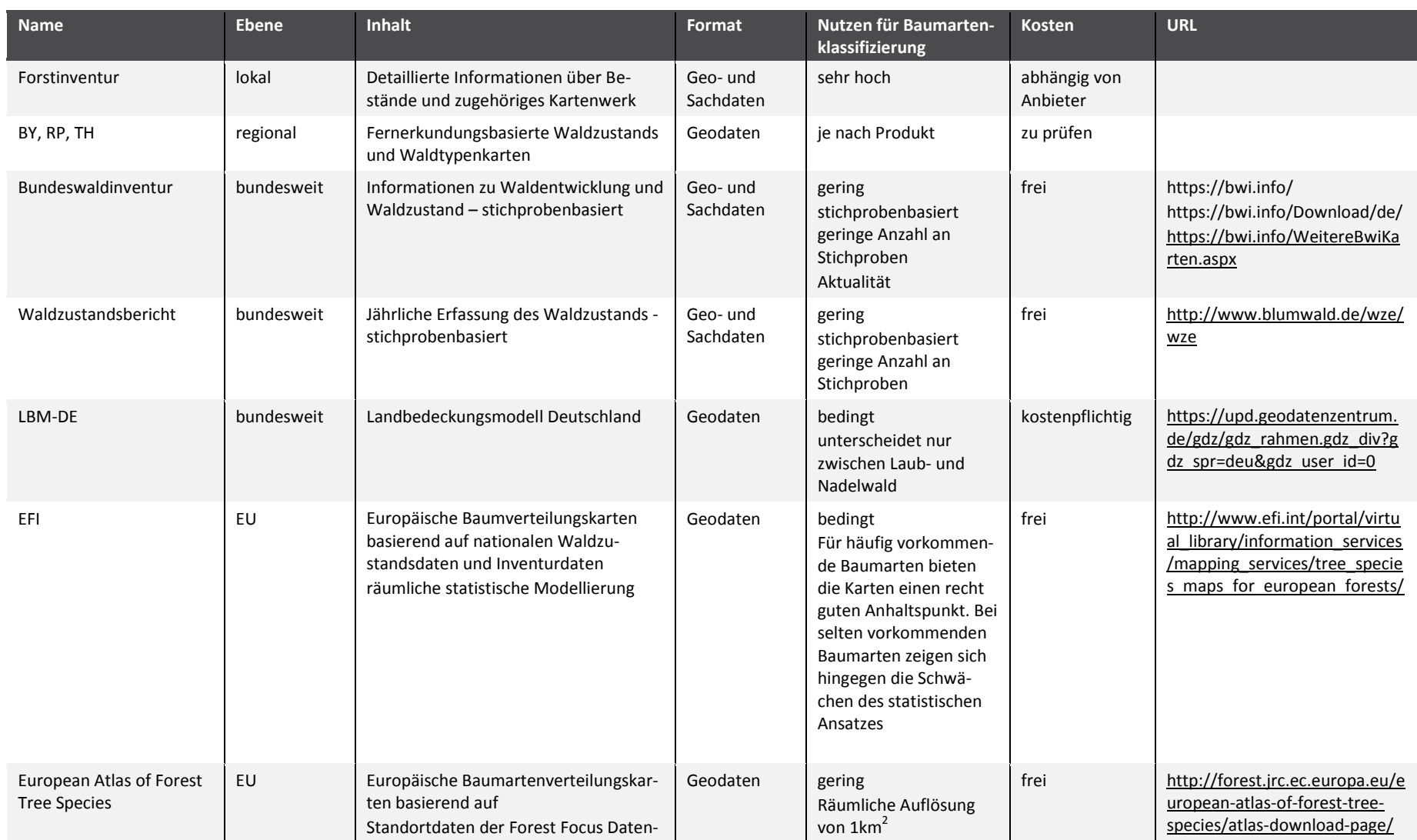

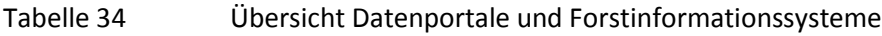

#### Copernicus Satellitendaten zur Ableitung ökologischer Belastungsgrenzen und der Verifizierung von Klimawandelindikatoren

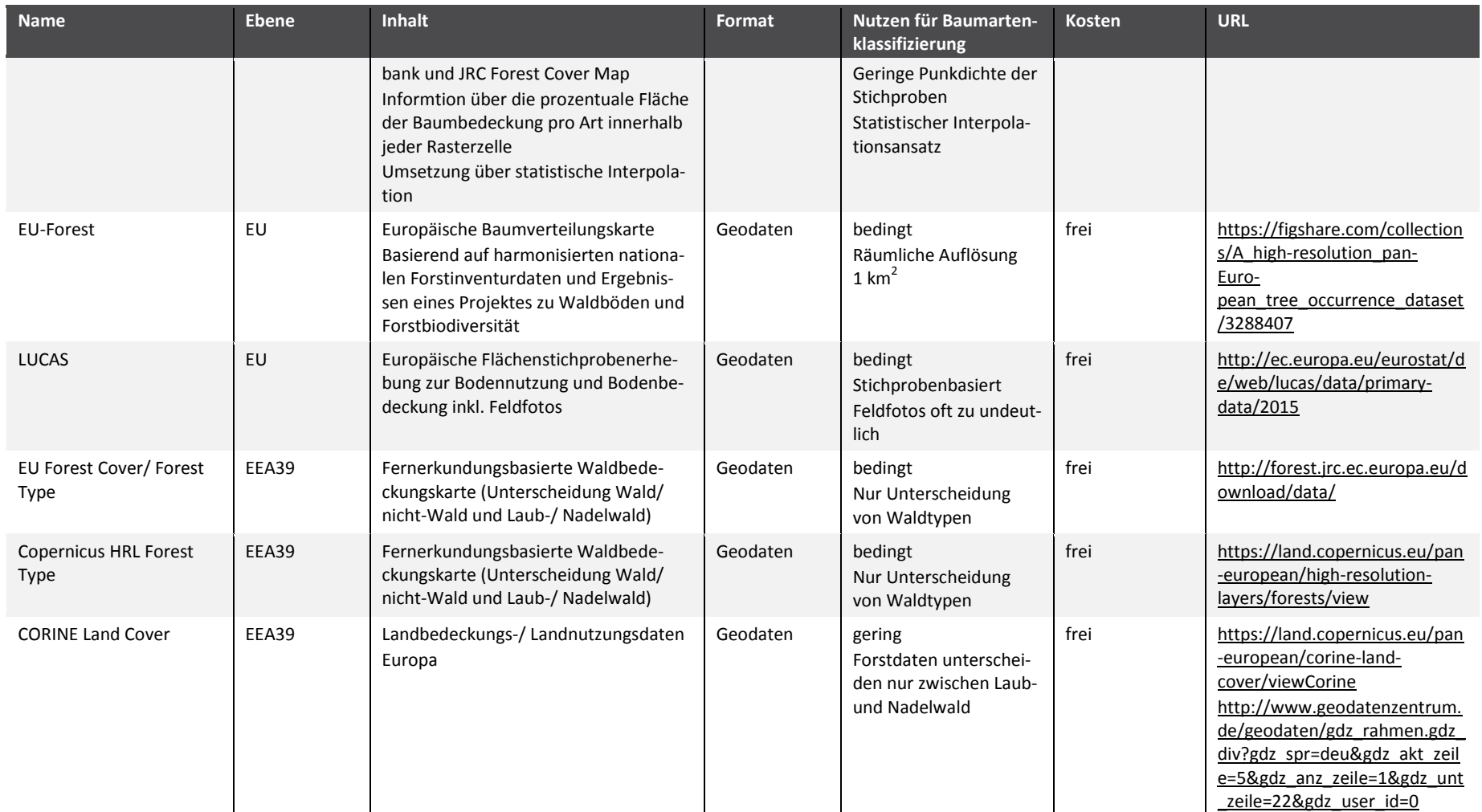